## INNOVATIVE TECHNOLOGY LTD

# **SSP**

## <span id="page-0-0"></span>Communications Protocol Manual

GA138

Issue version 2.0.3

**INTELIGENCE IN VALIDATION** 

### <span id="page-1-0"></span>**Contents**

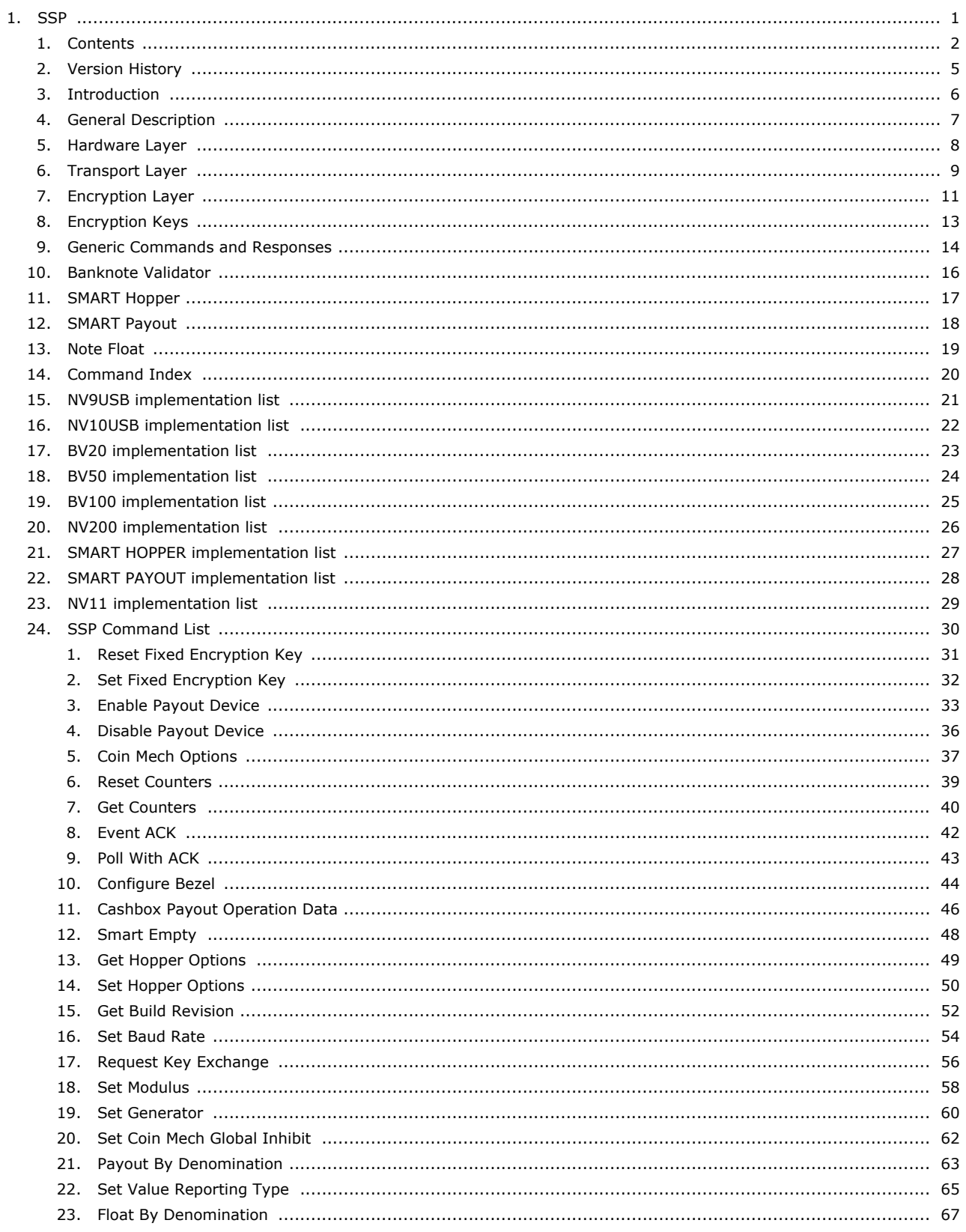

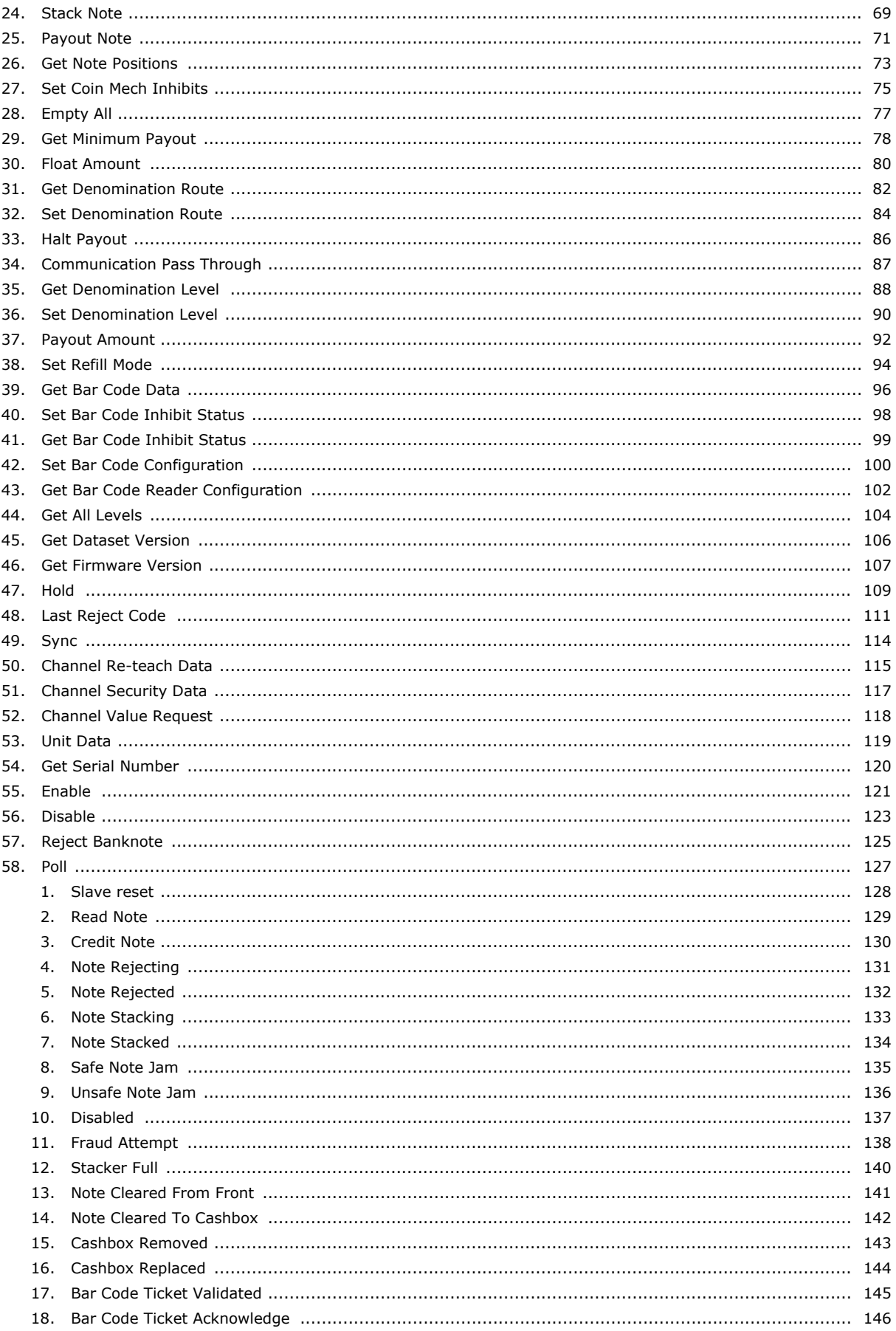

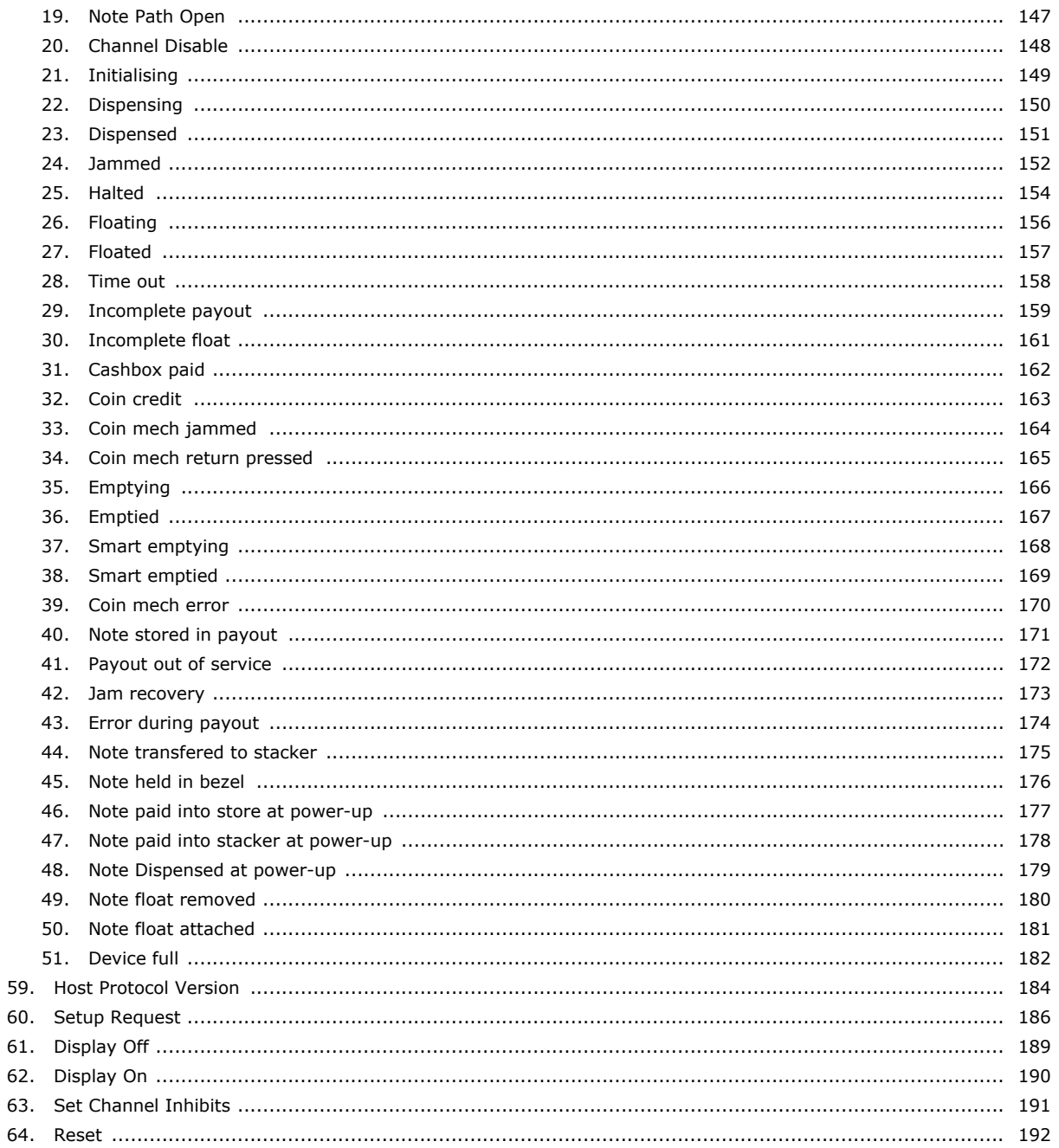

## <span id="page-4-0"></span>**Version History**

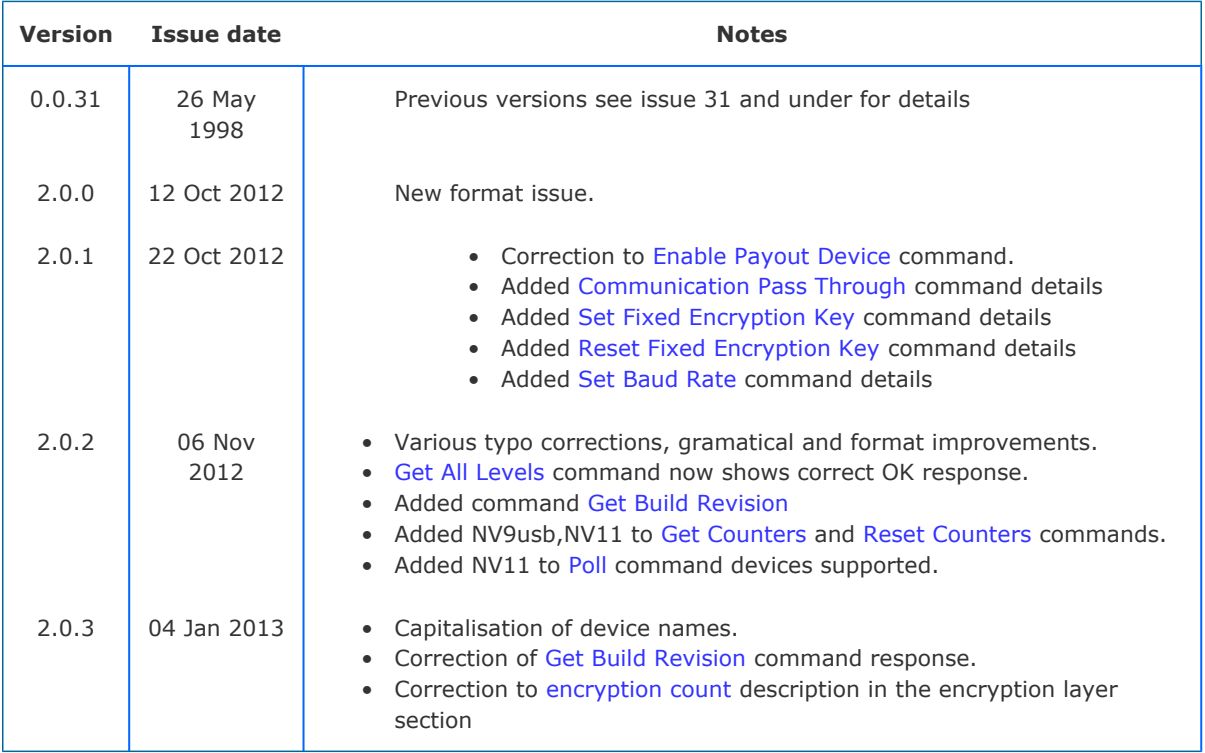

<span id="page-5-0"></span>This manual describes the operation of the Smiley ® Secure Protocol SSP.

ITL recommend that you study this manual as there are many new features permitting new uses and more secure applications.

If you do not understand any part of this manual please contact the ITL for assistance. In this way we may continue to improve our product.

Alternatively visit our web site at [www.innovative-technology.co.uk](http://www.innovative-technology.co.uk)

Enhancements of SSP can be requested by contacting:

[support@innovative-technology.co.uk](mailto:support@innovative-technology.co.uk)

MAIN HEADQUARTERS

Innovative Technology Ltd Derker Street, Oldham, England. OL1 4EQ Tel: +44 161 626 9999 Fax: +44 161 620 2090 [E-mail: support@innovative-technology.co.uk](mailto:support@innovative-technology.co.uk) Web site: [www.innovative-technology.co.uk](http://www.innovative-technology.co.uk)

Smiley ® and the ITL Logo are international registered trademarks and they are the property of Innovative Technology Limited.

Innovative Technology has a number of European and International Patents and Patents Pending protecting this product. If you require further details please contact ITL ®.

Innovative Technology is not responsible for any loss, harm, or damage caused by the installation and use of this product. This does not affect your local statutory rights. If in doubt please contact innovative technology for details of any changes.

#### <span id="page-6-0"></span>**General Description**

Smiley ® Secure Protocol (SSP) is a secure interface specifically designed by ITL ® to address the problems experienced by cash handling systems in gaming machines. Problems such as acceptor swapping, reprogramming acceptors and line tapping are all addressed.

The interface uses a master slave model, the host machine is the master and the peripherals (note acceptor, coin acceptor or coin hopper) are the slaves.

Data transfer is over a multi-drop bus using clock asynchronous serial transmission with simple open collector drivers. The integrity of data transfers is ensured through the use of 16 bit CRC checksums on all packets.

Each SSP device of a particular type has a unique serial number; this number is used to validate each device in the direction of credit transfer before transactions can take place.

It is recommended that the encryption system be used to prevent fraud through bus monitoring and tapping. This is compulsory for all payout devices.

Commands are currently provided for coin acceptors, note acceptors and coin hoppers. All current features of these devices are supported.

#### FEATURES:

- Serial control of Note / Coin Validators and Hoppers
- 4 wire (Tx, Rx, +V, Gnd) system
- Open collector driver, similar to RS232
- High Speed 9600 Baud Rate
- 16 bit CRC error checking
- Data Transfer Mode
- Encryption key negotiation
- 128 Bit AES Encrypted Mode

#### BENEFITS:

- Proven in the field
- Simple and low cost interfacing of transaction peripherals.
- High security control of payout peripherals.
- Defence against surrogate validator fraud.
- Straightforward integration into host machines.
- Remote programming of transaction peripherals
- Open standard for universal use.

To help in the software implementation of the SSP, ITL can provide,  $C/C++$  Code,  $C#$ .Net Code, DLL controls available on request. Please contact: [support@innovative-technology.co.uk](mailto: support@innovative-technology.co.uk)

<span id="page-7-0"></span>Communication is by character transmission based on standard 8-bit asynchronous data transfer.

Only four wires are required TxD, RxD, +V and ground. The transmit line of the host is open collector, the receive line of each peripheral has a 10Kohm pull-up to 5 volts. The transmit output of each slave is open collector, the receive input of the host has a single 3k3 ohm pull-up to 5 volts.

The data format is as follows

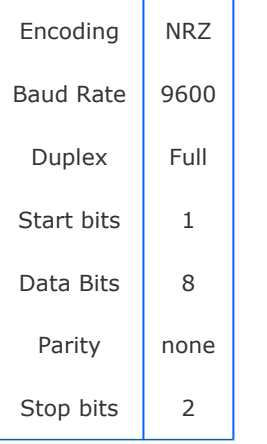

**Caution: Power to peripheral devices would normally be via the serial bus however devices that require a high current supply in excess of 1.5 Amps e.g. hoppers would be expected to be supplied via a separate connector.**

#### <span id="page-8-0"></span>**Transport Layer**

Data and commands are transported between the host and the slave(s) using a packet format as shown below.

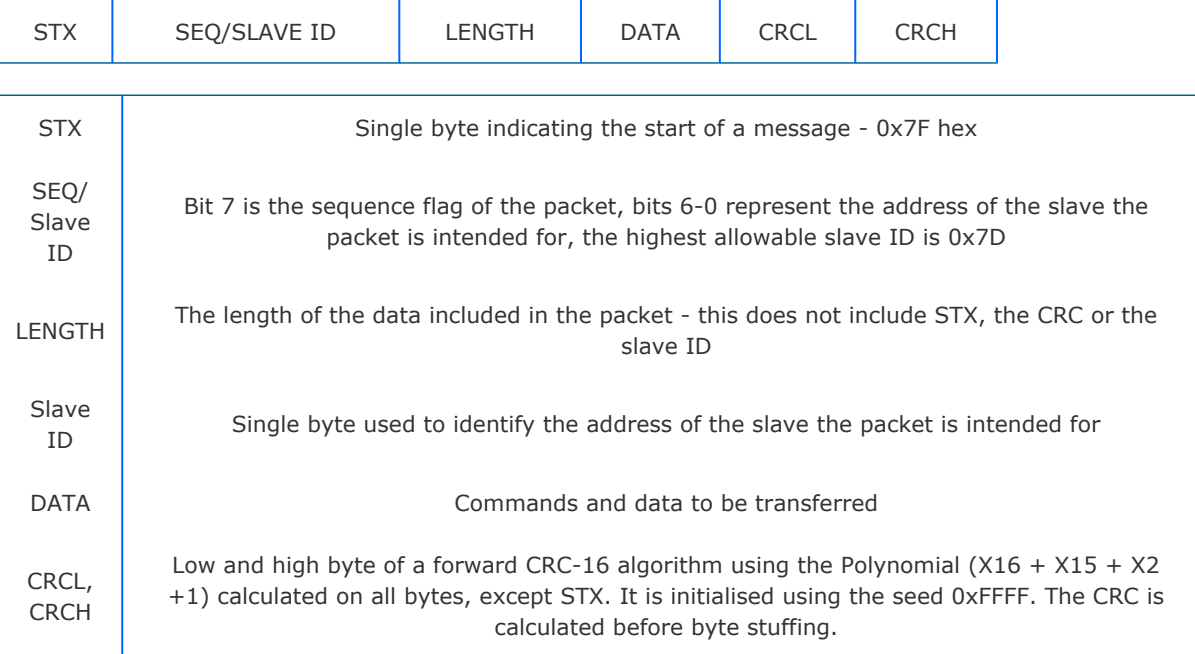

#### **PACKET SEQUENCING**

Byte stuffing is used to encode any STX bytes that are included in the data to be transmitted. If 0x7F (STX) appears in the data to be transmitted then it should be replaced by 0x7F, 0x7F.

Byte stuffing is done after the CRC is calculated, the CRC its self can be byte stuffed. The maximum length of data is 0xFF bytes.

The sequence flag is used to allow the slave to determine whether a packet is a retransmission due to its last reply being lost. Each time the master sends a new packet to a slave it alternates the sequence flag. If a slave receives a packet with the same sequence flag as the last one, it does not execute the command but simply repeats its last reply. In a reply packet the address and sequence flag match the command packet.

This ensures that no other slaves interpret the reply as a command and informs the master that the correct slave replied.

After the master has sent a command to one of the slaves, it will wait for 1 second for a reply. After that, it will assume the slave did not receive the command intact so it will re-transmit it with the same sequence flag. The host should also record the fact that a gap in transmission has occurred and prepare to poll the slave for its serial

number identity following the current message. In this way, the replacement of the hosts validator by a fraudulent unit can be detected.

The frequency of polling should be selected to minimise the possibility of swapping a validator between polls. If the slave has not received the original transmission, it will see the re-transmission as a new command so it will execute it and reply. If the slave had seen the original command but its reply had been corrupted then the slave will ignore the command but repeat its reply. After twenty retries, the master will assume that the slave has crashed.

A slave has no time-out or retry limit. If it receives a lone sync byte part way through receiving a packet it will discard the packet received so far and treat the next byte as an address byte.

#### <span id="page-10-1"></span><span id="page-10-0"></span>**Encryption Layer**

#### **PACKET FORMAT**

Encryption is mandatory for all payout devices and optional for pay in devices. Encrypted data and commands are transported between the host and the slave(s) using the transport mechanism described above, the encrypted information is stored in the data field in the format shown below.

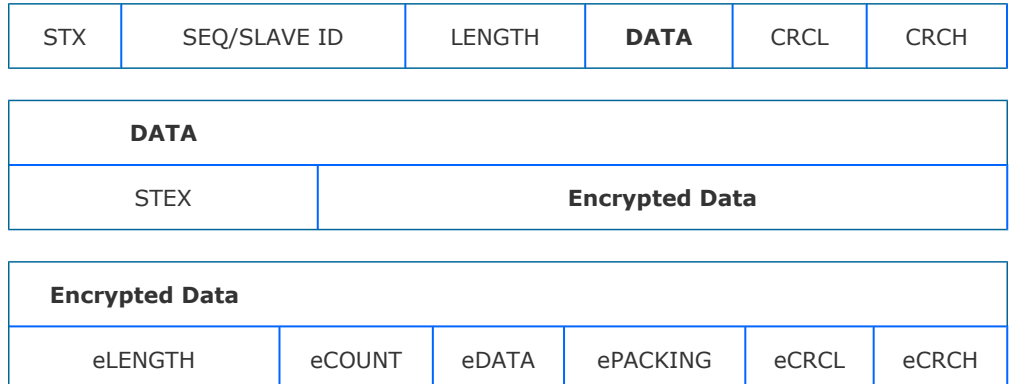

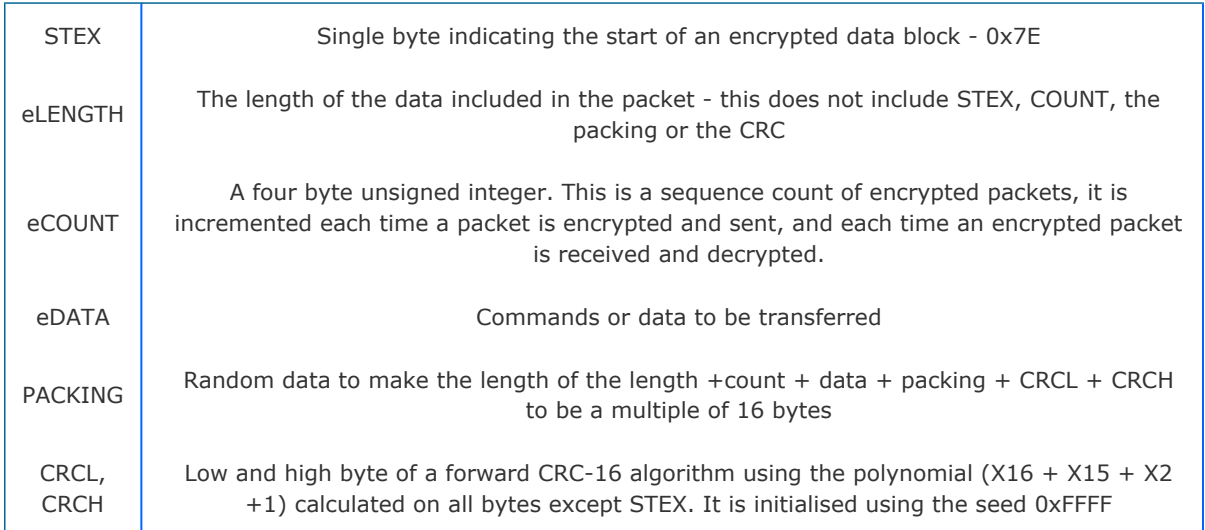

After power up and reset the slave will stay disabled and will respond to all commands with the generic response KEY\_NOT\_SET (0xFA), without executing the command, until the key has been negotiated.

There are two classes of command and response, general commands and commands involved in credit transfer. General commands may be sent with or without using the encryption layer. The slave will reply using the same method, unless the response contains credit information, in this case the reply will always be encrypted. Credit

transfer commands, a hopper payout for example, will only be accepted by the slave if received encrypted. Commands that must be encrypted on an encryption-enabled product are indicated on the command descriptions for each command. The STEX byte is used to determine the packet type. Ideally all communications will be encrypted.

After the data has been decrypted the CRC algorithm is performed on all bytes including the CRC. The result of this calculation will be zero if the data has been decrypted with the correct key. If the result of this calculation is non-zero then the peripheral should assume that the host did not encrypt the data (transmission errors are detected by the transport layer). The slave should go out of service until it is reset.

The packets are sequenced using the sequence count; this is reset to 0 after a power cycle and each time the encryption keys are successfully negotiated. The count is incremented by the host and slave each time they successfully encrypt and transmit a packet. After a packet is successfully decrypted the COUNT in the packet should be compared with the internal COUNT, if they do not match then the packet is discarded.

#### <span id="page-12-0"></span>**Encryption Keys**

The encryption key length is 128 bits. However this is divided into two parts. The lower 64 bits are fixed and specified by the machine manufacturer, this allows the manufacturer control which devices are used in their machines.

The higher 64 bits are securely negotiated by the slave and host at power up, this ensures each machine and each session are using different keys. The key is negotiated by the Diffie-Hellman key exchange method.

#### See: [en.wikipedia.org/wiki/Diffie-Hellman](http://en.wikipedia.org/wiki/Diffie-Hellman)

The exchange method is summarised in the table below. C code for the exchange algorithm is available from ITL.

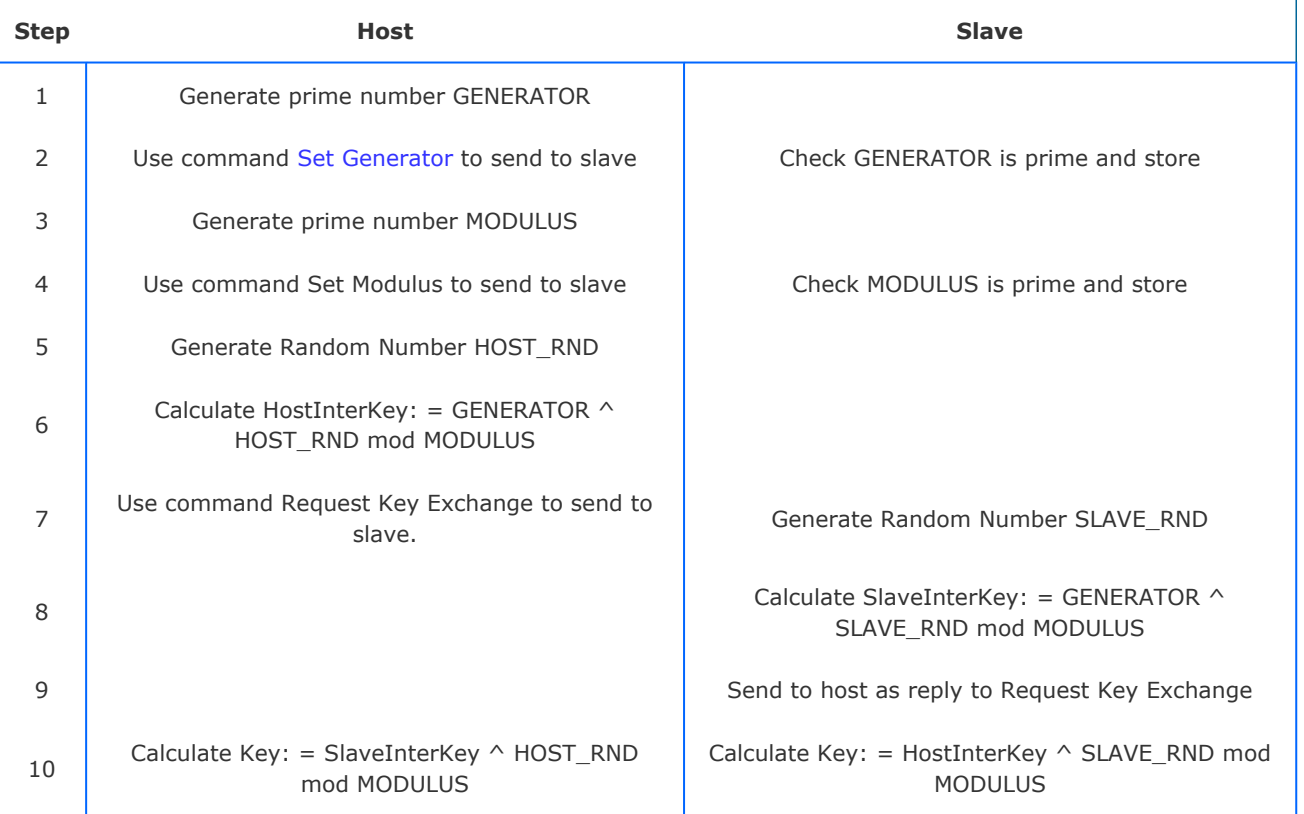

Note: ^ represents to the power of

#### <span id="page-13-0"></span>**Generic Commands and Responses**

All devices must respond to a list of so-called Generic Commands as show in the table below.

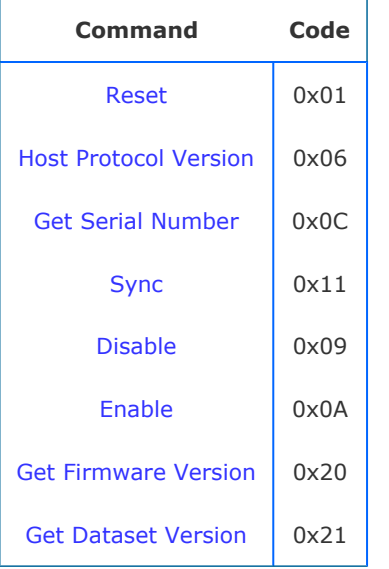

A device will respond to all commands with the first data byte as one of the Generic responses list below

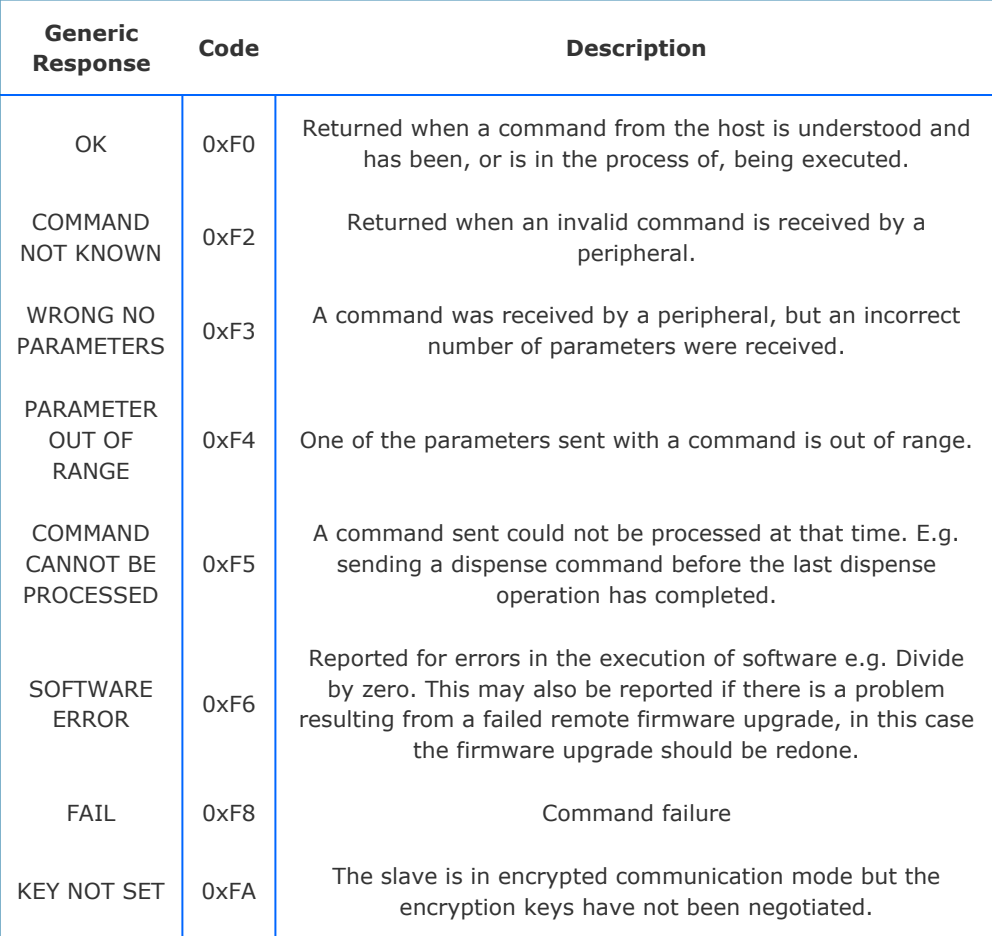

#### <span id="page-15-0"></span>**Banknote Validator**

A Banknote Validator is a device which will scan, validate and stack a banknote it detects as valid or reject it from the front if not valid. Some banknote validators can be transformed into payout devices by the addition of a pay-out unit.

All ITL™ Banknote validators support the SSP protocol described here.

Table of current ITL™ Banknote validators

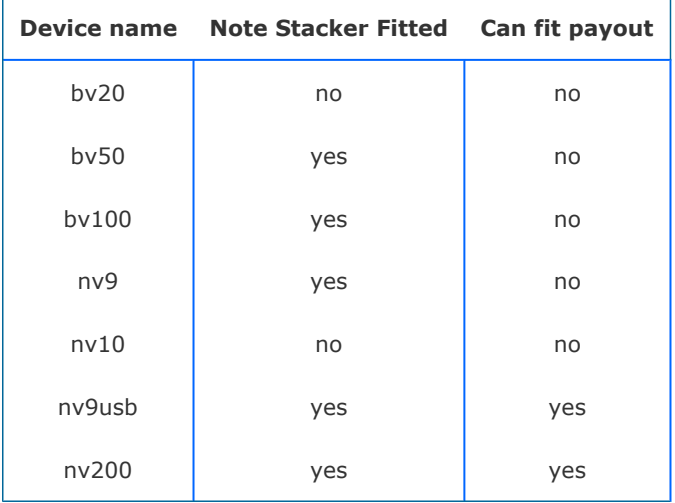

#### <span id="page-16-0"></span>**SMART Hopper**

SMART Hopper is a coin payout device capable of discriminating and paying out multidenominations of stored coins from its internal storage hopper.

Coins added to the hopper can be designated to be routed to an external cashbox on detection or recycled and stored in the hopper unit to be available for a requested payout.

SMART Hopper also supports the addition of a connected cctalk™ or eSSP<sup>™</sup> coin mechanism which will automatically add its validated coins to the SMART Hopper system levels.

Note that payout values are in terms of the of the penny value of that currency. So for 5.00, the value sent and returned by the hopper would be 500.

All transactions with a SMART hopper must be encrypted to prevent dispense commands being recorded and replayed by an external device.

#### <span id="page-17-0"></span>**SMART Payout**

The Smart Payout is an extension of a banknote validator, all commands are sent to the validator using its address (0x00). Information on the types of note that can be handled is obtained from the standard note validator commands.

Note that payout values are in terms of the penny value of that currency. So for 5.00, the value sent and returned by the payout would be 500.

The host simply has to tell the unit the value it wishes to dispense. The unit will manage which notes are stored to be used for payout and their location to minimise the payout time, and which notes, of the type enable for storage, are sent to the stacker. This is the recommended mode of operation.

#### <span id="page-18-0"></span>**Note Float**

The Note Float is an extension of a banknote validator, all commands are sent to the validator using its address (0x00). Information on the types of note that can be handled is obtained from the standard note validator commands.

### <span id="page-19-1"></span><span id="page-19-0"></span>**Command Index**

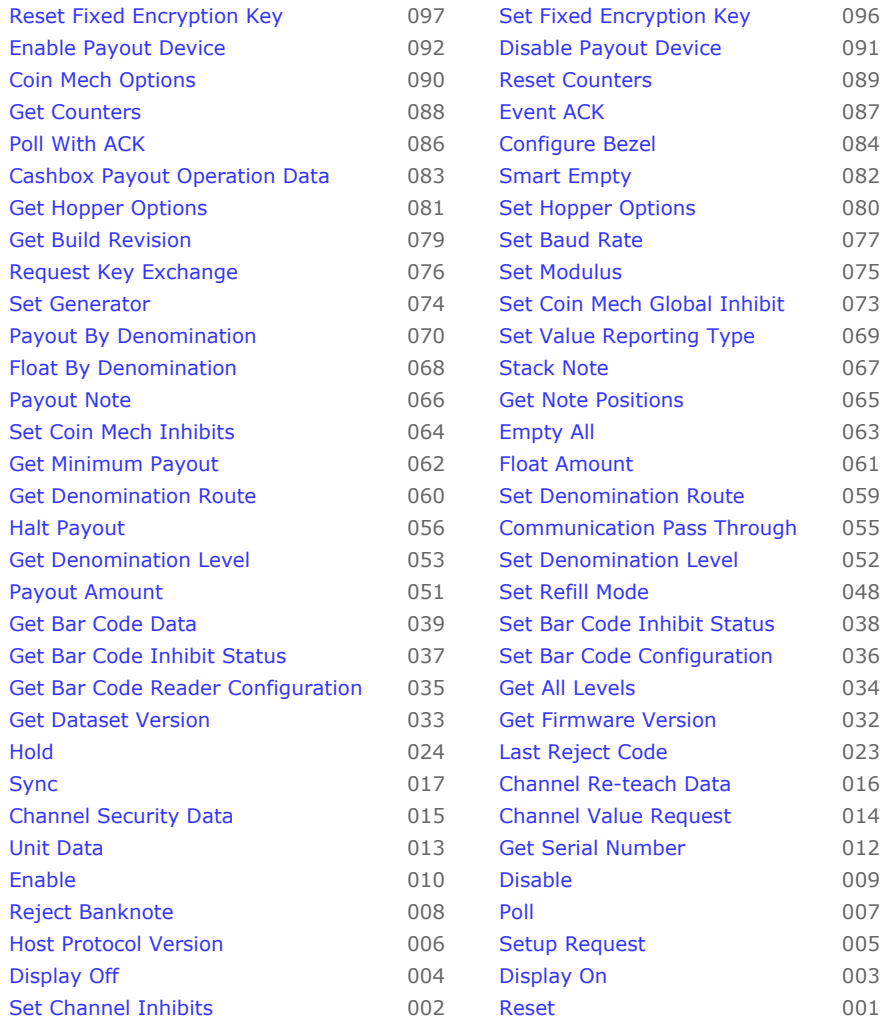

#### <span id="page-20-0"></span>**NV9USB implementation list**

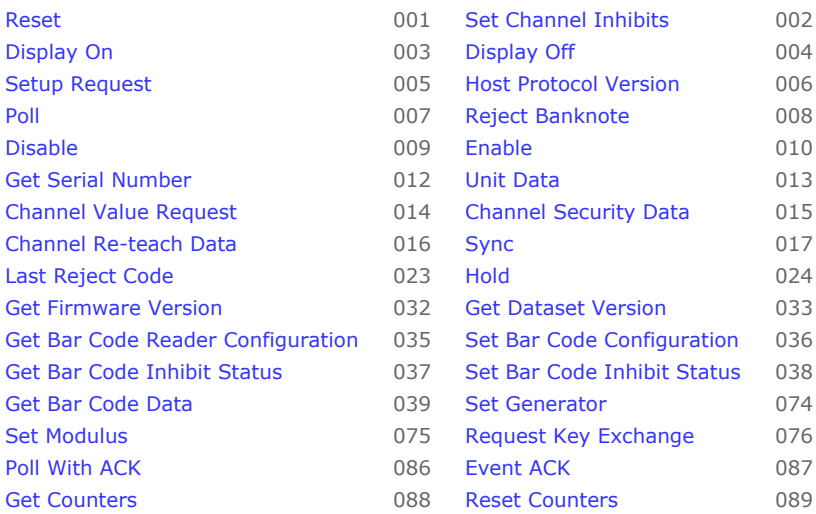

#### <span id="page-21-0"></span>**NV10USB implementation list**

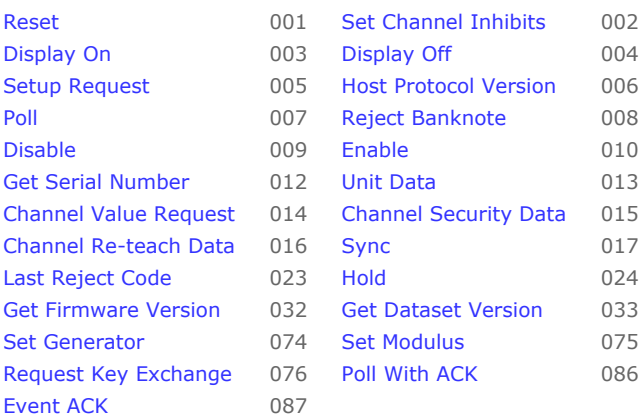

#### <span id="page-22-0"></span>**BV20 implementation list**

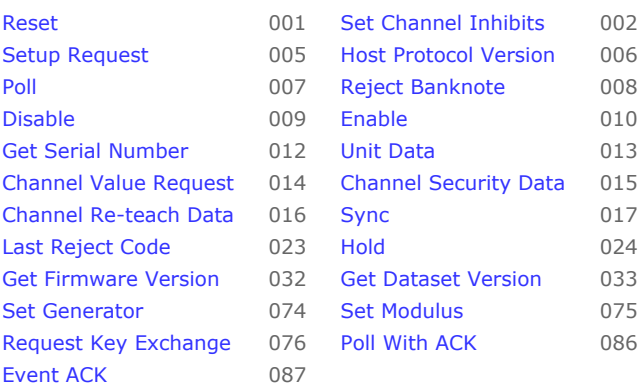

#### <span id="page-23-0"></span>**BV50 implementation list**

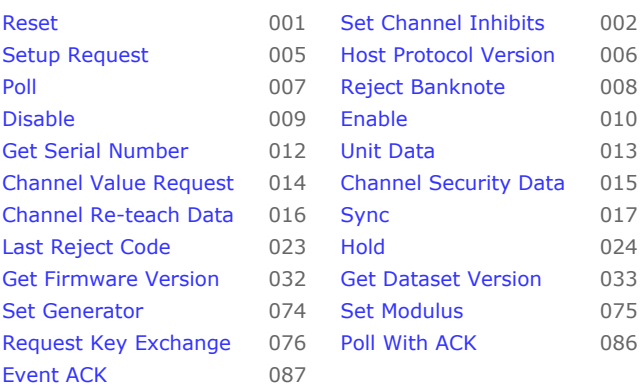

#### <span id="page-24-0"></span>**BV100 implementation list**

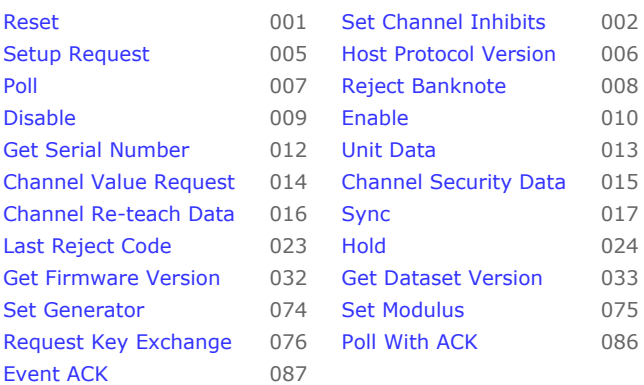

#### <span id="page-25-0"></span>**NV200 implementation list**

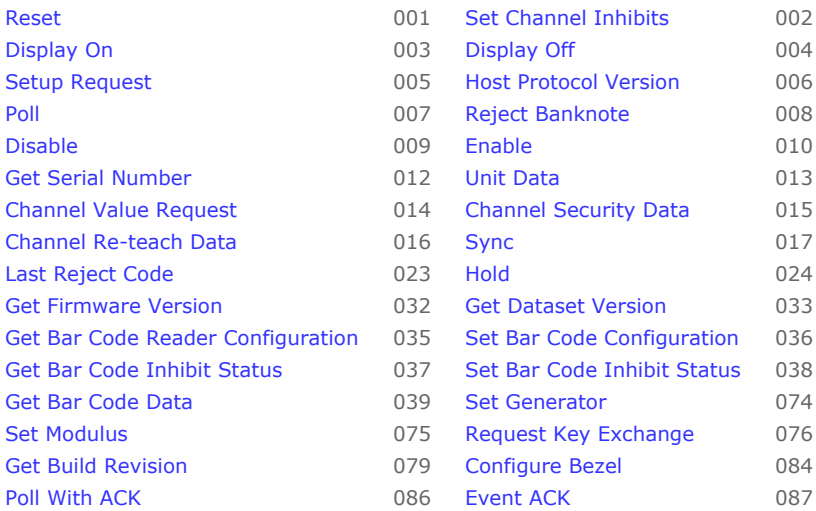

#### <span id="page-26-0"></span>**SMART HOPPER implementation list**

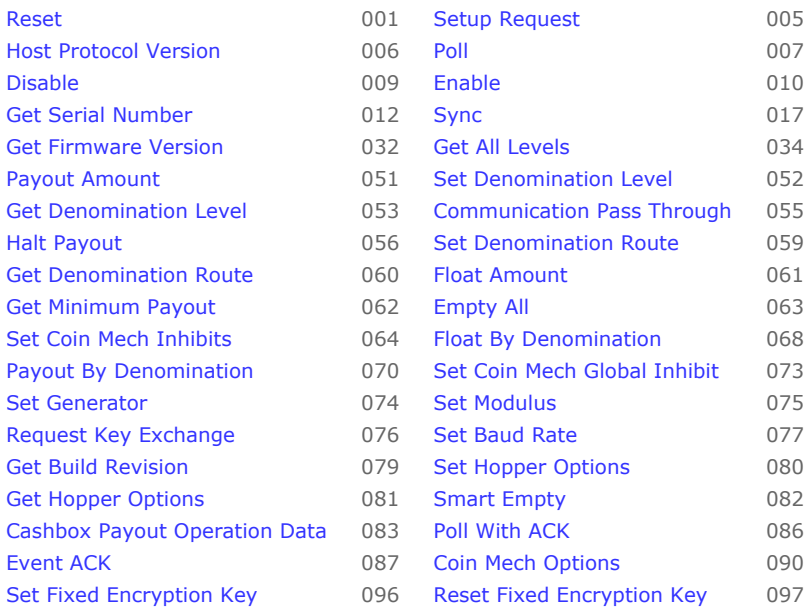

#### <span id="page-27-0"></span>**SMART PAYOUT implementation list**

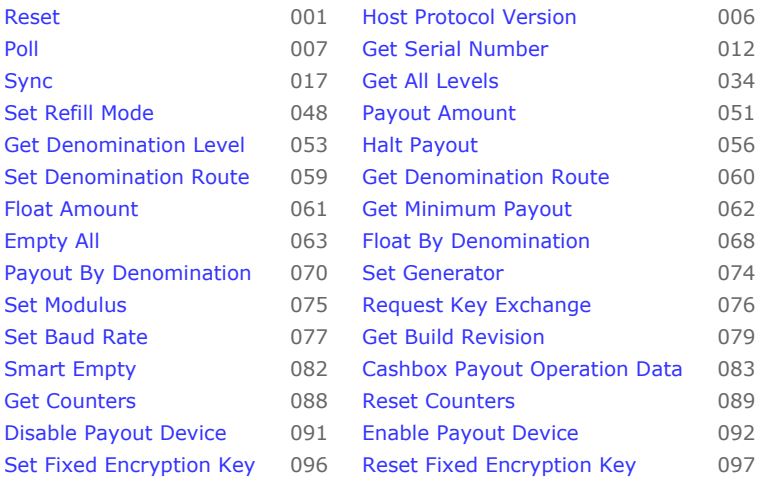

#### <span id="page-28-0"></span>**NV11 implementation list**

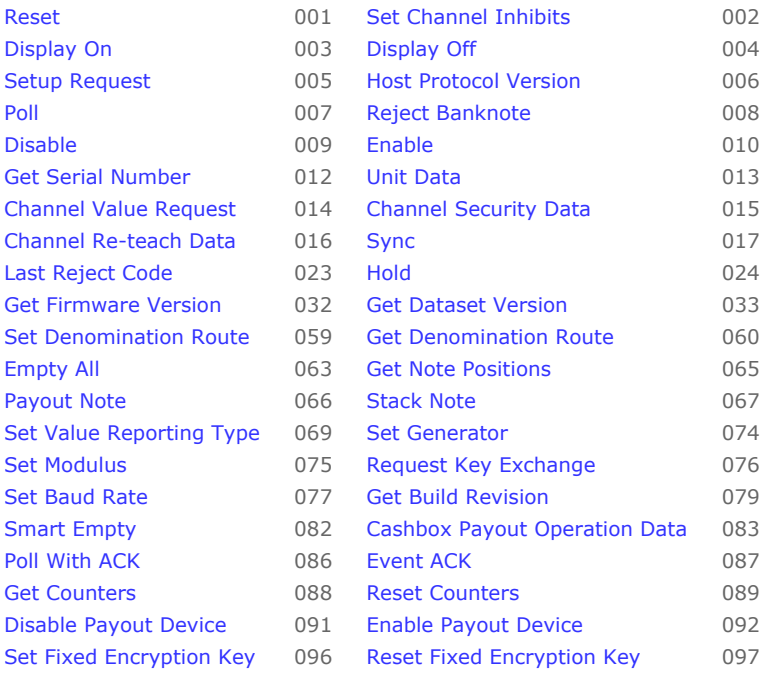

<span id="page-29-0"></span>**SSP Command List**

Complete listing of all SSP commands

## Innovative Technology SSP Protocol manual GA138 issue 2.0.3

<span id="page-30-1"></span><span id="page-30-0"></span>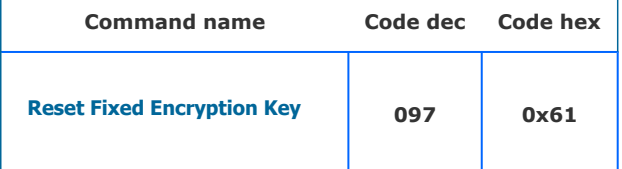

Supported on devices:

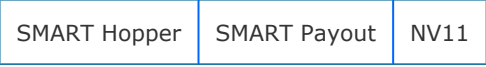

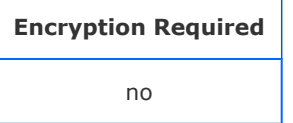

#### **Description**

Resets the fixed encryption key to the device default. The device may have extra security requirements before it will accept this command (e.g. The Hopper must be empty) if these requirements are not met, the device will reply with Command Cannot be Processed. If successful, the device will reply OK, then reset. When it starts up the fixed key will be the default.

#### **Parameters**

This command has no parameters

Command packet example:

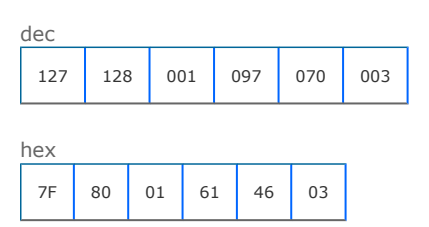

#### Response

#### Device responds OK for success.

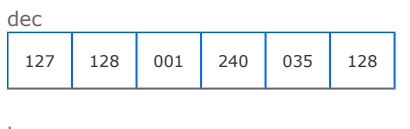

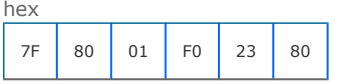

[back to index](#page-19-1)

## Innovative Technology SSP Protocol manual GA138 issue 2.0.3

<span id="page-31-1"></span><span id="page-31-0"></span>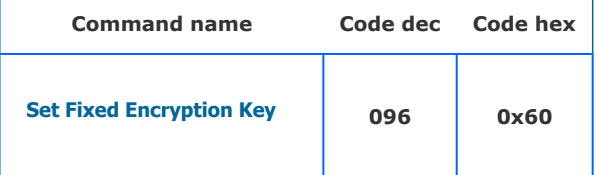

Supported on devices:

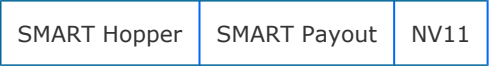

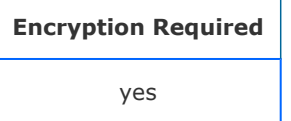

#### Description

A command to allow the host to change the fixed part of the eSSP key. The eight data bytes are a 64 bit number representing the fixed part of the key. This command must be encrypted.

Eight byte for the new key data.

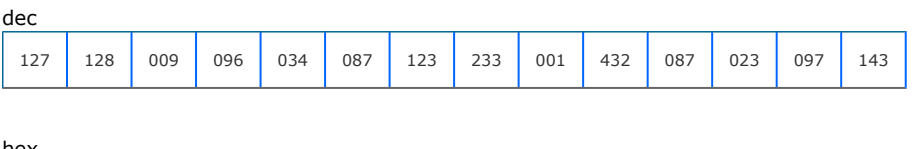

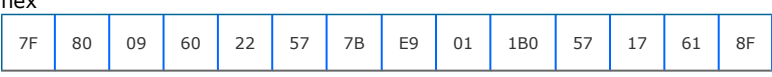

#### Response

Device responds ok for success.

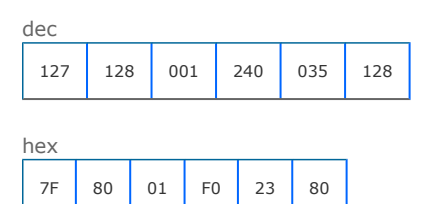

<span id="page-32-1"></span><span id="page-32-0"></span>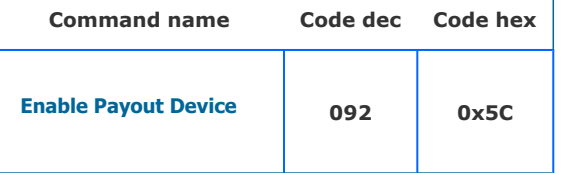

#### Supported on devices:

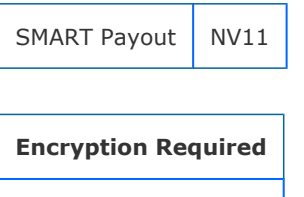

no

#### **Description**

A command to enable the attached payout device for storing/paying out notes. A successful enable will return OK, If there is a problem the reply will be generic response COMMAND\_CANNOT\_BE\_PROCESSED, followed by an error code.

For nv11 devices, this command uses an addition data byte, a bit register allows some options to be set.

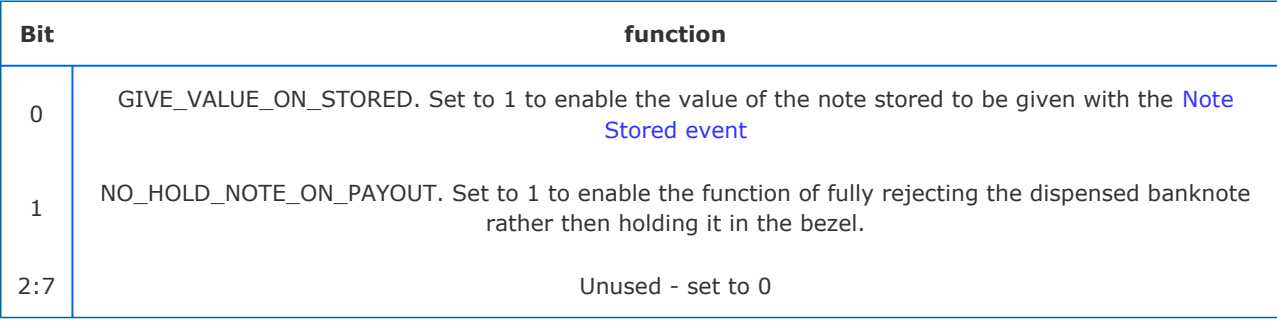

In this example we want to enabled the nv11 note float with the options of giving the value with Stored event and not holding the note on dispense.

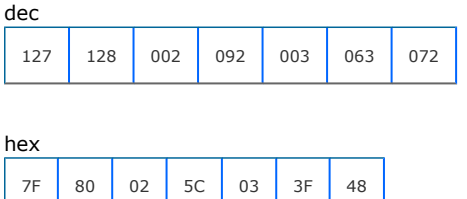

[back to index](#page-19-1)

For SMART Payout devices with firmware greater or equal to 4.16, this command uses an addition data byte. A bit register allows some options to be set.

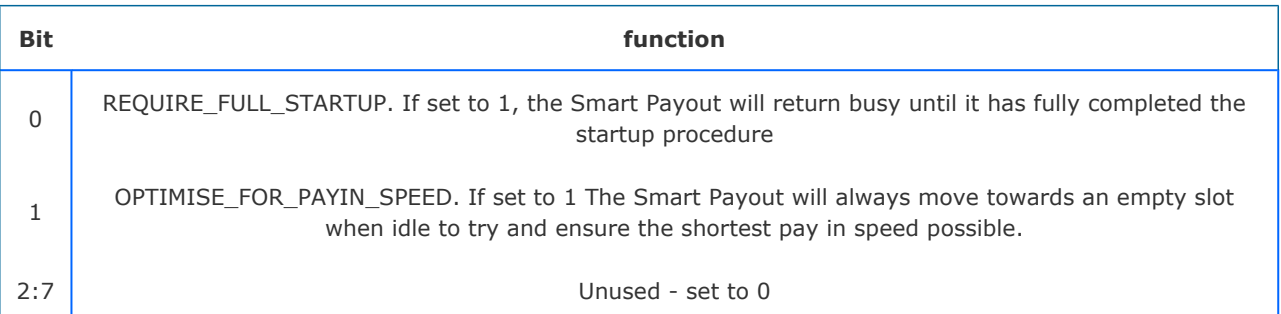

In this example we want to enable all options for a SMART Payout device.

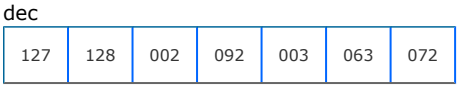

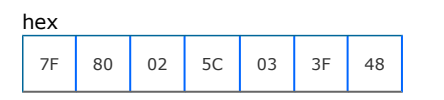

#### Response

The device responds with OK for successful enable.

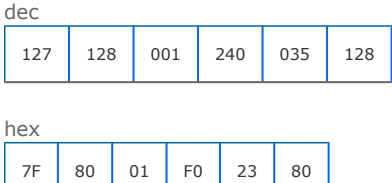

The device responds with COMMAND CANNOT BE PROCESSED and an error byte for failure to enable. In this example an invalid currency miss-match was detected between the validator and connected payout.

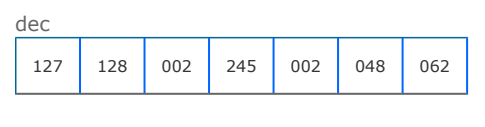

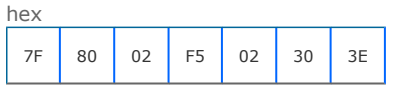

#### Payout Enable Error codes

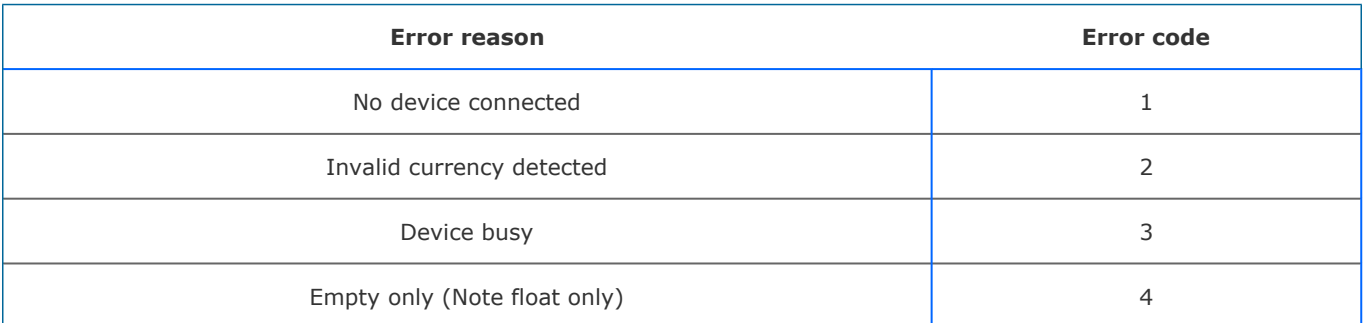

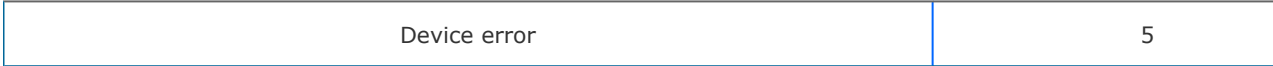

## Innovative Technology SSP Protocol manual GA138 issue 2.0.3

<span id="page-35-1"></span><span id="page-35-0"></span>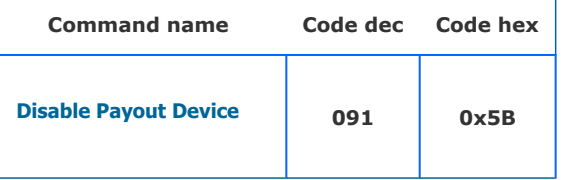

#### Supported on devices:

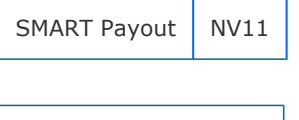

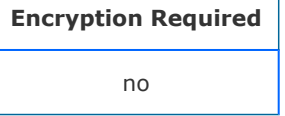

#### Description

All accepted notes will be routed to the stacker and payout commands will not be accepted.

#### **Parameters**

This command has no parameters

Command packet example:

7F 80 01 5B DA 03

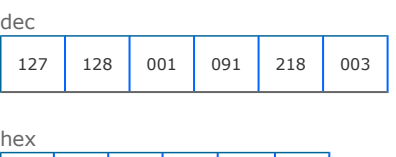

#### Response

Device responds with OK for success.

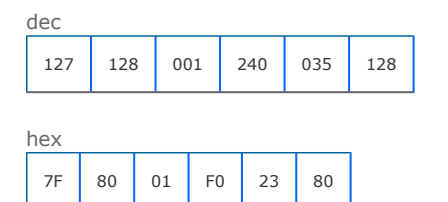
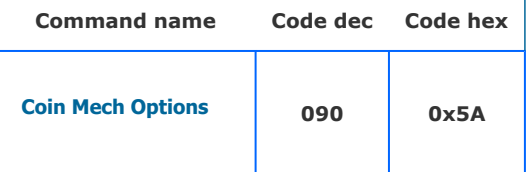

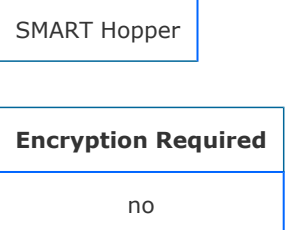

### **Description**

The host can set the following options for the Smart Hopper. These options do not persist in memory and after a reset they will go to their default values.

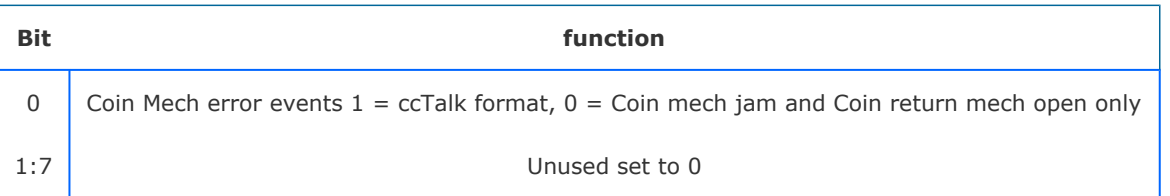

If coin mech error events are set to ccTalk format, then event Coin Mech Error 0xB7 is given with 1 byte ccTalk coin mech error reason directly from coin mech ccTalk event queue. Otherwise only error events Coin Mech Jam 0xC4 and Coin Mech Return 0xC5 are given.

In this example we send register byte configured to return cctalk style events.

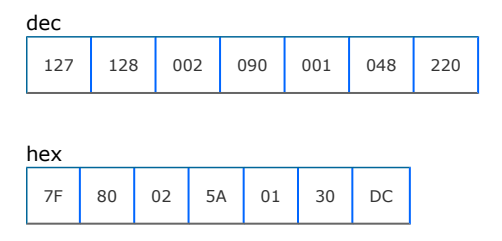

## Response

Device responds with OK for success.

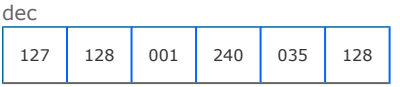

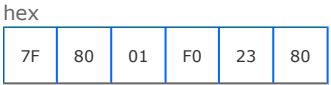

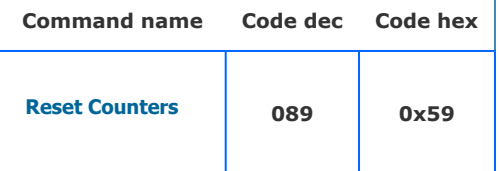

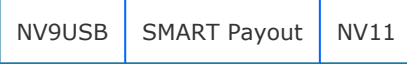

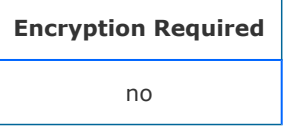

## Description

Resets the note activity counters described in Get Counters command to all zero values.

#### **Parameters**

This command has no parameters

Command packet example:

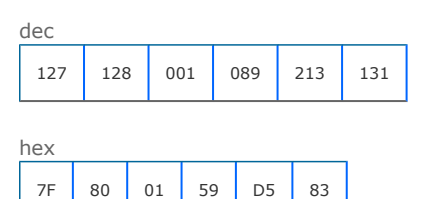

#### Response

The device responds with OK for successful reset.

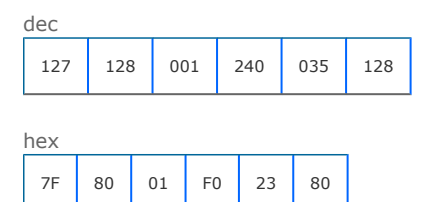

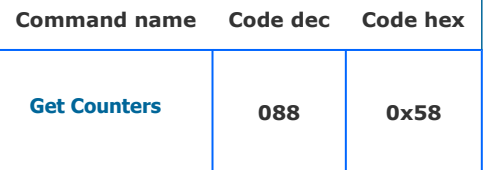

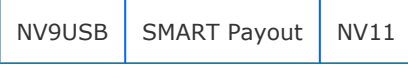

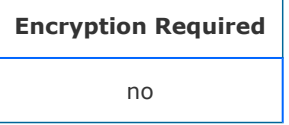

### **Description**

A command to return a global note activity counter set for the slave device. The response is formatted as in the table below and the counter values are persistent in memory after a power down- power up cycle. These counters are note set independent and will wrap to zero and begin again if their maximum value is reached. Each counter is made up of 4 bytes of data giving a max value of 4294967295.

#### **Parameters**

This command has no parameters

Command packet example:

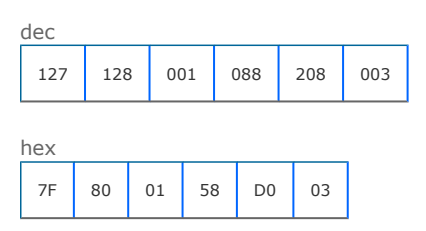

#### Response

The device responds generic OK if supported and then with data representing the cumulative note count for the device. In this example, we have a device with 300 notes stacked, 210 notes stored, 180 notes dispensed and 25 notes rejected.

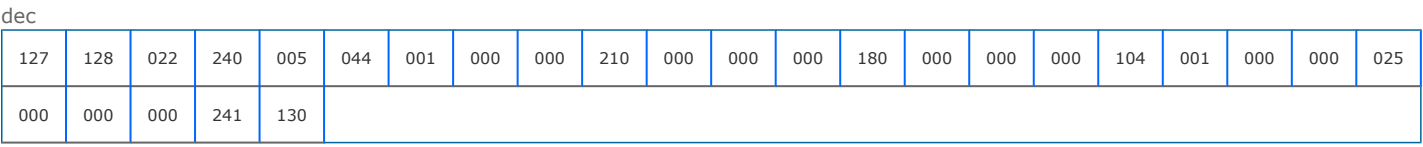

hex

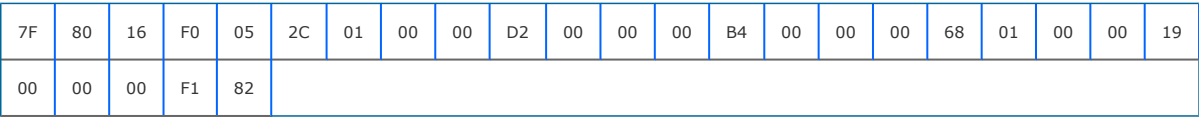

# Counter response

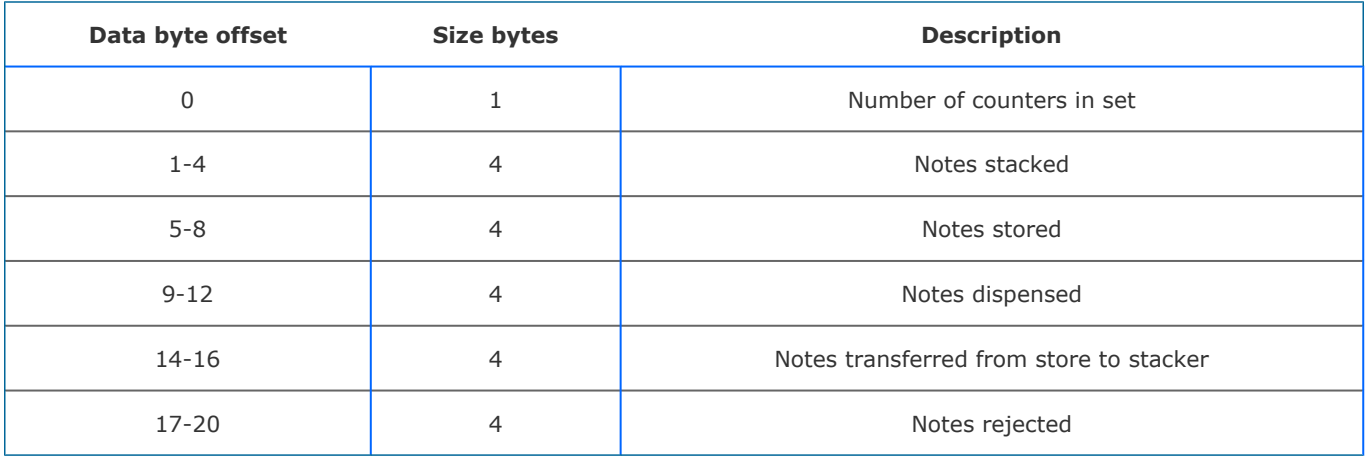

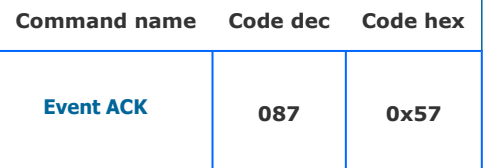

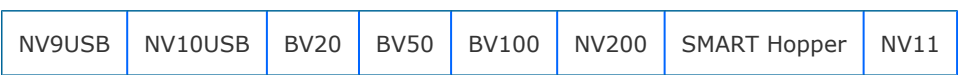

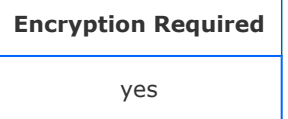

## Description

This command will clear a repeating Poll ACK response and allow further note operations.

### **Parameters**

This command has no parameters

Command packet example:

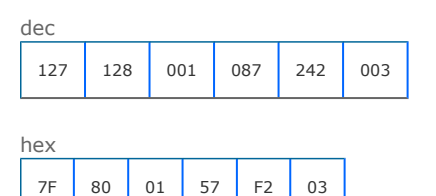

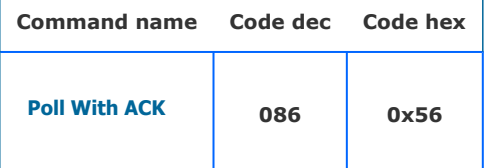

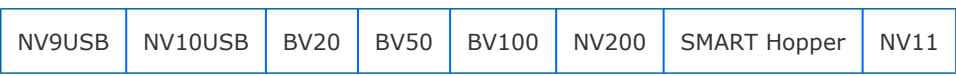

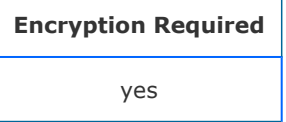

## **Description**

A command that behaves in the same way as the Poll command but with this command, the specified events (see table below) will need to be acknowledged by the host using the EVENT ACK command (0x56). The events will repeat until the EVENT ACK command is sent and the BNV will not allow any further note actions until the event has been cleared by the EVENT ACK command. If this command is not supported by the slave device, then generic response 0xF2 will be returned and standard poll command (0x07) will have to be used.

## **Parameters**

This command has no parameters

Command packet example:

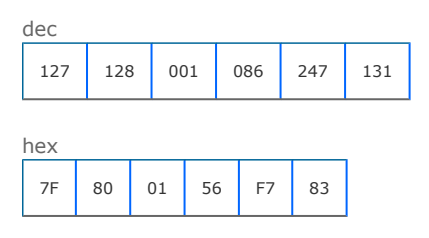

#### Response

Device responds with OK and event list. See the [Poll command](#page-126-0) event list table for details on Poll Ack events.

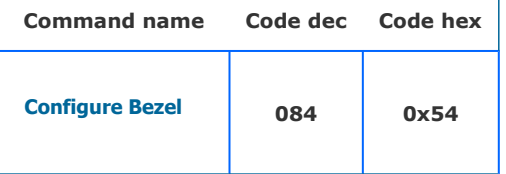

NV200

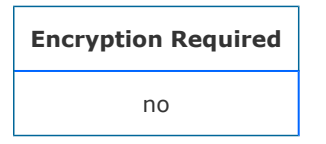

## **Description**

This command allows the host to configure a supported BNV bezel. If the bezel is not supported the command will return generic response COMMAND NOT KNOWN 0xF2.

Command data is configured as in the table below. In this example, we want a red bezel fixed to EEPROM.

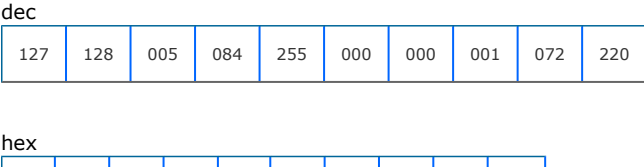

7F 80 05 54 FF 00 00 01 48 DC

# Bezel configuration data

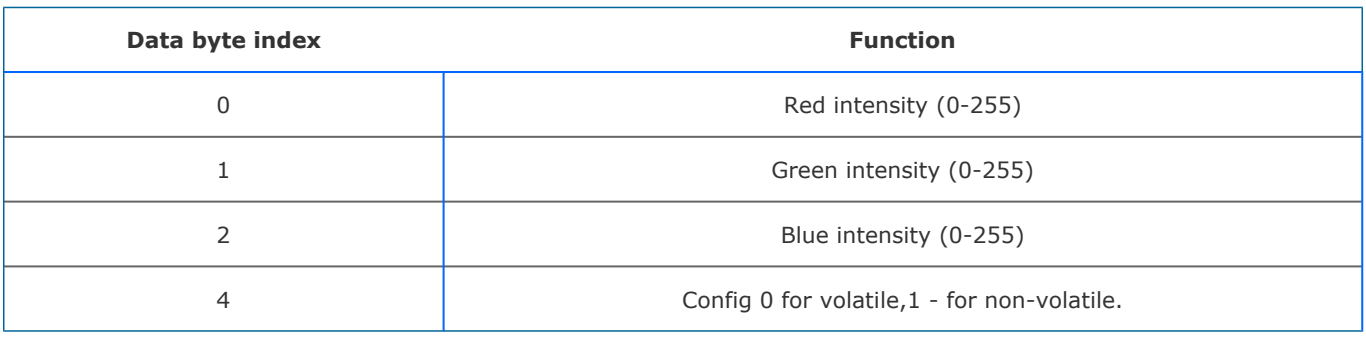

Response

# Device responds OK for successful set-up.

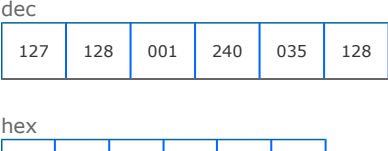

7F 80 01 F0 23 80

Responds with COMMAND NOT KNOWN if not supported.

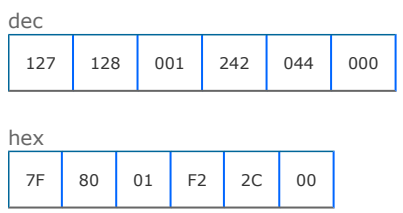

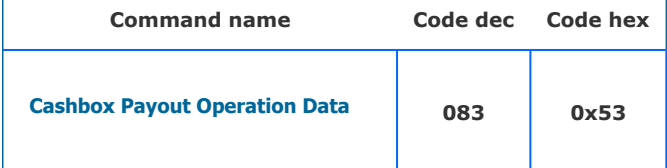

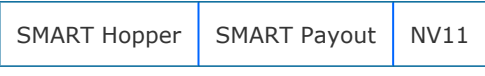

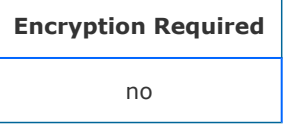

## **Description**

Can be sent at the end of a SMART Empty, float or dispense operation. Returns the amount emptied to cashbox from the payout in the last dispense, float or empty command. The quantity of denominations in the response is sent as a 2 byte little endian array; the note values as 4-byte little endian array and the country code as a 3-byte ASCII array. Each denomination in the dataset will be reported, even if 0 coins of that denomination are emptied. As money is emptied from the device, the value is checked. An additional 4 bytes will be added to the response giving a count of object that could not be validated whilst performing the operation. The response is formatted as follows: byteParameter byte 0The number denominations (n) in this response (max 20) byte 1 to byte  $1 + (9*n)$ The individual denomination level (see description below) byte 1 to byte  $1 + (9*n) + 1$  to byte 1 to byte  $1 + (9*n) + 4$  The number of un-validated objects moved. Individual level requests: byte 0 and byte 1number of coins of this denomination moved to cashbox in operation byte 2 to byte 5The denomination value byte 6 to byte 8The ascii denomination country code

## **Parameters**

This command has no parameters

Command packet example:

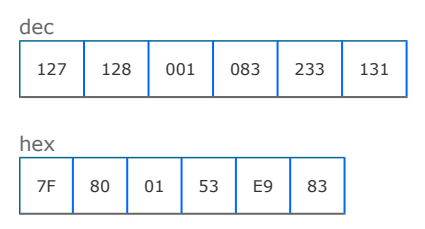

#### Response

In this example we return data from a device EUR with 30 x 10c, 40 x 20c, 25 x 50c coins emptied with 5 unknown coins also emptied.

dec

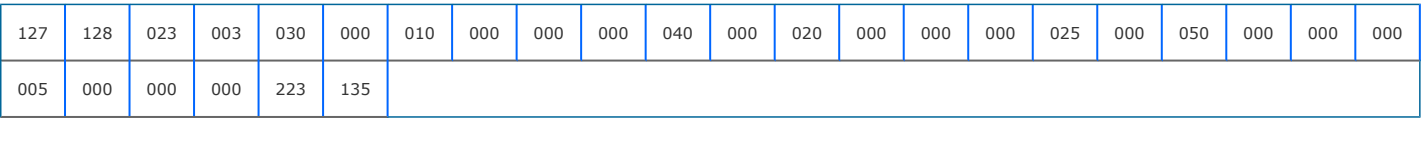

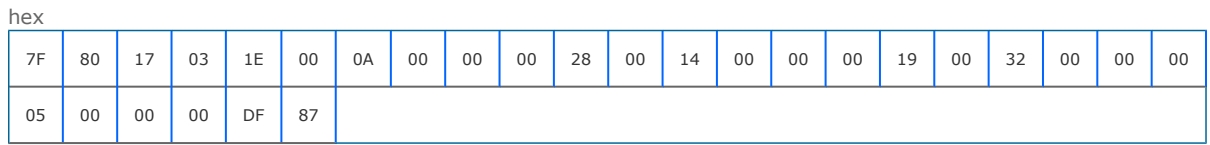

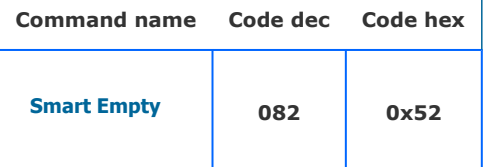

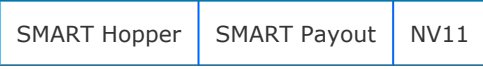

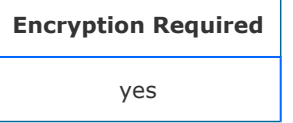

### **Description**

Empties payout device of contents, maintaining a count of value emptied. The current total value emptied is given is response to a poll command. All coin counters will be set to 0 after running this command. Use Cashbox Payout Operation Data command to retrieve a breakdown of the denomination routed to the cashbox through this operation.

#### Parameters

This command has no parameters

Command packet example:

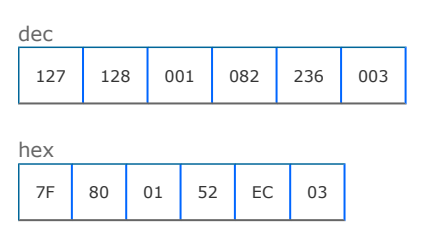

#### Response

Device responds with OK for successful command receipt.

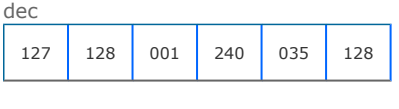

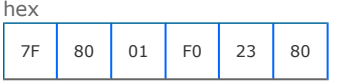

# Innovative Technology SSP Protocol manual GA138 issue 2.0.3

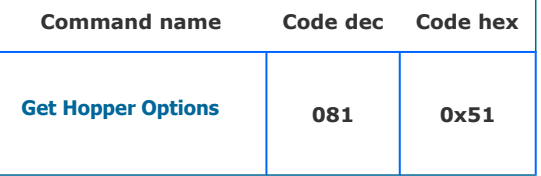

# Supported on devices:

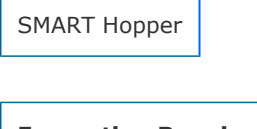

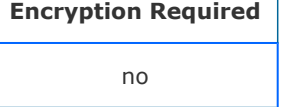

## Description

This command returns 2 option register bytes described in [Set Hopper Options](#page-49-0) command.

## Parameters

This command has no parameters

Command packet example:

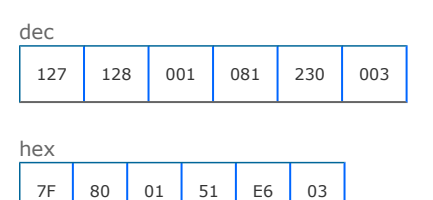

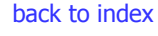

# Innovative Technology SSP Protocol manual GA138 issue 2.0.3

<span id="page-49-0"></span>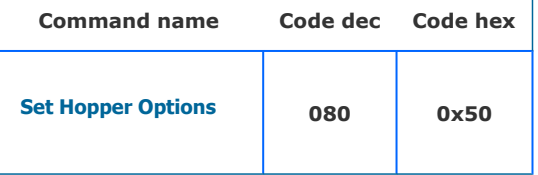

## Supported on devices:

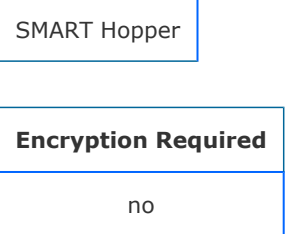

## Description

The host can set the following options for the Smart Hopper. These options do not persist in memory and after a reset they will go to their default values. This command is valid only when using protocol version 6 or greater.

Table below shows the available options for the SMART Hopper. The command data is formatted as a 2 byte register REG\_0 and REG\_1

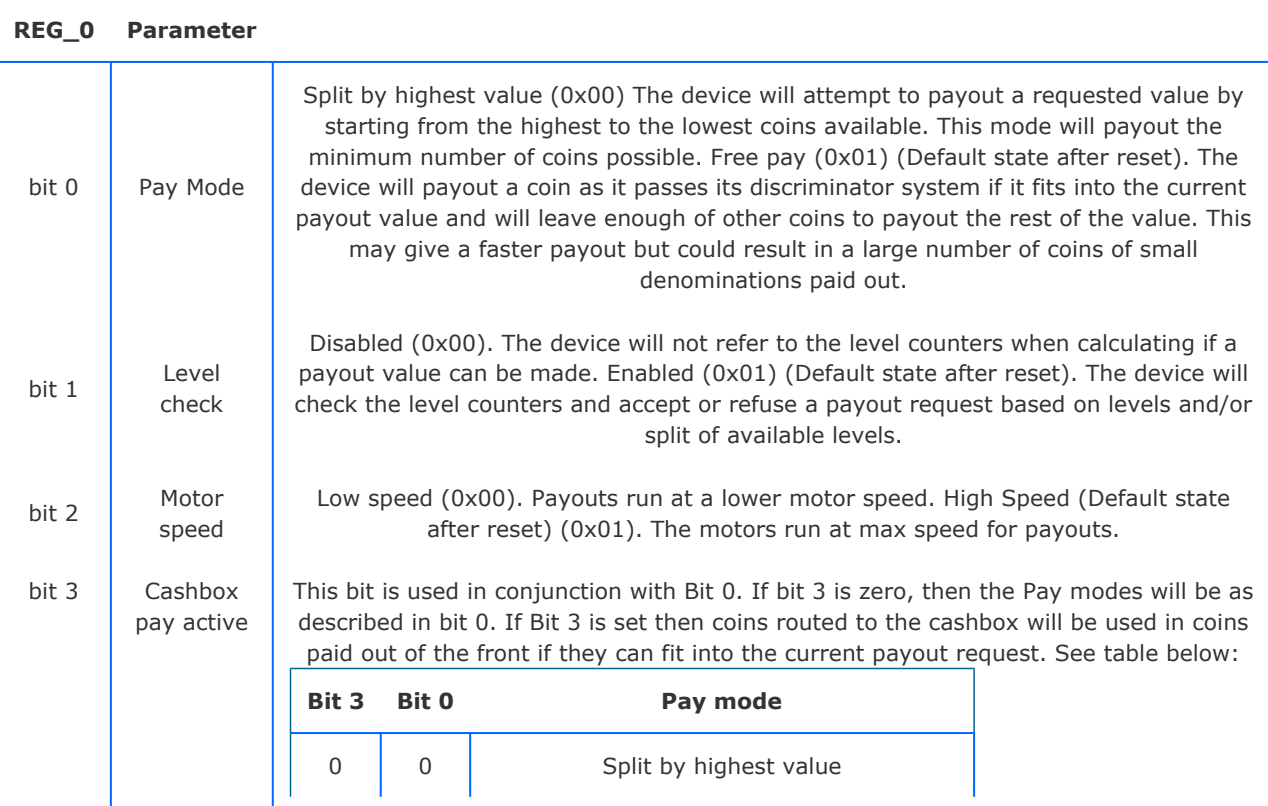

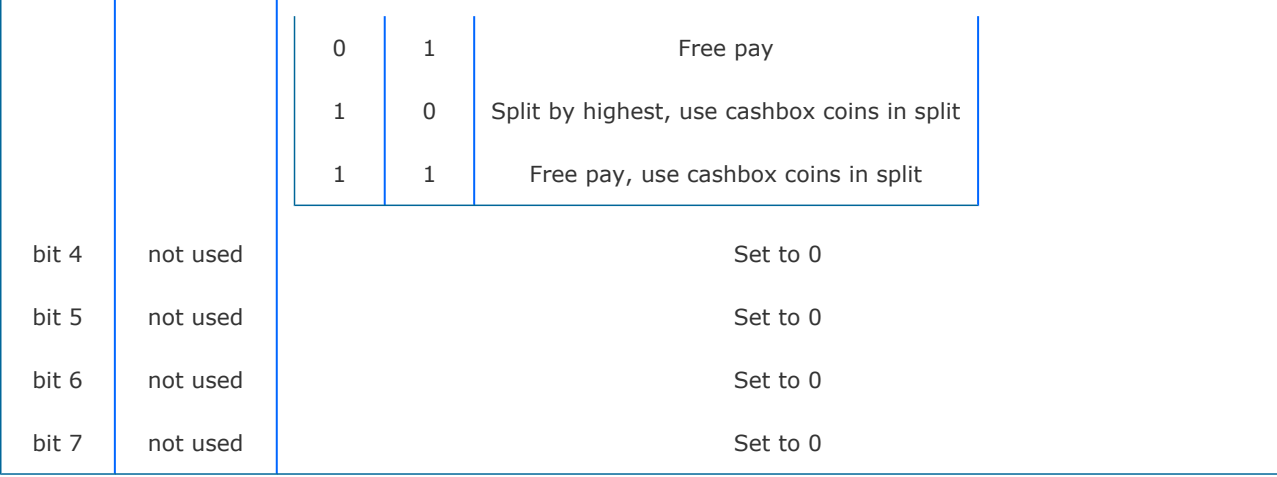

## REG\_0 bits are not used set all to 0

The default values are pre-configured in the Hopper using the Hopper manager tools and can be changed offline by the user. The defaults mentioned here are the factory supplied defaults.

The example shows a request to turn off level check, run at high speed and split by highest value.

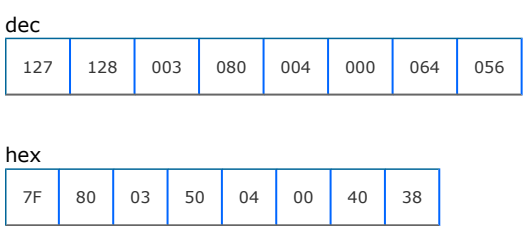

#### Response

The device responds OK for success.

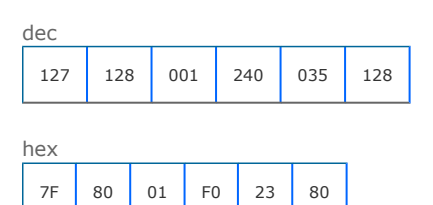

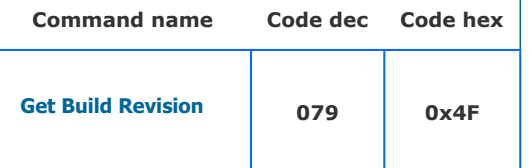

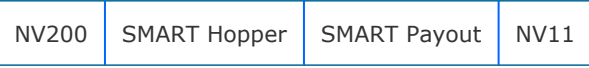

### **Description**

A command to return the build revision information of a device.

The command returns 3 bytes of information representing the build of the product. Byte 0 is the product type, next two bytes make up the revision number(0-65536).

For NV200 and Nv9usb, the type byte is 0, for Note Float, byte is 3 and for SMART Payout the byte is 6.

#### **Parameters**

This command has no parameters

Command packet example:

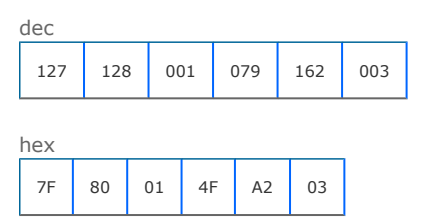

#### Response

This example is from an NV200 (issue 20) with payout attached (issue 21).

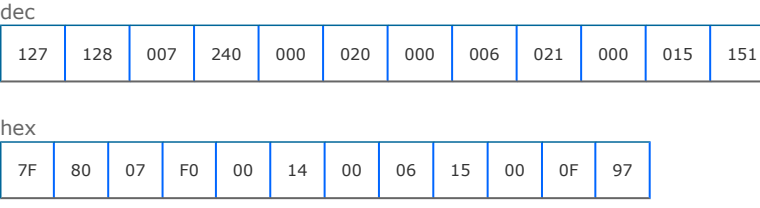

#### This is a response from an NV11 (Nv9usb + Note Float). Nv9 is rev 0, Note Float is rev 8:

dec

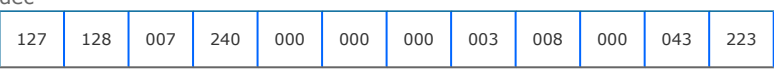

hex

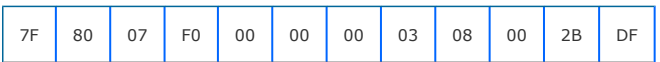

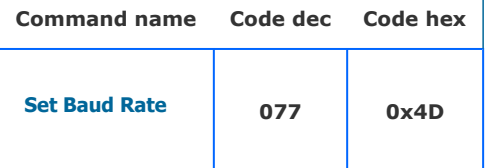

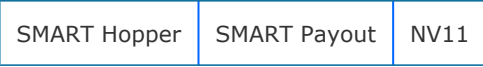

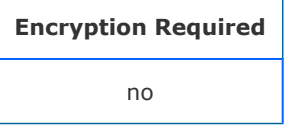

### **Description**

This command has two data bytes to allow communication speed to be set on a device. The first byte is the speed to change to (see table below).

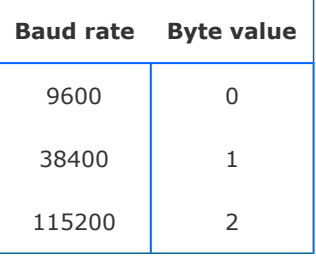

If the second byte is 1 then the speed will be stored in the device over resets, otherwise the speed will be changed until the next reset. The device will respond with 0xF0 at the old baud rate before changing. Please allow a minimum of 100millseconds before trying to communicate at the new baud rate.

In this example, we want to set the speed to 38400 bd with but to reset to default (9600) on reset.

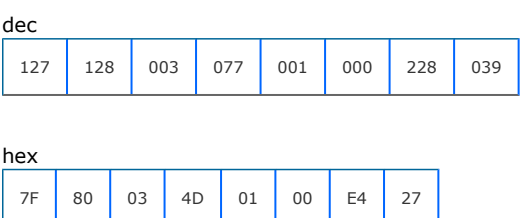

#### Response

Device responds OK for success at current speed, then changes to requested speed for future communications.

dec

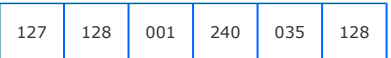

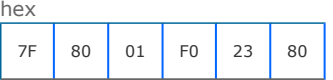

# Devcie responds with COMMAND NOT KNOWN if not supported.

dec 127 128 001 242 044 000 hex 7F 80 01 F2 2C 00

# Innovative Technology SSP Protocol manual GA138 issue 2.0.3

[back to index](#page-19-0)

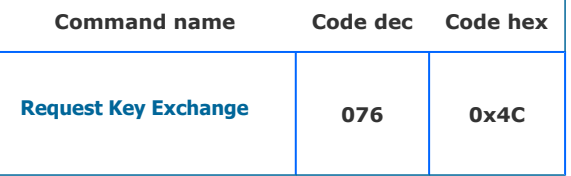

## Supported on devices:

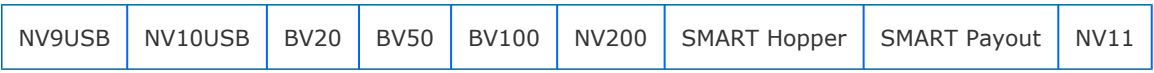

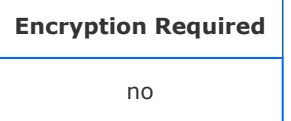

### **Description**

The eight data bytes are a 64 bit number representing the Host intermediate key. If the Generator and Modulus have been set the slave will calculate the reply with the generic response and eight data bytes representing the slave intermediate key. The host and slave will then calculate the key. If Generator and Modulus are not set then the slave will reply FAIL.

#### An example of Host intermediate key of 7554354432121 = 6DEE29CC879 hex

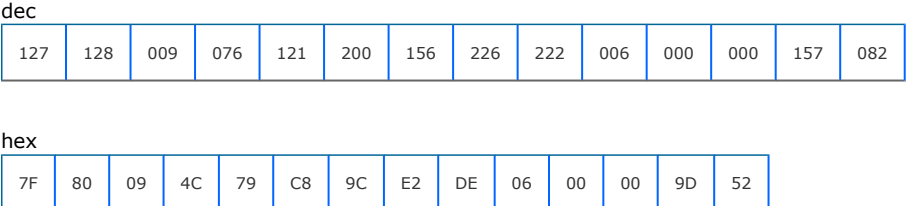

#### Response

Responds OK for success.

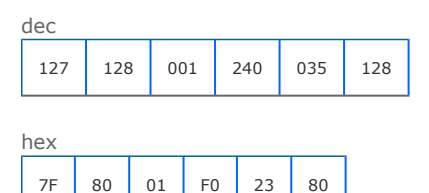

#### Responds with FAIL if the Generator and Modulus are not set.

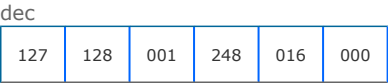

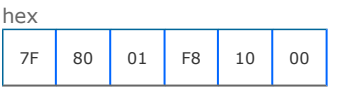

[back to index](#page-19-0)

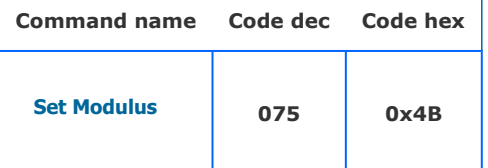

### Supported on devices:

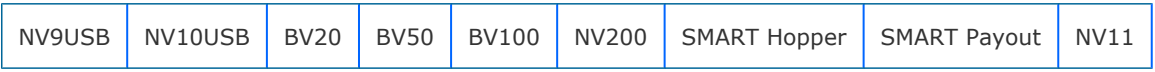

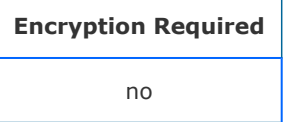

### **Description**

Eight data bytes are a 64 bit number representing the modulus this must be a 64 bit prime number. The slave will reply with OK or PARAMETER\_OUT\_OF\_RANGE if the number is not prime.

In this example we are sending the prime number 1287821. This = 13A68D hex

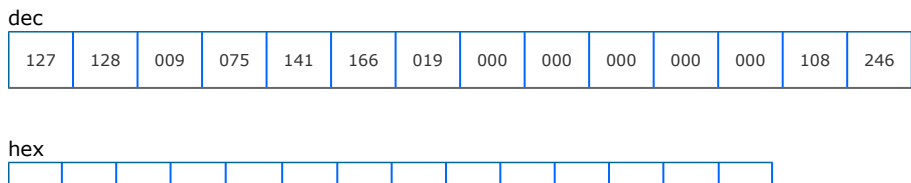

7F 80 09 4B 8D A6 13 00 00 00 00 00 6C F6

#### Response

Responds OK if number is prime.

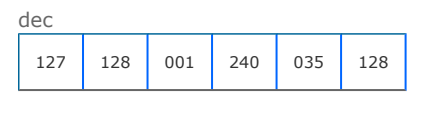

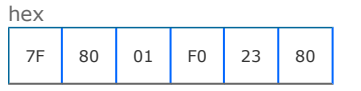

## Responds PARAMETER OUT OF RANGE for prime test fail

dec

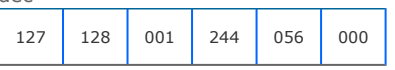

hex

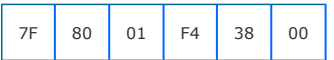

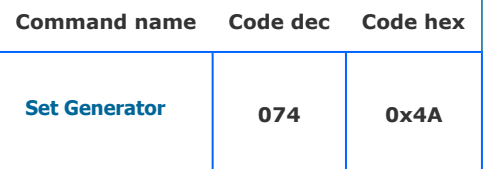

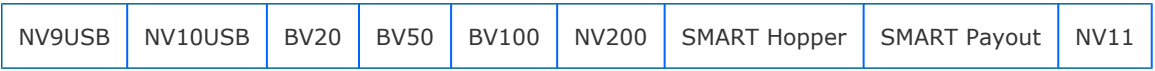

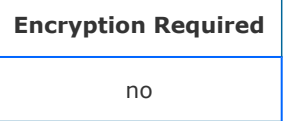

## **Description**

Eight data bytes are a 64 bit number representing the Generator this must be a 64bit prime number. The slave will reply with OK or PARAMETER\_OUT\_OF\_RANGE if the number is not prime.

In this example we are sending the prime number 982451653. This = 3A8F05C5 hex

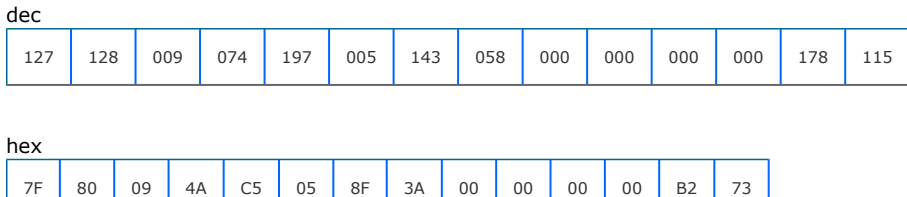

#### Response

Responds OK if number is prime.

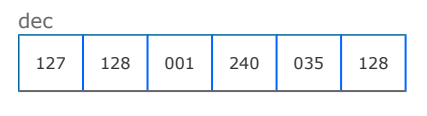

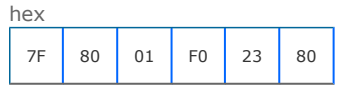

## Responds PARAMETER OUT OF RANGE for prime test fail

dec

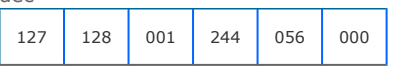

hex

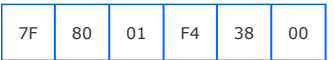

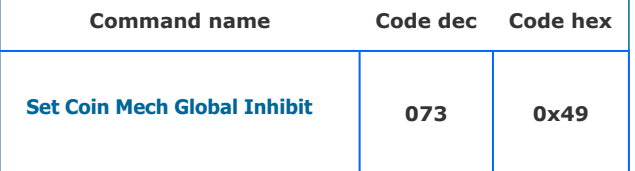

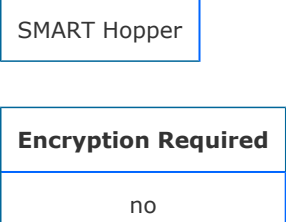

#### **Description**

This command allows the host to enable/disable the attached coin mech in one command rather than by each individual value with previous firmware versions. Send this command and one Mode data byte: Data byte =  $0x00$  - mech disabled. Date byte =  $0x01$  - mech enabled.

In this example we are sending a command to enable the coin mech.

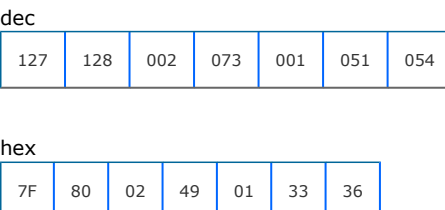

#### Response

Device responds OK for success.

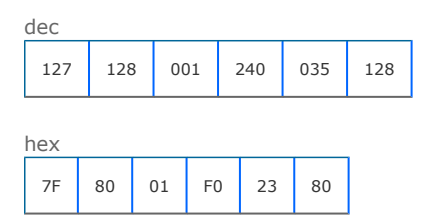

# Innovative Technology SSP Protocol manual GA138 issue 2.0.3

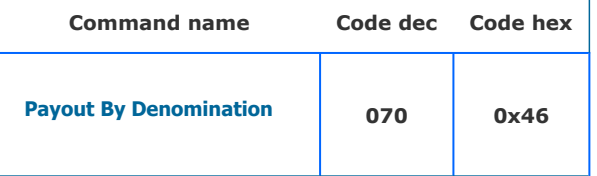

### Supported on devices:

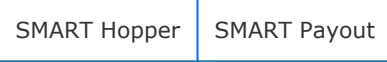

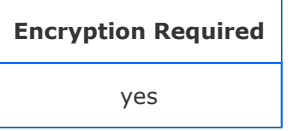

## **Description**

A command to payout the requested quantity of individual denominations. The quantities of denominations to pay are sent as a 2 byte little endian array; the money values as 4-byte little endian array and the country code as a 3-byte ASCII array. The host also adds an option byte to the end of the command array (TEST\_PAYOUT\_AMOUT 0x19 or PAYOUT\_AMOUNT 0x58). This will allow a pre-test of the ability to payout the requested levels before actual payout executes.

#### The command is formatted as follows

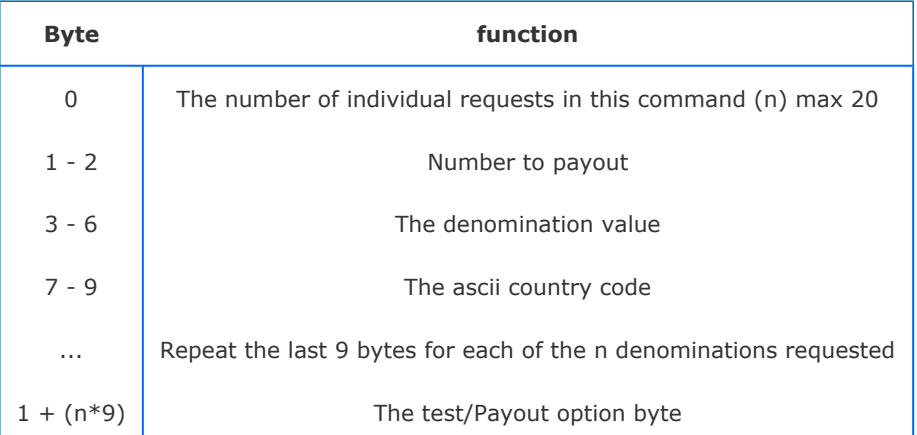

Example - A hopper unit has stored 100 x 0.10 EUR, 50 x 0.20 EUR, 30 x 1.00 EUR, 10 x 1.00 GBP, 50 x 0.50 GBP and the host wishes to payout to  $5 \times 1.00$  EUR,  $5 \times 0.10$  EUR,  $3 \times 1.00$  GBP and  $2 \times 0.50$  GBP.

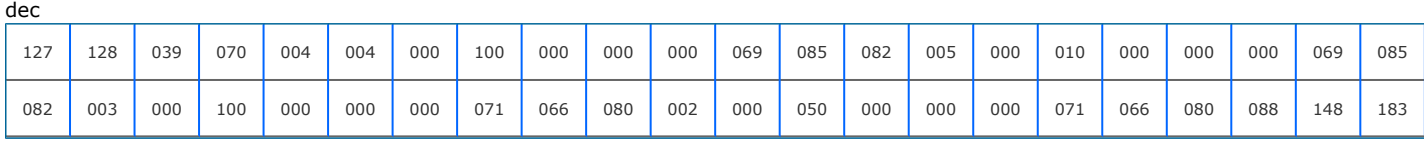

hex

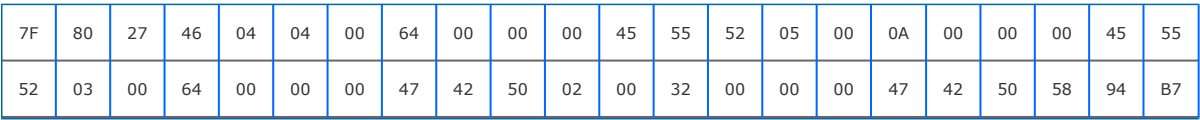

## Response

The device responds with OK for a successful request.

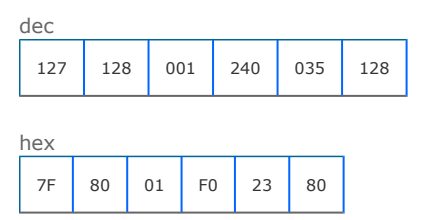

For request failure, the device responds with COMMAND CANNOT BE PROCESSED and a data byte showing the error code.

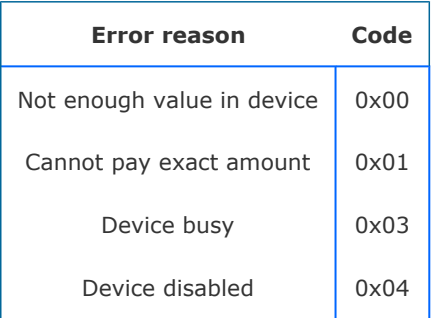

In this case, the request failed due to an exact amount available in the device not available to pay the request.

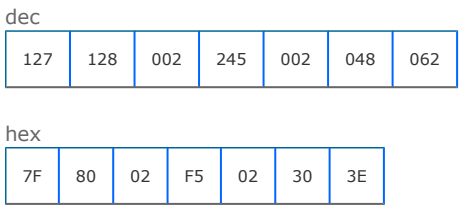

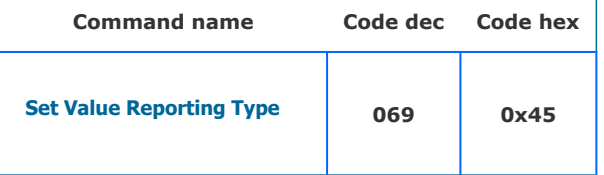

NV11

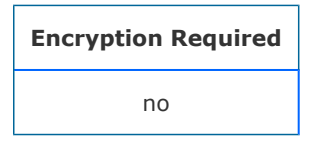

### **Description**

This will set the method of reporting values of notes. There are two options, by a four-byte value of the note or by the channel number of the value from the banknote validator. If the channel number is used then the actual value must be determined using the data from the Validator command Unit Data. The default operation is by 4-byte value. Send 0x00 to set Report by value, 0x01 to set Report By Channel.

In this example we set the value reporting to report by channel.

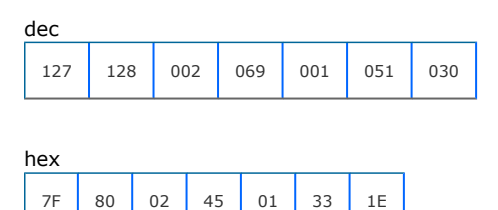

#### Response

Device responds with OK for setting success.

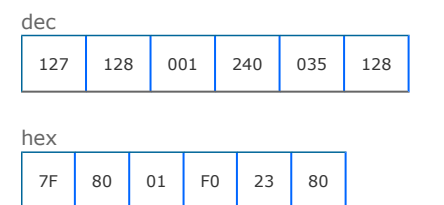

The device responds with COMMAND CANNOT BE PROCESSED and an error byte for failure to set option. In this example an invalid currency miss-match was detected between the validator and connected payout.

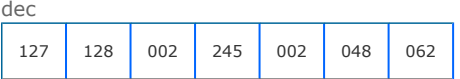

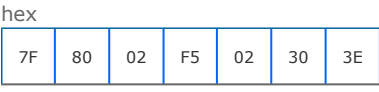

# Set report error codes

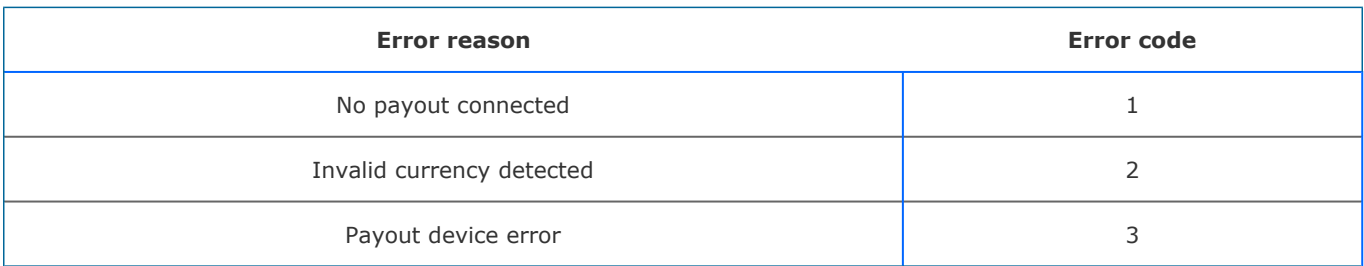

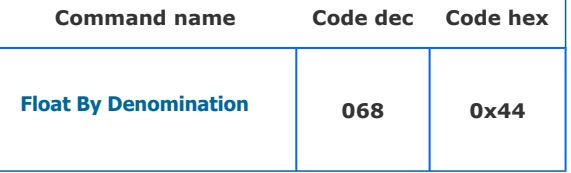

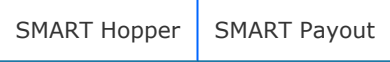

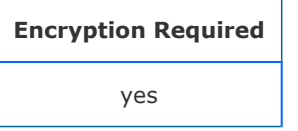

### **Description**

A command to float (leave in device) the requested quantity of individual denominations. The quantities of denominations to leave are sent as a 2 byte little endian array; the money values as 4-byte little endian array and the country code as a 3-byte ASCII array. The host also adds an option byte to the end of the command array (TEST\_PAYOUT\_AMOUT 0x19 or PAYOUT\_AMOUNT 0x58). This will allow a pre-test of the ability to float to the requested levels before actual float executes.

#### The command is formatted as follows

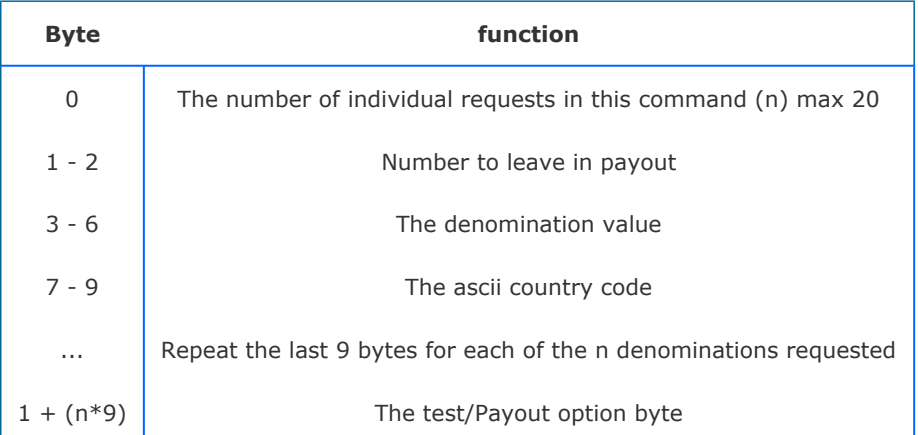

Example - A hopper unit has stored 100 x 0.10 EUR, 50 x 0.20 EUR, 30 x 1.00 EUR, 10 x 1.00 GBP, 50 x 0.50 GBP and the host wishes to float to to  $5 \times 1.00$  EUR,  $5 \times 0.10$  EUR,  $3 \times 1.00$  GBP and  $2 \times 0.50$  GBP.

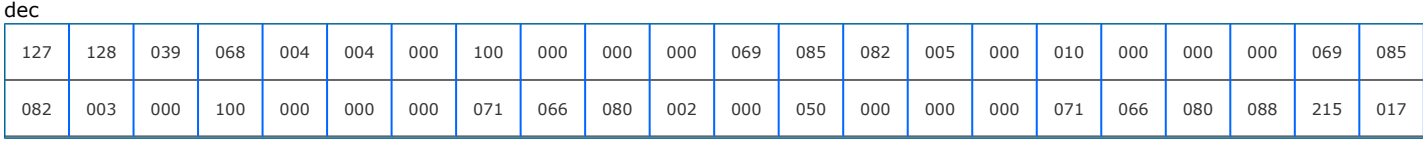

hex

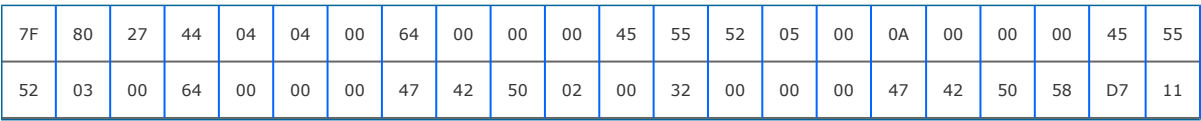

## Response

The device responds with OK for a successful request.

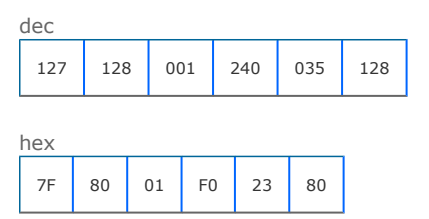

For request failure, the device responds with COMMAND CANNOT BE PROCESSED and a data byte showing the error code.

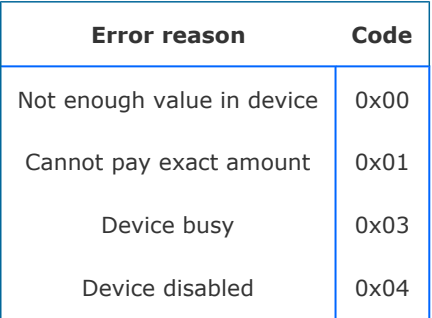

In this case, the request failed due to an exact amount available in the device not available to pay the request.

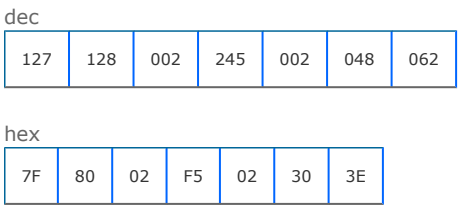

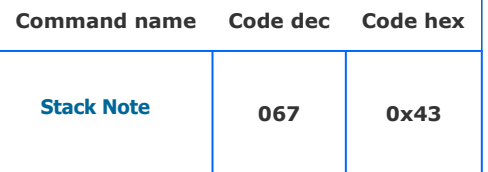

NV11

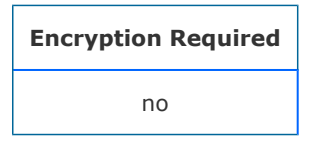

## **Description**

The Note Float will stack the last note that was stored. This is the note that is in the highest position in the table returned by the Get Note Positions Command. If the stack operation is possible the Note Float will reply with generic response OK. If the stack is not possible the reply will be generic response command cannot be processed, followed by an error code as shown in the table.

#### **Parameters**

This command has no parameters

Command packet example:

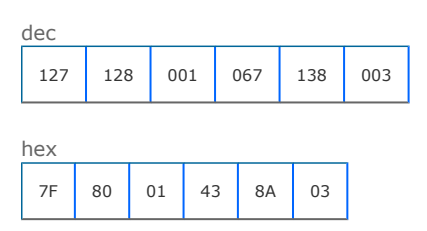

#### Response

Device responds with OK and commences note stacking for success.

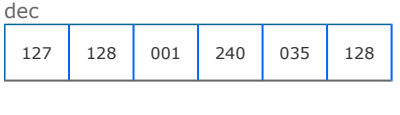

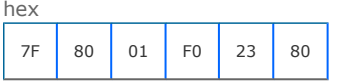

## Device responds with COMMAND CANNOT BE PROCESSED and an error code for fail. In this example the note float unit was empty

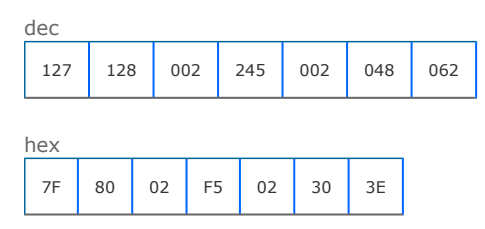

# Stack Request codes

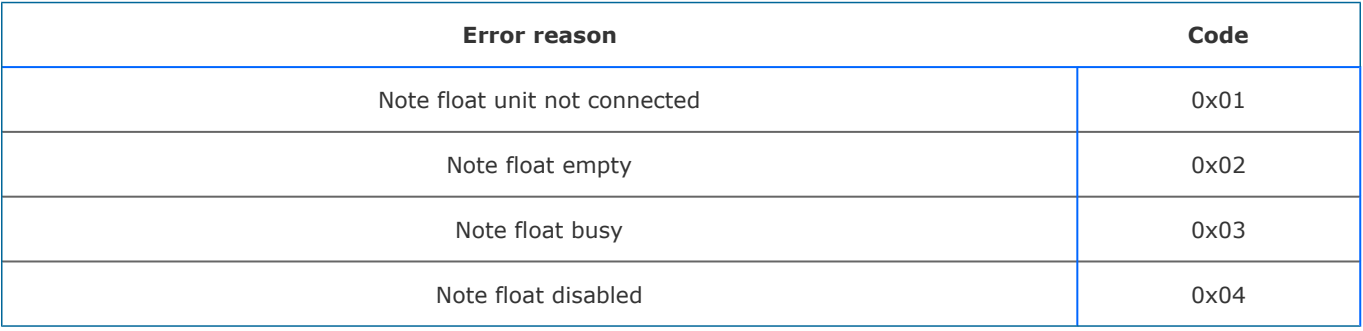

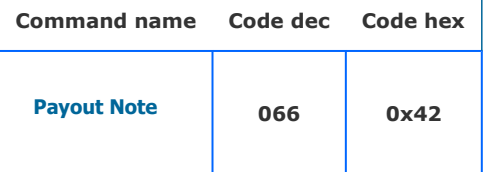

NV11

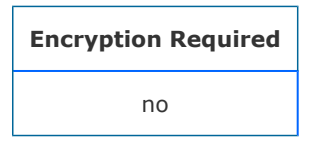

### **Description**

The Note Float will payout the last note that was stored. This is the note that is in the highest position in the table returned by the Get Note Positions Command. If the payout is possible the Note Float will reply with generic response OK. If the payout is not possible the reply will be generic response COMMAND CANNOT BE PROCESSED, followed by an error code shown in the table below

#### **Parameters**

This command has no parameters

Command packet example:

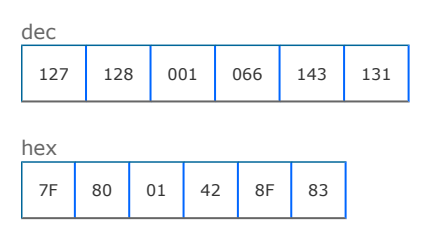

#### Response

Device responds with OK and commences note payout for success.

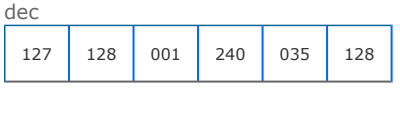

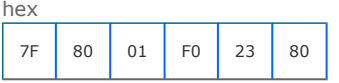

## Device responds with COMMAND CANNOT BE PROCESSED and an error code for fail. In this example the note float unit was empty

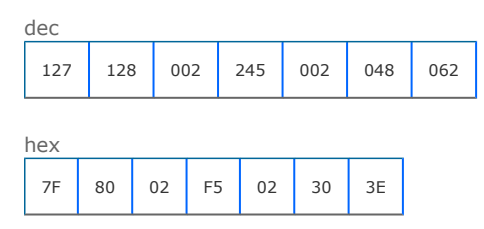

# Payout request error codes

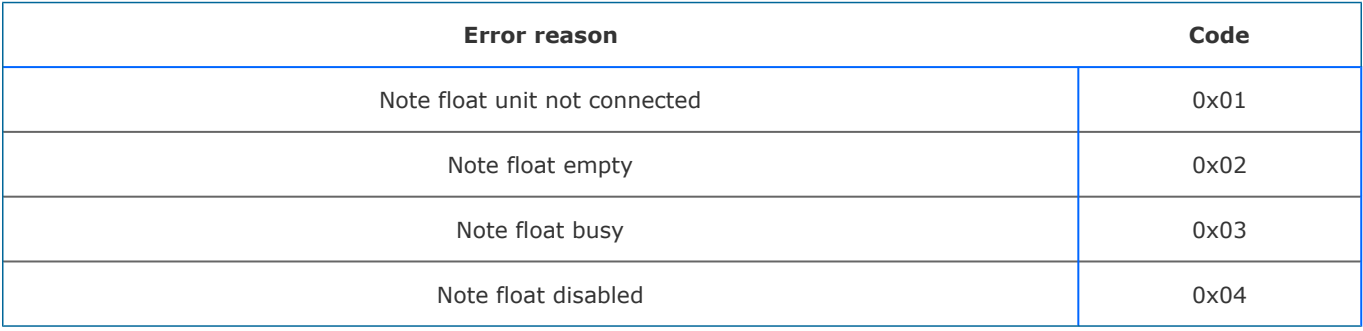
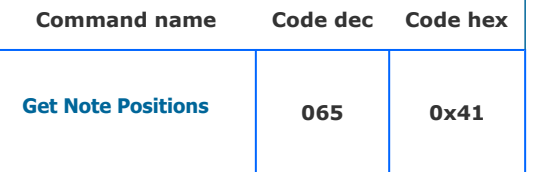

NV11

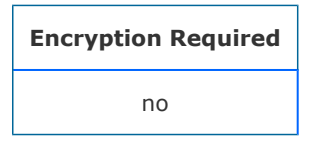

#### **Description**

This command will return the number of notes in the Note Float and the value in each position. The way the value is reported is specified by the Set Reporting Type command. The value can be reported by its value or by the channel number of the bill validator. The first note in the table is the first note that was paid into the Note Float. The Note Float is a LIFO system, so the note that is last in the table is the only one that is available to be paid out or moved into the stacker.

#### **Parameters**

This command has no parameters

Command packet example:

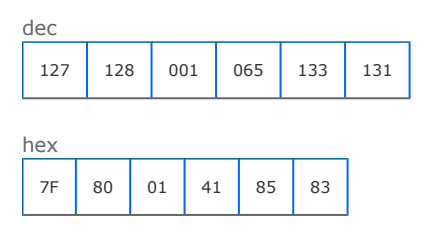

#### Response

The device will respond with data array formatted as shown the format tables.

If the currency stored in the note float does not match the currency stored in the validator the device will respond with COMMAND CANNOT BE PROCESSED with error code 2 (Invalid currency)

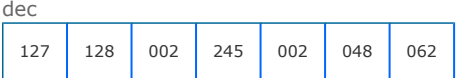

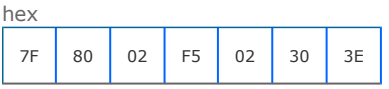

## Report by value

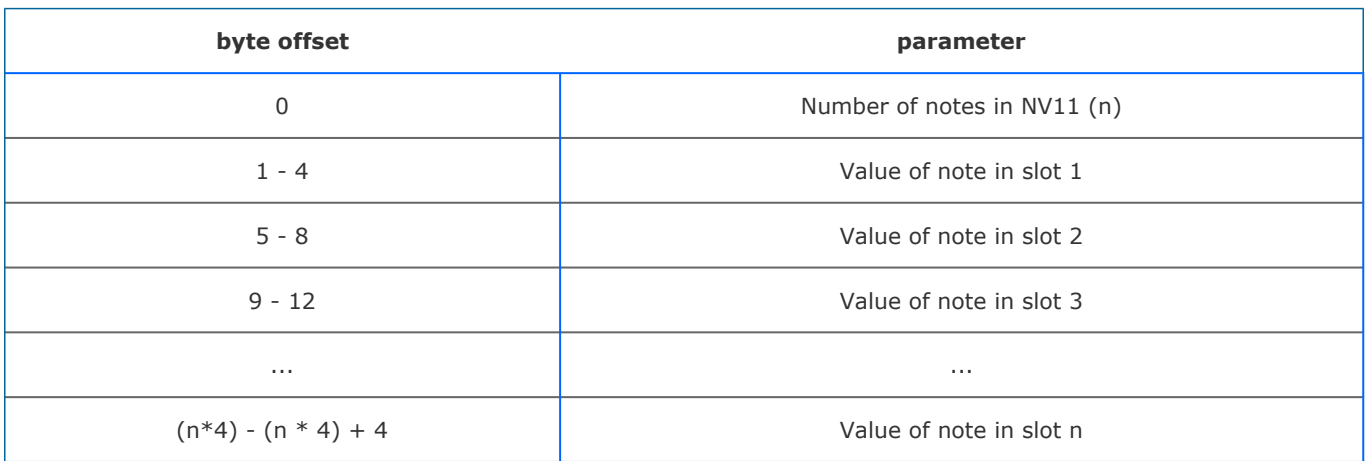

## Report by channel

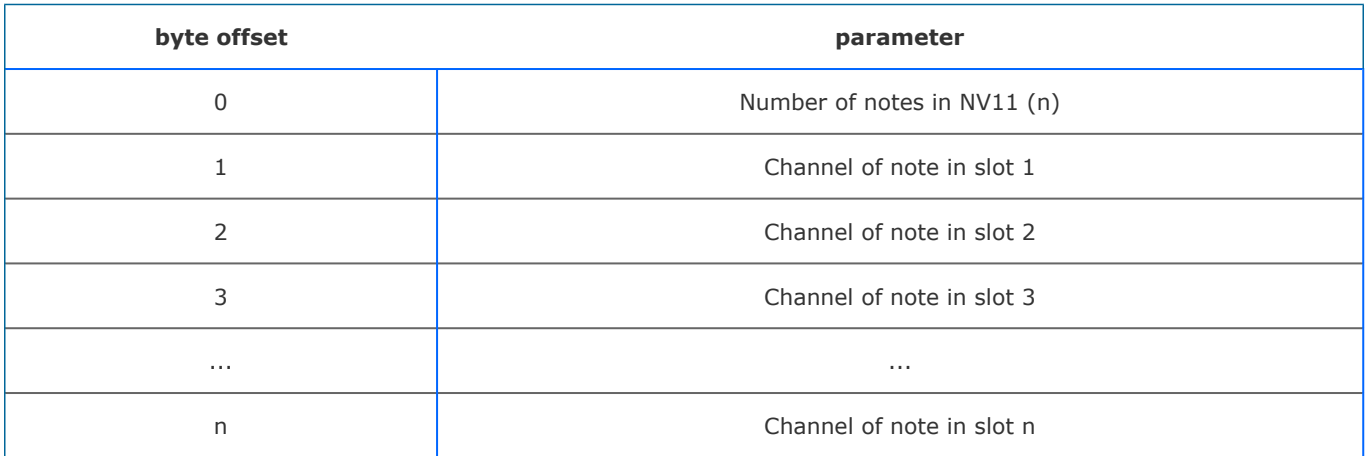

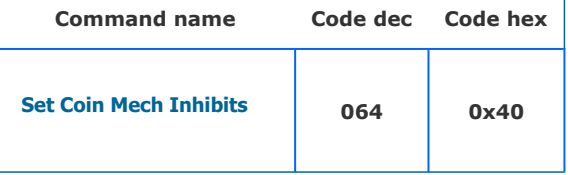

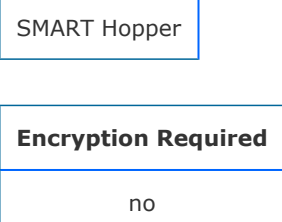

#### **Description**

This command is used to enable or disable acceptance of individual coin values from a coin acceptor connected to the hopper.

Protocol versions less than 6 require 3 bytes of data. Byte 0 is the required inhibit state: 0x01 for not inhibited, 0x00 for inhibited. Bytes 1 and give the value of the coin denomination. In this example we want to inhibit 1.00 EUR coins.

dec

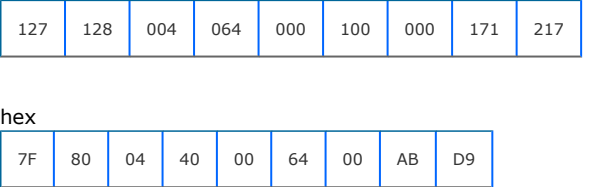

For protocol version greater than 6, we also send the 3 byte ascii code for the denomination. In this example we want to enable acceptance of EUR 0.50c coins.

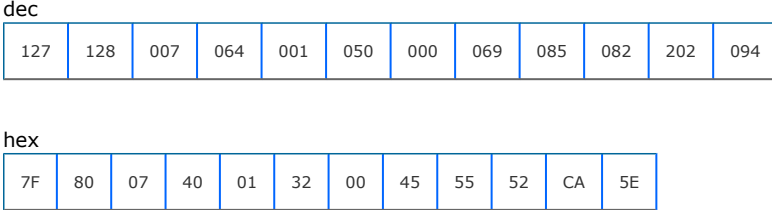

#### Response

The device responds with OK for success.

dec

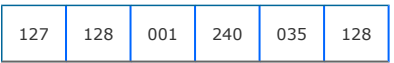

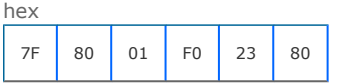

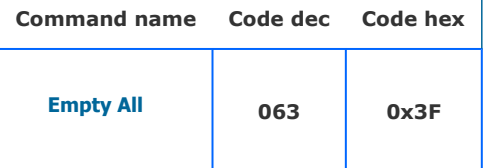

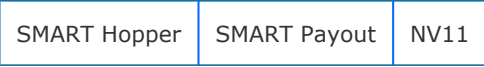

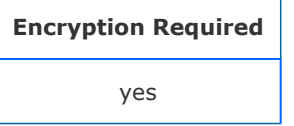

#### **Description**

This command will direct all stored monies to the cash box without reporting any value and reset all the stored counters to zero. See [Smart Empty](#page-47-0) command to record the value emptied.

#### **Parameters**

This command has no parameters

#### Command packet example:

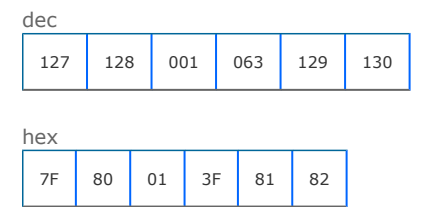

#### Response

The device responds OK for a successful command reciept

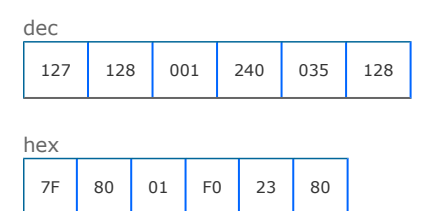

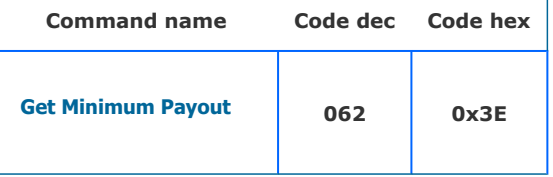

## Supported on devices:

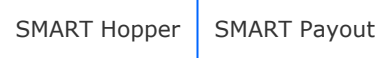

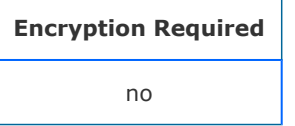

## **Description**

A command to request the minimum possible payout amount that this device can provide.

For protocol versions less than 6, no parameters are sent.

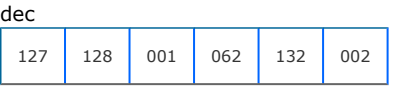

hex

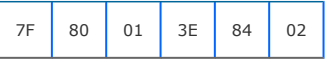

For protocol version 6 or greater, we add the 3 byte country code of the country we are requesting. In this case EUR

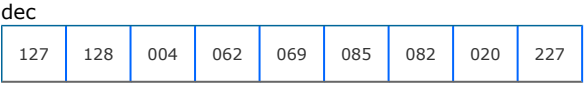

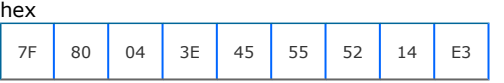

#### Response

The device responds with a 4 byte value of minimum payout. In ths case; 200

dec

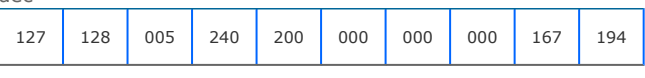

hex

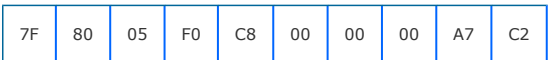

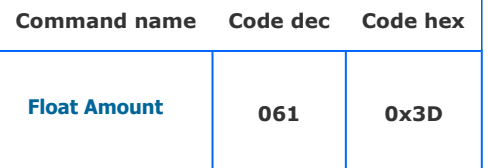

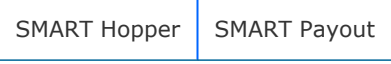

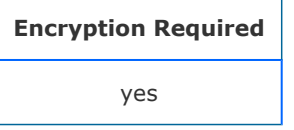

#### **Description**

A command to float the hopper unit to leave a requested value of money, with a requested minimum possible payout level. All monies not required to meet float value are routed to cashbox. Using protocol version 6, the host also sends a pre-test option byte (TEST\_FLOAT\_AMOUT 0x19, FLOAT\_AMOUNT 0x58), which will determine if the command amount is tested or floated. This is useful for multi-payout systems so that the ability to pay a split down amount can be tested before committing to actual float.

On protocol versions less than 6, the command data was formatted as byte 0 and 1: the min payout to leave. Bytes 2 to 4, the value of the amount to leave. In this example we request a float value 100.00 with a minimum possible payout of 0.50c.

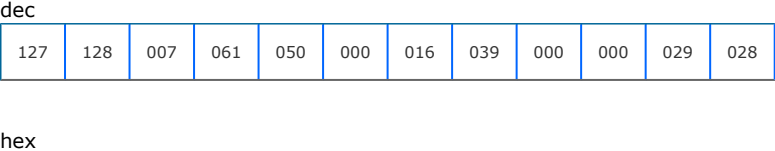

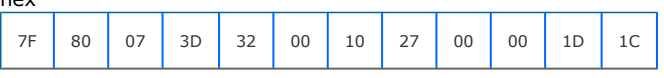

In protocol version greater than 6, we add a 3 byte ascii country code and a test or commit data byte. In this example a request to float to a value of EUR 100.00 leaving a min possible payout of 0.50c

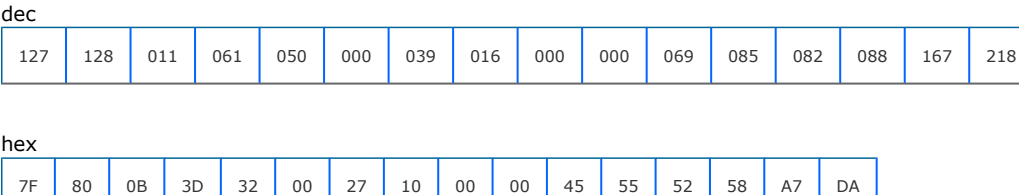

Response

The device responds with OK for a successful request.

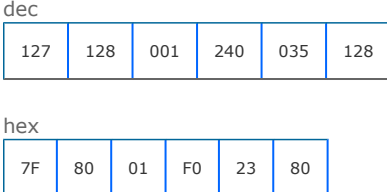

For request failure, the device responds with COMMAND CANNOT BE PROCESSED and a data byte showing the error code.

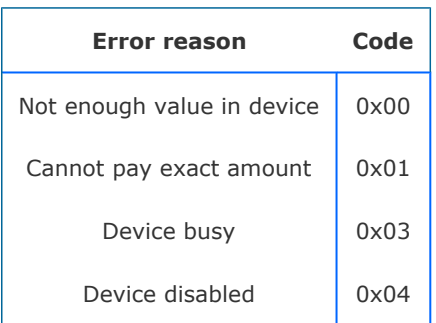

In this case, the request failed due to an exact amount available in the device not available to pay the request.

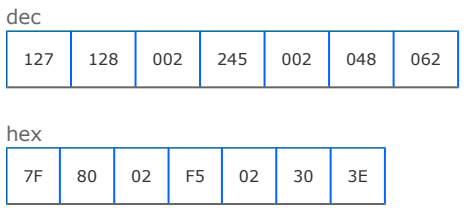

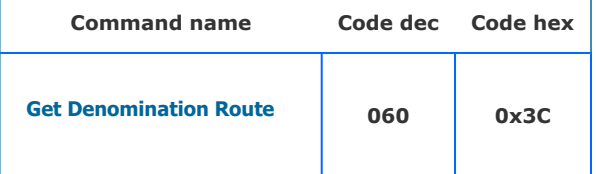

Supported on devices:

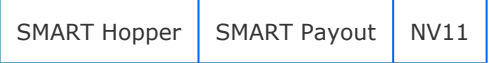

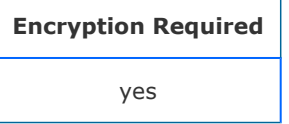

#### **Description**

This command allows the host to determine the route of a denomination.

#### **Note protocol versions:**

For protocol versions less than 6 a value only data array is sent. For protocol version greater or equal to 6, a 3 byte country code is also sent to allow multi-currency functionality to the payout.

#### **Please note that there exists a difference in the data format between SMART Payout and SMART Hopper for protocol versions less than 6. In these protocol versions the value was determined by a 2 byte array rather than 4 byte array**

For nv11 devices the host must send the required note value in the same form that the device is set to report by (see Set Value Reporting Type command).

Send the denomination value to get its route. This example shows a request to obtain the route of EUR 5.00 note in protocol version 6

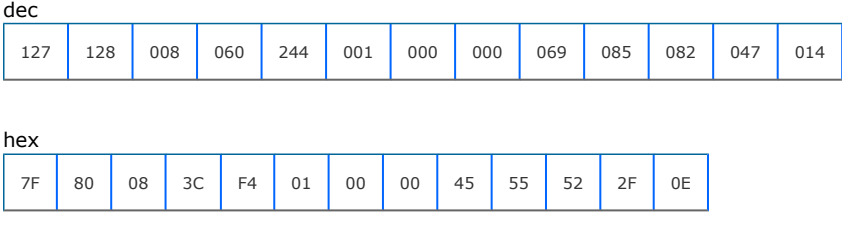

#### Response

The device responds with a data byte representing the current route of the denomination.

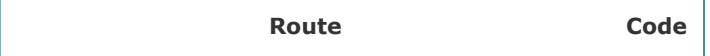

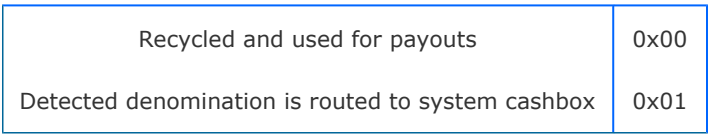

In this example  $0 =$  route stored for payout.

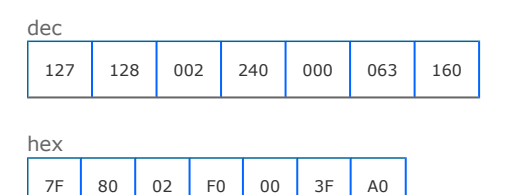

With note payouts, the device responds with COMMAND CANNOT BE PROCESSED and an error byte for failure to enable. In this example an invalid currency miss-match was detected between the validator and connected payout.

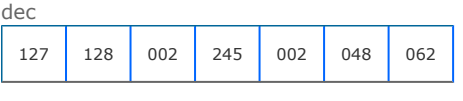

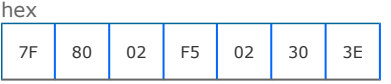

Device responds with PARAMETER out of RANGE if the denomination does not exist.

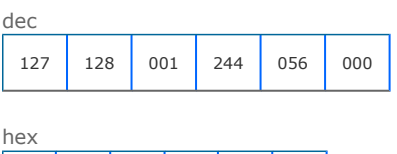

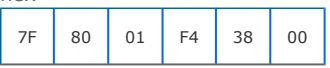

## Note payout Error code

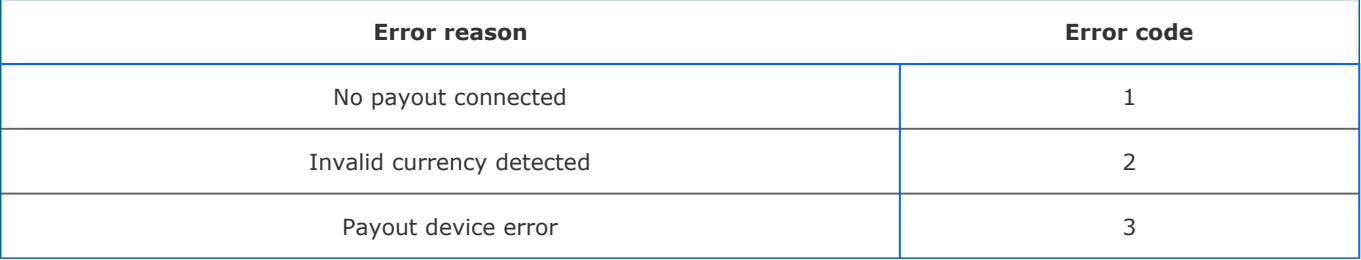

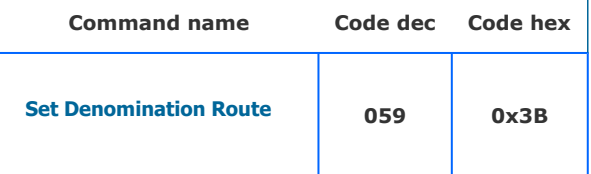

Supported on devices:

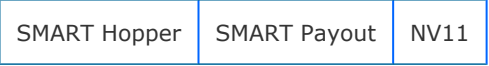

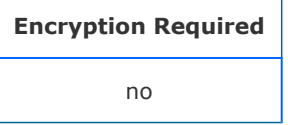

## **Description**

This command will configure the denomination to be either routed to the cashbox on detection or stored to be made available for later possible payout.

Note protocol versions:

For protocol versions less than 6 a value only data array is sent.

For protocol version greater or equal to 6, a 3 byte country code is also sent to allow mulit-currency functionality to the payout.

#### **Please note that there exists a difference in the data format between SMART Payout and SMART Hopper for protocol versions less than 6. In these protocol versions the value was determined by a 2 byte array rather than 4 byte array**.

For nv11 devices the host must send the required note value in the same form that the device is set to report by (see Set Value Reporting Type command).

The command data consists of route,value and country codes depending on the device and protocol version level used. See tables below. Here is an example of a request to route a 10c EUR coin to be stored for payout using protocol version 6

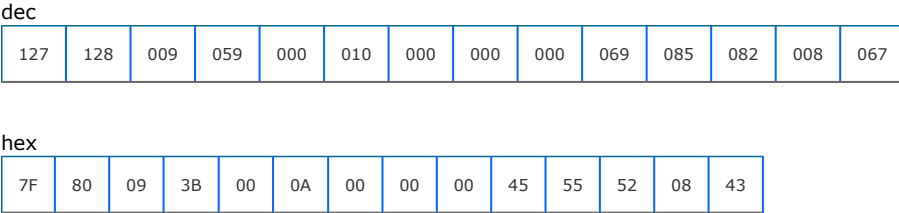

#### Response

The device responds with OK for success.

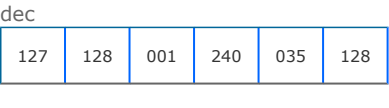

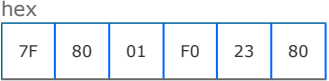

Device responds with PARAMETER out of RANGE if the denomination does not exist.

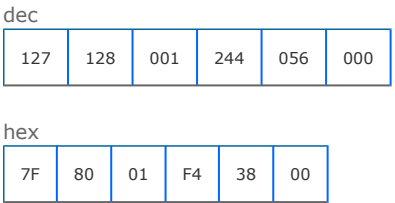

With note payouts, the device responds with COMMAND CANNOT BE PROCESSED and an error byte for failure. In this example an invalid currency miss-match was detected between the validator and connected payout.

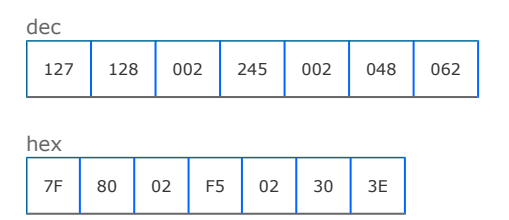

## Note payout Error code

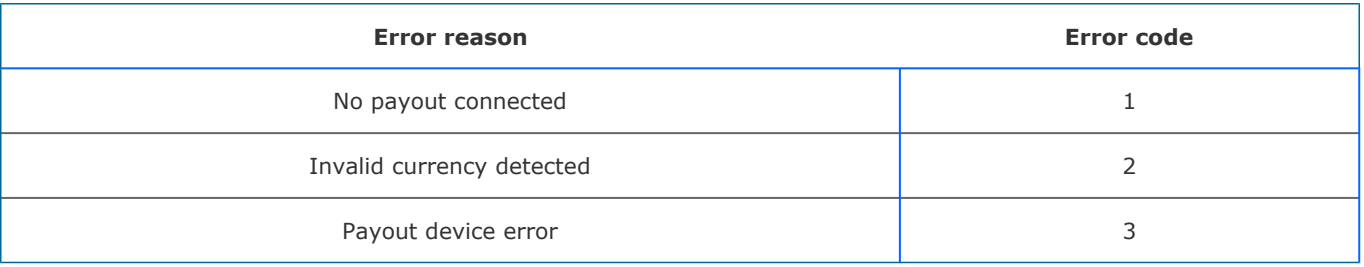

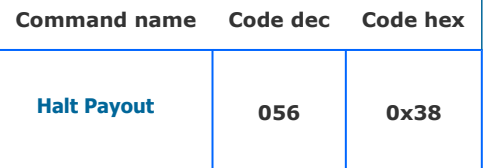

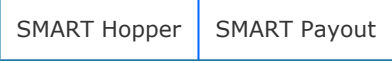

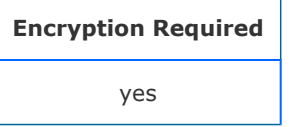

#### **Description**

A command to stop the execution of an existing payout. The device will stop payout at the earliest convenient place and generate a [Halted event](#page-153-0) giving the value paid up to that point.

#### **Parameters**

This command has no parameters

#### Command packet example:

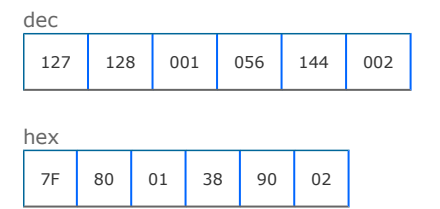

#### Response

Device responds with ok for a halt success.

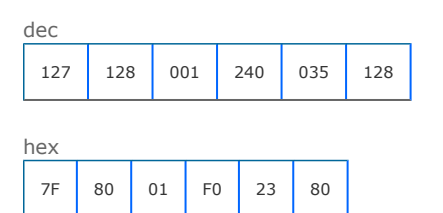

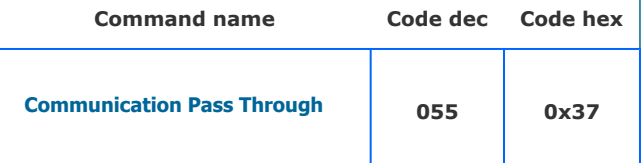

SMART Hopper

#### **Description**

Used with SMART Hopper only. This command sets USB pass through mode. SMART hopper then works only as USB to serial converter to allow direct communication (firmware/dataset update) with devices connected to Smart Hopper UARTS. This command was implemented in firmware versions greater or equal to 6.16.

This command has 1 data byte giving the route on the SMART Hopper connector panel where the coms is to pass through. 0 for the eSSP connection, 1 for the Coin mech connection. In this case we want to route coms to the coin mech.

Once in pass through mode, we can reset to normal communication by sending a sigature sequence of bytes:

Wait for 500ms Send 0x55 0xAA 0xAA 0x55 Wait for 500ms Send 0xAA 0x55 0x55 0xAA

Smart Hopper will then reset itself back to normal operation mode.

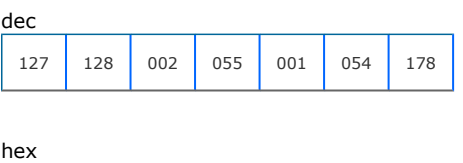

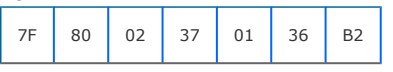

#### Response

The device responds OK for success.

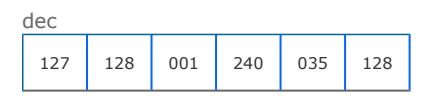

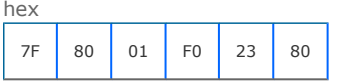

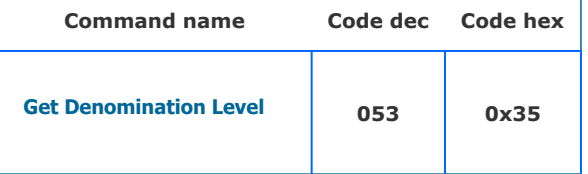

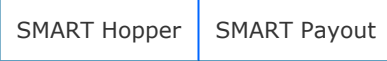

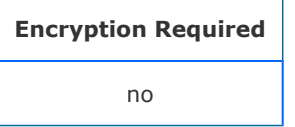

#### **Description**

This command returns the level of a denomination stored in a payout device as a 2 byte value. In protocol versions greater or equal to 6, the host adds a 3 byte ascii country code to give mulit-currency functionality.

Send the requested denomination to find its level. In this case a request to find the amount of 0.10c coins in protocol version 5.

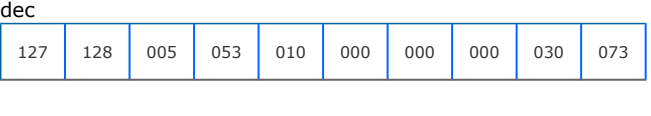

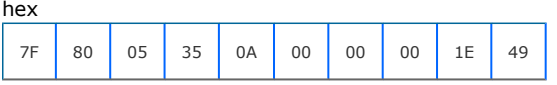

In this example a request is sent to find the level of EUR 5.00 notes.

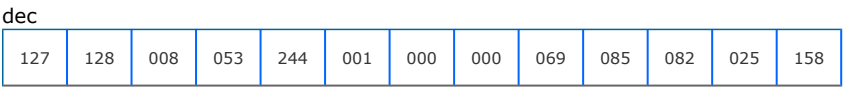

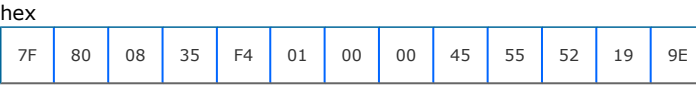

## Response

Device responds with level of 200

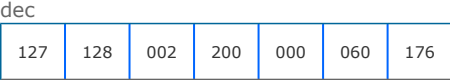

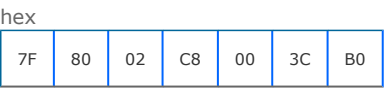

If the denomination does not exist in the device, it will respond with COMMAND CANNOT BE PROCESSED.

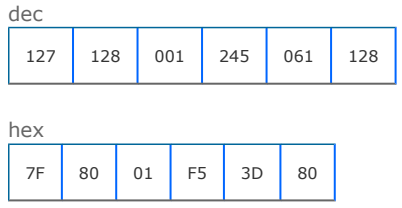

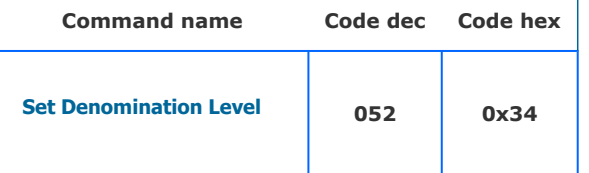

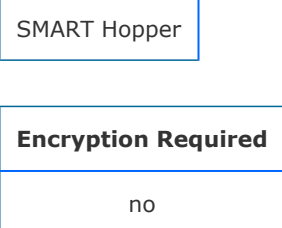

#### **Description**

A command to increment the level of coins of a denomination stored in the hopper. The command is formatted with the command byte first, amount of coins to add as a 2-byte little endian, the value of coin as 2-byte little endian and (if using protocol version 6) the country code of the coin as 3 byte ASCII. The level of coins for a denomination can be set to zero by sending a zero level for that value. Note that protocol 6 version commands have been expanded to use a 4-byte coin value.

The command data is formatted as byte 0 and byte 1 give the number of coins to add. In protocol version 5, the denomination is then sent as a two byte value. In protocol version greater than 5, the denomination is sent as 4 byte value plus 3 bytes ascii country code. In this example we want to increase the level of .50c coin by 20 using protocol version 5.

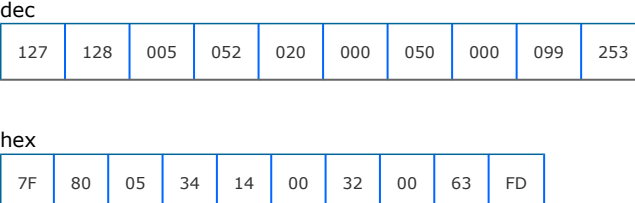

In this example we want to increase the level of EUR 1.00 coins by 12 on a device set with protocol version 6

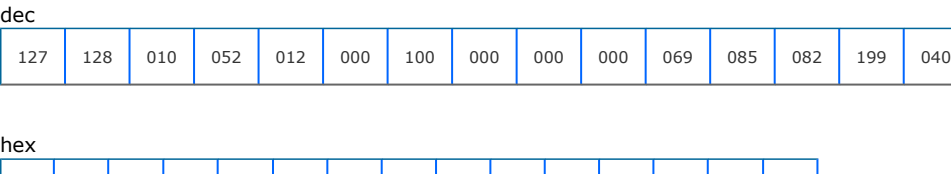

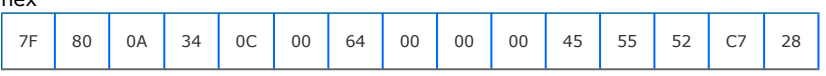

Response

The device responds with OK for level change success.

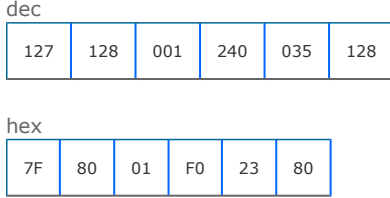

If the denomination does not exist in the device, it will respond with COMMAND CANNOT BE PROCESSED

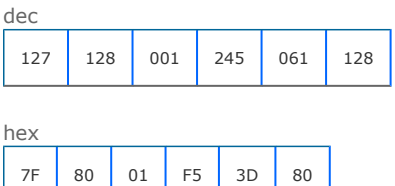

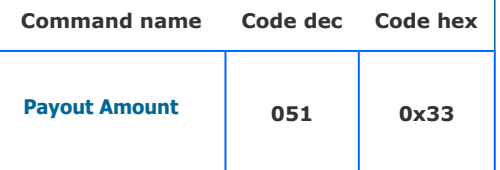

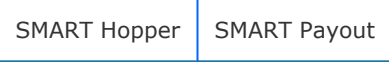

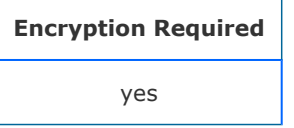

#### **Description**

A command to set the monetary value to be paid by the payout unit. Using protocol version 6, the host also sends a pre-test option byte (TEST\_PAYOUT\_AMOUT 0x19, PAYOUT\_AMOUNT 0x58), which will determine if the command amount is tested or paid out. This is useful for multi-payout systems so that the ability to pay a split down amount can be tested before committing to actual payout.

This example is a request to payout EUR 5.00 using protocol version 4

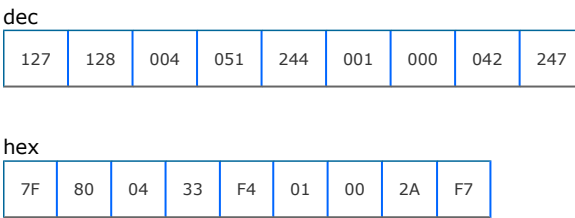

This example is a request to payout EUR 5.00 in protocol version 6 with commit option.

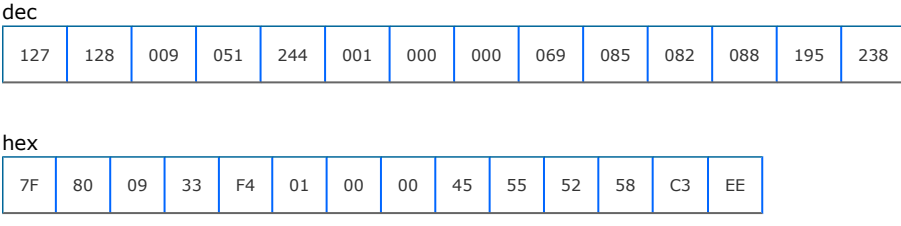

#### Response

The device responds with OK for a successful request.

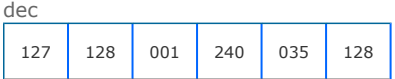

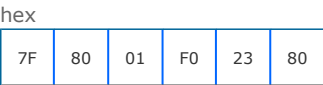

For request failure, the device responds with COMMAND CANNOT BE PROCESSED and a data byte showing the error code.

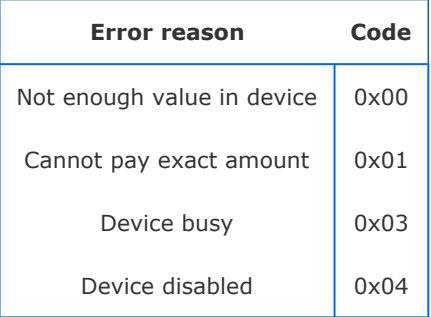

In this case, the request failed due to an exact amount available in the device not available to pay the request.

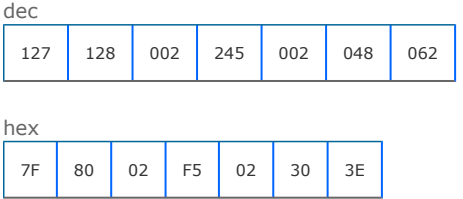

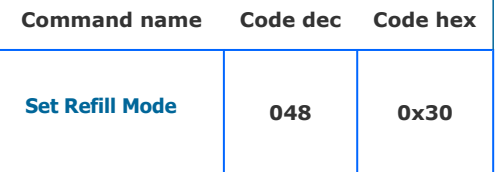

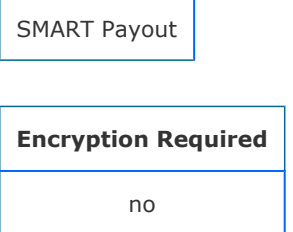

#### **Description**

A command sequence to set or reset the facility for the payout to reject notes that are routed to the payout store but the firmware determines that they are un-suitable for storage. In default mode, they would be rerouted to the stacker. In refill mode they will be rejected from the front of the NV200.

This example show the sequence of command bytes to set the mode.

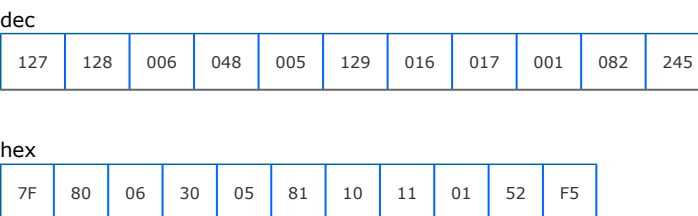

This sequence will un-set the mode for normal operation.

dec 127 128 006 048 005 129 016 017 000 087 117

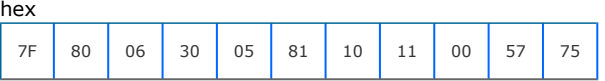

To read the current refill mode send this sequence: Returns 1 byte: 0x00 the option is not set, 0x01 the option is set.

dec

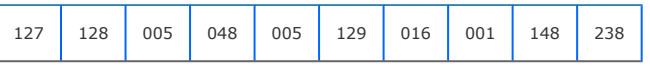

hex

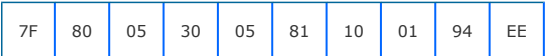

## Response

Responds with OK for successful setup.

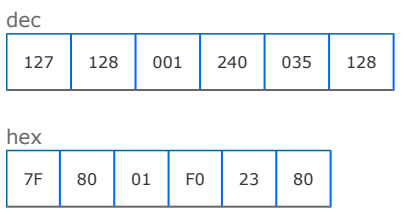

Responds with data byte when the read sequence is set. In this case we read that the option is set.

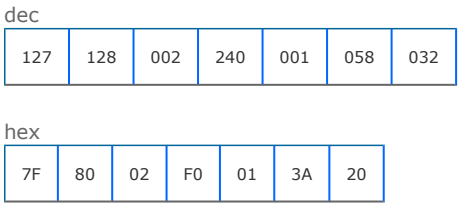

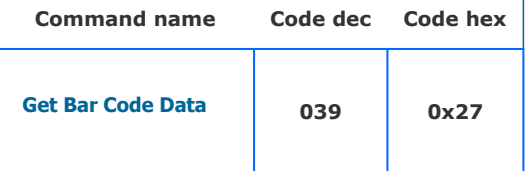

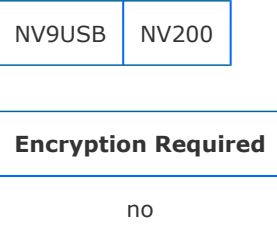

#### **Description**

Command to obtain last valid bar code ticket data, send in response to a Bar Code Ticket Validated event. This command will return a variable length data steam, a generic response (OK) followed by a status byte, a bar code data length byte, then a stream of bytes of the ticket data in ASCII.

#### Parameters

This command has no parameters

Command packet example:

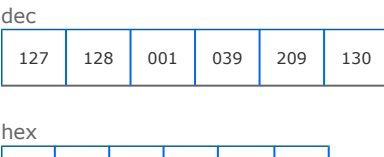

7F 80 01 27 D1 82

#### Response

The response data byte 0 contains status information: 0x00 â " no valid data, 0x01 ticket in escrow, 0x02 ticket stacked, 0x03 ticket rejected. The next byte is the length of the bar code data, then follows the ascii data for the barcode read itself. In this example a ticket is in escrow with data length 6 and data 123456.

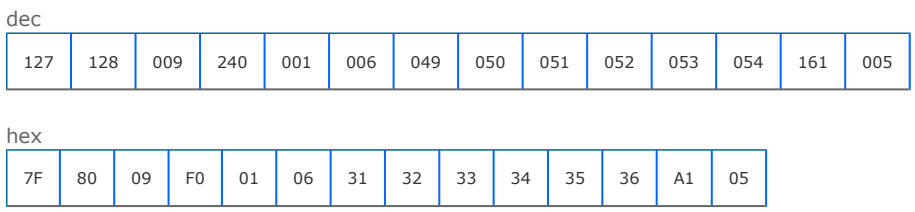

ascii

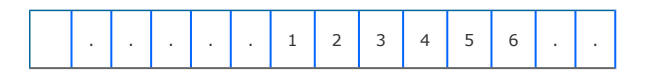

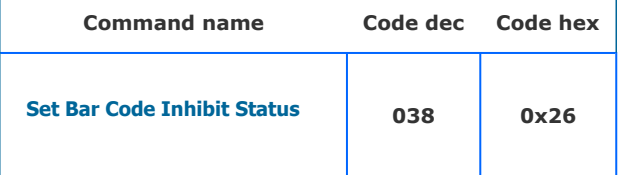

## Supported on devices:

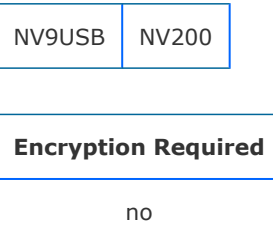

## **Description**

Sets up the bar code inhibit status register.

A single data byte representing a bit register is sent. Bit 0 is Currency read enable (0 = enable, 1= disable) Bit 1 is the Bar code enable ( $0 =$  enable,  $1 =$  disable). All other bits are not used and set to 1. This example shows a request to a device to have currency enabled, bar code enabled.

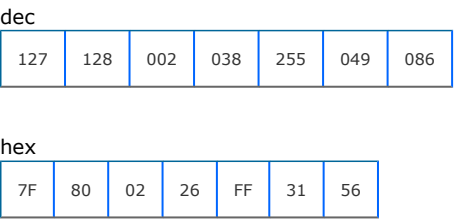

#### Response

Device responds with OK for successful configuration

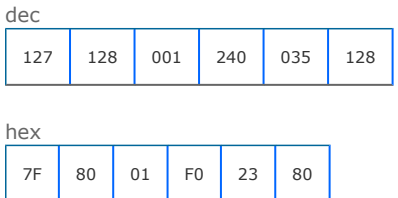

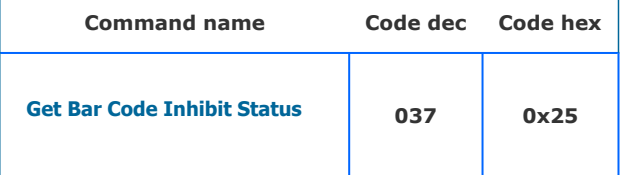

## Supported on devices:

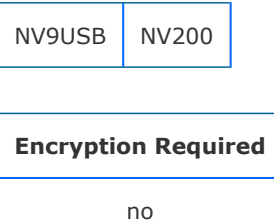

#### **Description**

Command to return the current bar code/currency inhibit status.

#### **Parameters**

This command has no parameters

Command packet example:

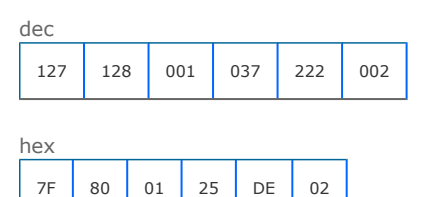

#### Response

Return a byte bit register. Bit 0 is Currency read enable  $(0 =$  enable,  $1 =$  disable) Bit 1 is the Bar code enable  $(0 =$  enable,  $1 =$  disable). All other bits are not used and set to 1. This example shows a device with currency enabled, bar code disabled.

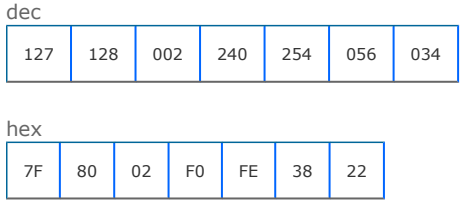

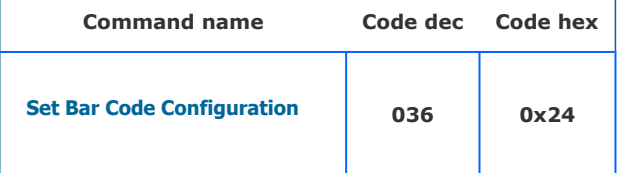

## Supported on devices:

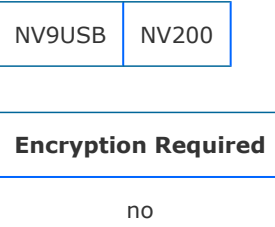

## **Description**

This command allows the host to set-up the bar code reader(s) configuration on the device.

3 bytes of data define the configuration. In this example we enable both readers with format interleaved 1 of 5 for 18 characters.

dec

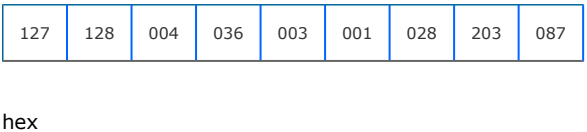

7F 80 04 24 03 01 1C CB 57

## Bar code configuration data

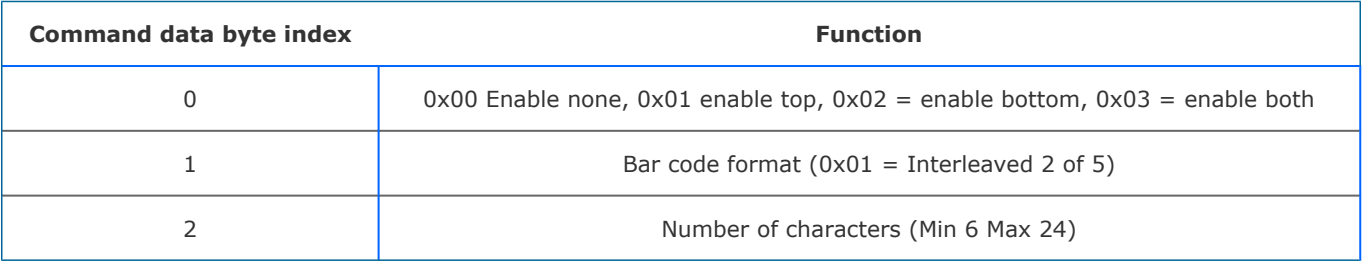

#### Response

Device response with OK for successful set-up.

dec

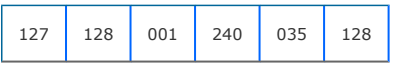

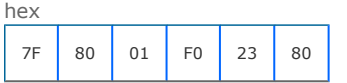

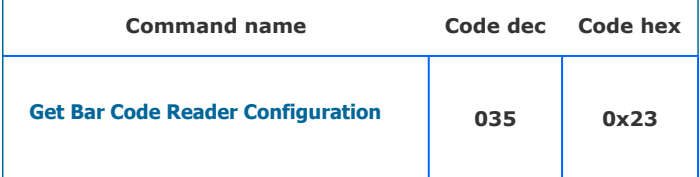

## Supported on devices:

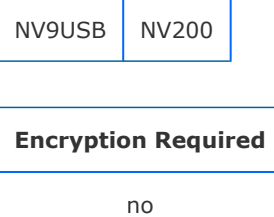

#### Description

Returns the set-up data for the device bar code readers.

#### **Parameters**

This command has no parameters

Command packet example:

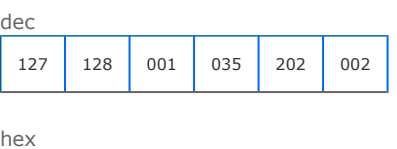

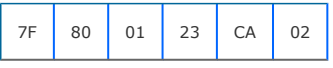

#### Response

Responds with 4 bytes of data formatted as in table below

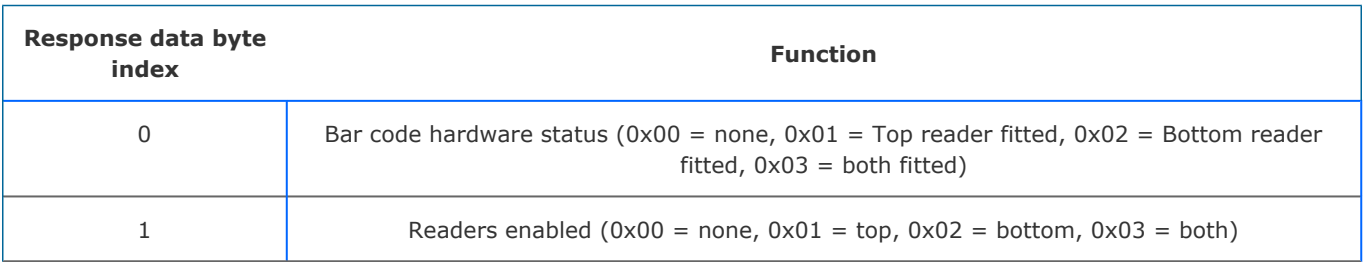

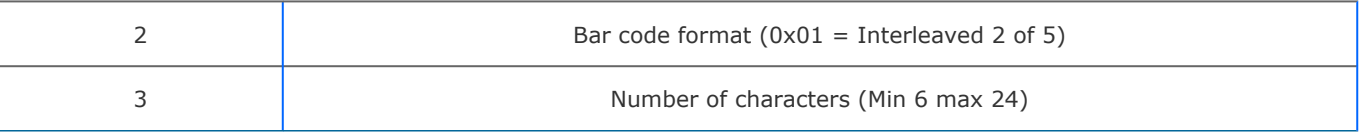

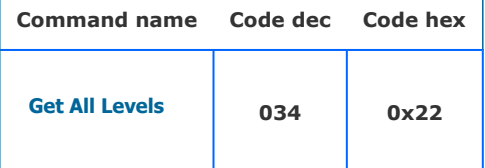

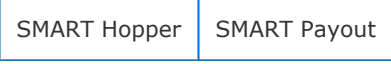

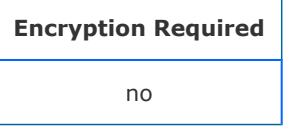

#### **Description**

Use this command to return all the stored levels of denominations in the device (including those at zero level). This gives a faster response than sending each individual denomination level request.

#### **Parameters**

This command has no parameters

Command packet example:

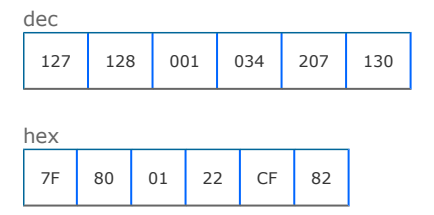

#### Response

The first data byte oin the response is the number of counters returned. Each counter consists of 9 bytes of data made up as: 2 bytes giving the denomination level, 4 bytes giving the value and 3 bytes of ascii country code. In this example, we have a device dataset of EURO s with 20c,50c,1 EUR and 2 EUR. It currently has 100 x 20c, 65 x 50x, 0 x 1 EUR and 12 x 2 EUR. So the response will be:

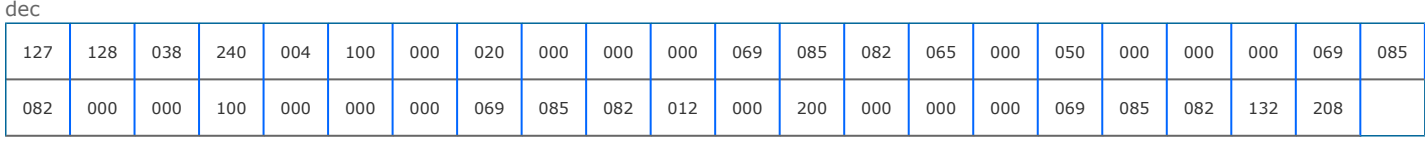

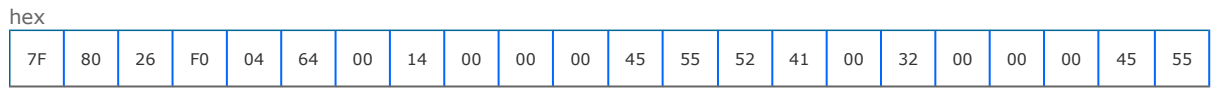

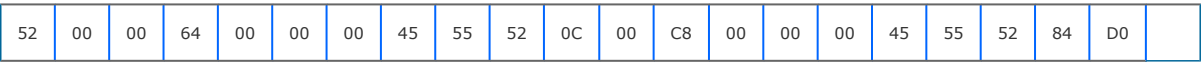

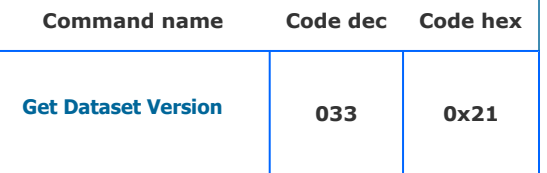

## Supported on devices:

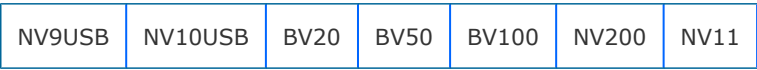

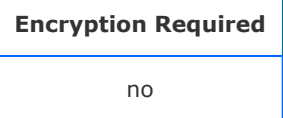

#### **Description**

Returns a string of ascii codes giving the full dataset version of the device.

#### **Parameters**

This command has no parameters

Command packet example:

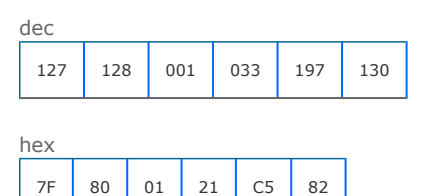

## Response

This example shows a device with dataset version EUR01610.

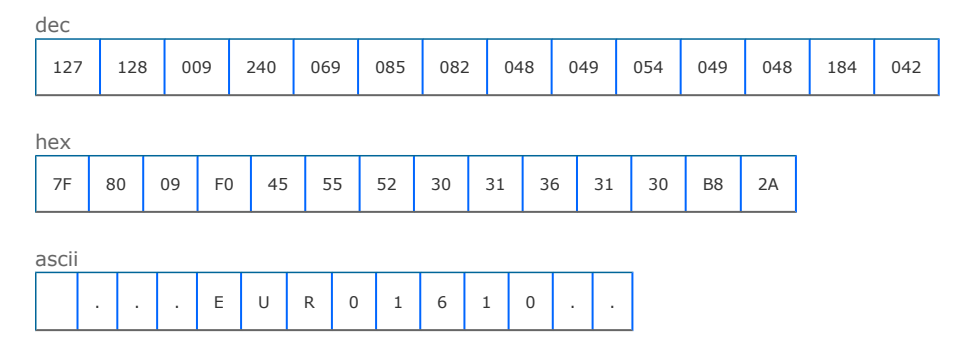

[back to index](#page-19-0)

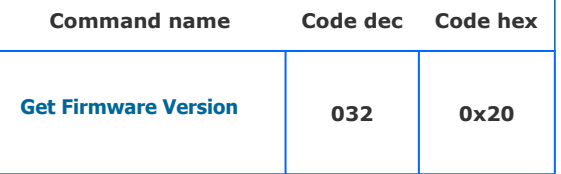

## Supported on devices:

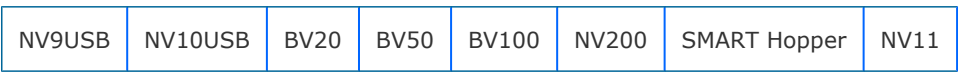

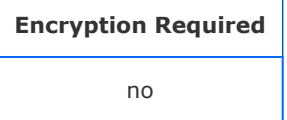

## Description

Returns the full firmware version ascii data array for this device.

#### **Parameters**

This command has no parameters

Command packet example:

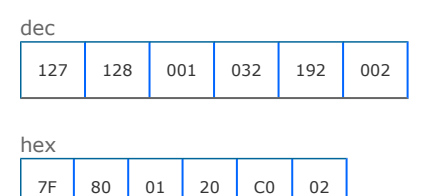

## Response

## In this example, the firmware version of the device is: NV02004141498000

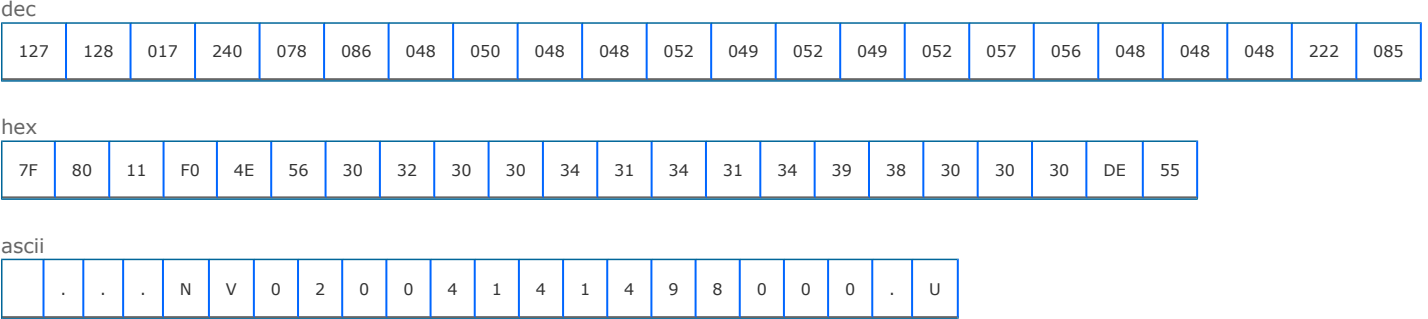

In this example we can extract the firmware details:

Device version = NV200 (bytes 0 to 5 ignore leading 0).

Release version =  $1498 (9-12)$ 

Beta version =  $000(13-15)$ 

à.  $\hat{\mathbf{r}}$
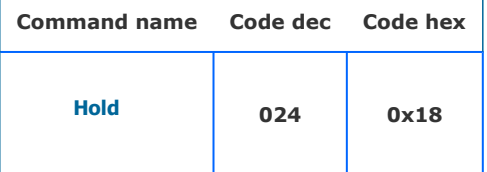

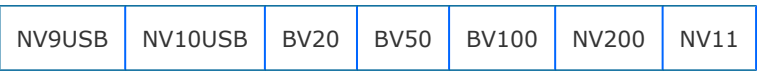

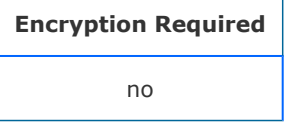

#### **Description**

This command may be sent to BNV when Note Read has changed from 0 to >0 (valid note seen) if the user does not wish to accept the note with the next command. This command will also reset the 10-second time-out period after which a note held would be rejected automatically, so it should be sent before this time-out if an escrow function is required. If there is no note in escrow to hold, the device will reply with COMMAND CANNOT BE PROCESSED (0xF5)

#### **Parameters**

This command has no parameters

#### Command packet example:

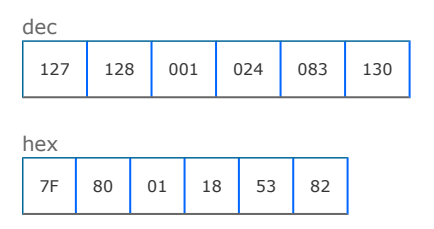

#### Response

Responds with OK if note is held.

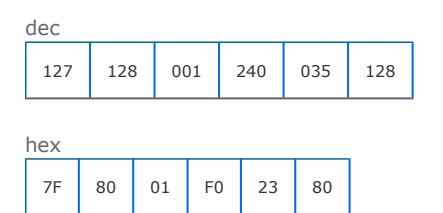

#### If there is no note to hold, response is COMMAND CANNOT BE PROCESSED 0xF5

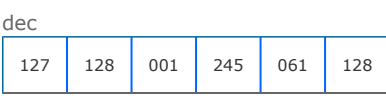

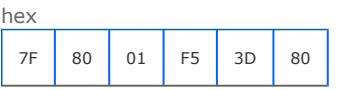

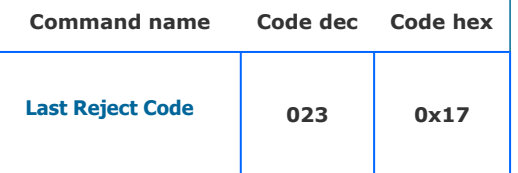

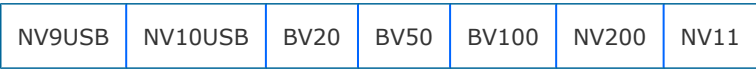

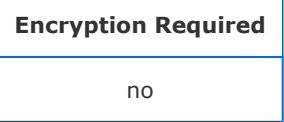

#### **Description**

Returns a single byte that indicates the reason for the last banknote reject. The codes are shown in the table below. Specifics of note validation are not shown to protect integrity of manufacturers security.

#### **Parameters**

This command has no parameters

Command packet example:

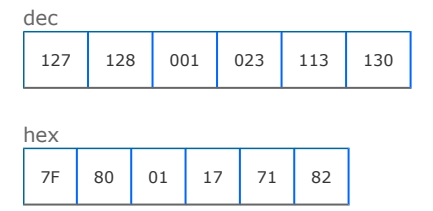

#### Response

This response shows that the last rejected note was due to slow transport detected. see table below for full code list.

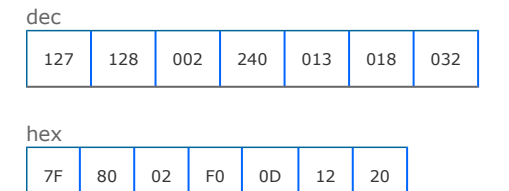

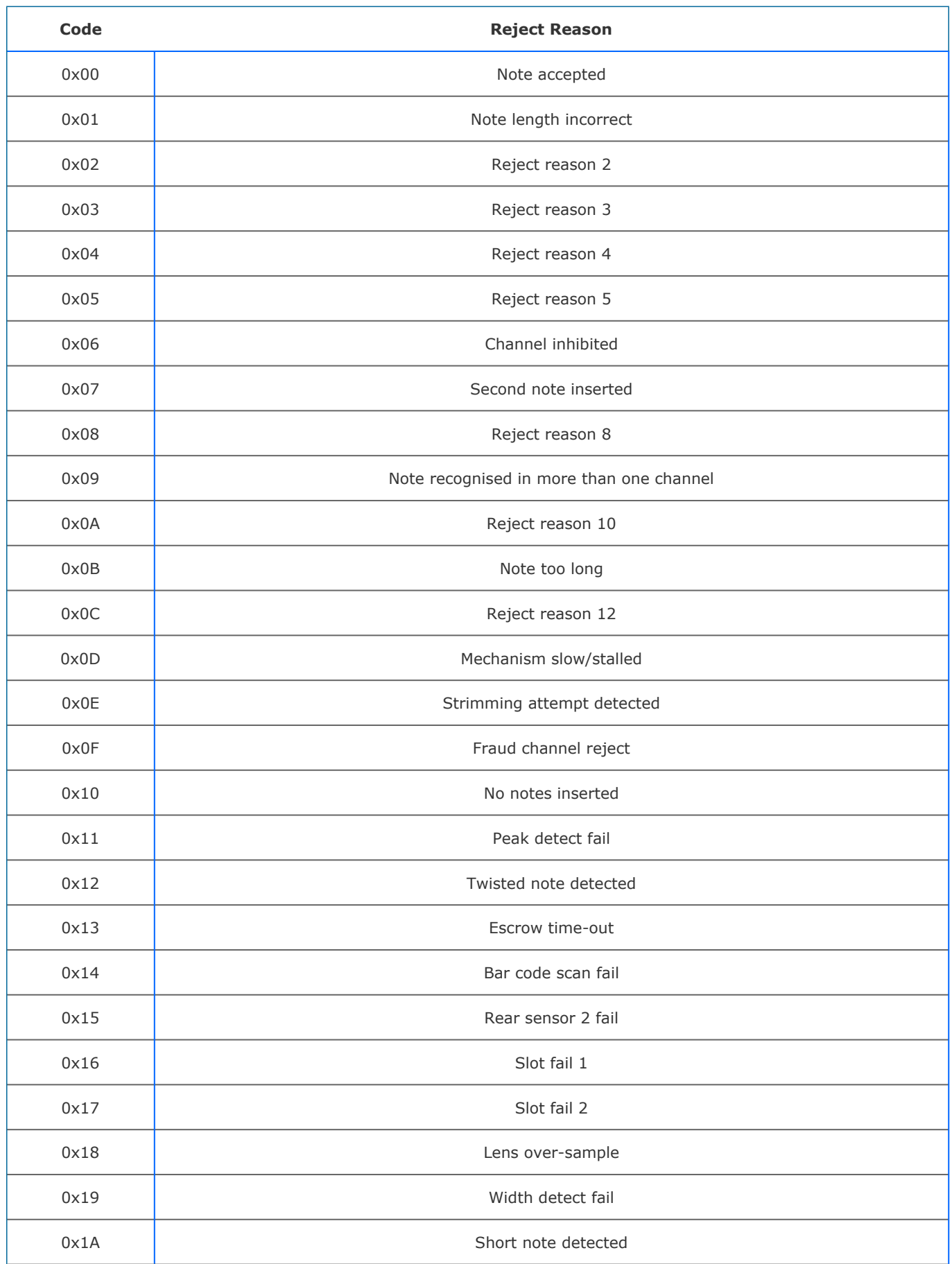

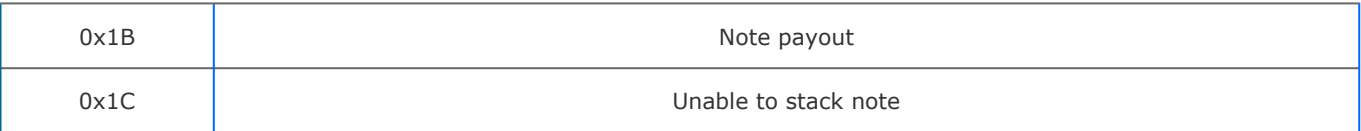

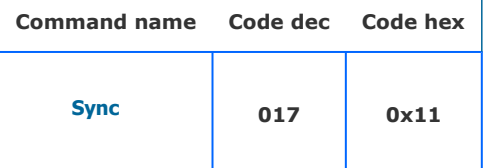

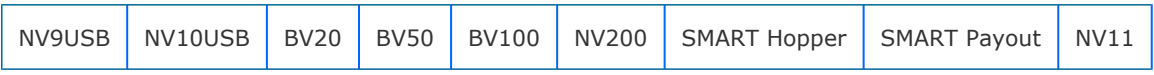

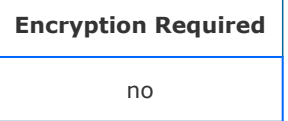

#### **Description**

A command to establish communications with a slave device. A Sync command resets the seq bit of the packet so that the slave device expects the next seq bit to be 0. The host then sets its next seq bit to 0 and the seq sequence is synchronised.

#### **Parameters**

This command has no parameters

Command packet example:

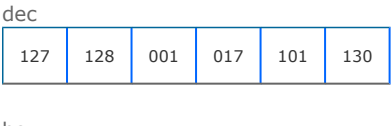

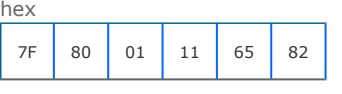

#### Response

Responds to Sync command with OK

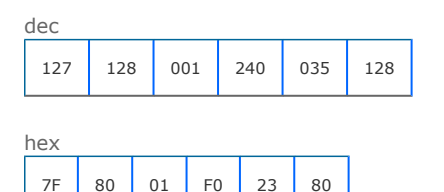

# Innovative Technology SSP Protocol manual GA138 issue 2.0.3

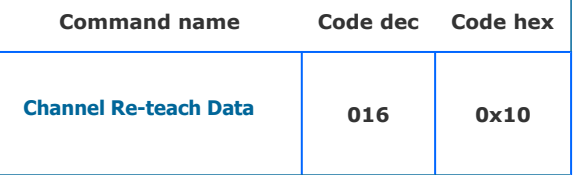

## Supported on devices:

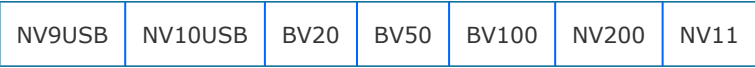

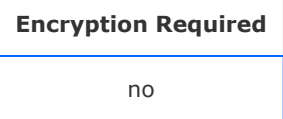

#### **Description**

This is a vestigial command and may be deprecated in future versions. Do not use. If it is supported in a device it will return all zeros.

#### **Parameters**

This command has no parameters

#### Command packet example:

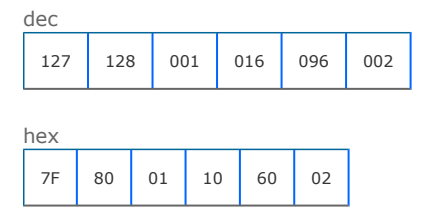

#### Response

Always returns zeros if implemented in a device.

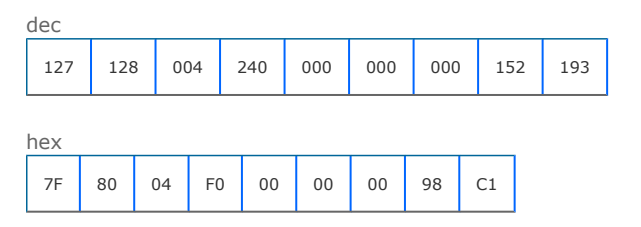

#### Returns COMMAND NOT KNOWN in unsupported devices.

dec

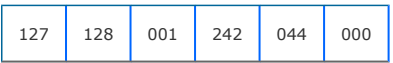

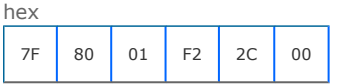

# Innovative Technology SSP Protocol manual GA138 issue 2.0.3

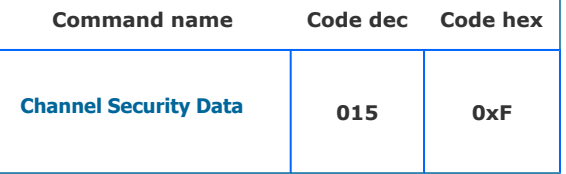

#### Supported on devices:

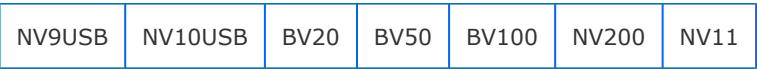

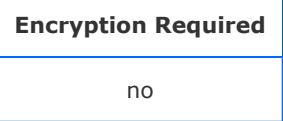

#### **Description**

Command which returns a number of channels byte (the highest channel used) and then 1 to n bytes which give the security of each channel up to the highest one, a zero indicates that the channel is not implemented.  $(1 = low, 2 = std, 3 = high, 4 = inhibited).$ 

#### **Parameters**

This command has no parameters

Command packet example:

7F 80 01 0F 21 82

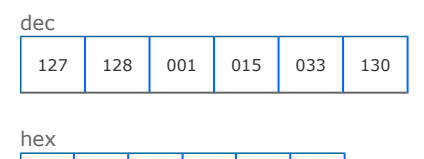

#### Response

In this example a validator has notes in channels 1,2,4,6,7 all at standard security.

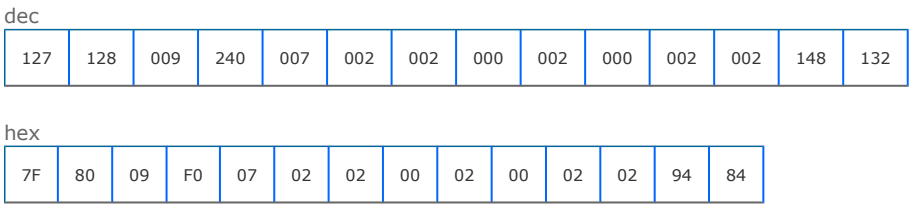

## Innovative Technology SSP Protocol manual GA138 issue 2.0.3

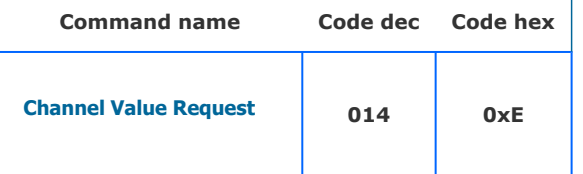

#### Supported on devices:

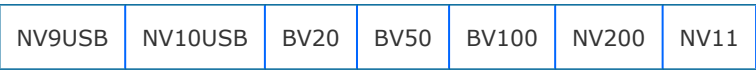

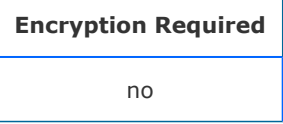

#### **Description**

Returns channel value data for a banknote validator. Formatted as: byte 0 - the highest channel used the a value byte representing each of the denomination values. The real value is obtained by multiplying by the value multiplier. If the validator is greater than or equal to protocol version 6 then the channel values response will be given as: Highest Channel, Value Per Channel (0 for expanded values),3 Byte ASCI country code for each channel, 4- byte Full channel Value for each channel.

#### **Parameters**

This command has no parameters

Command packet example:

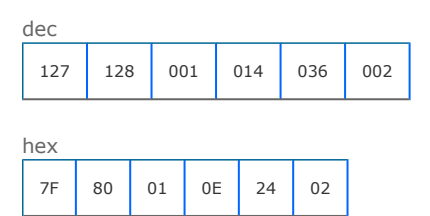

#### Response

#### This example shows a response for notes in channels 1,2,4,6,7.

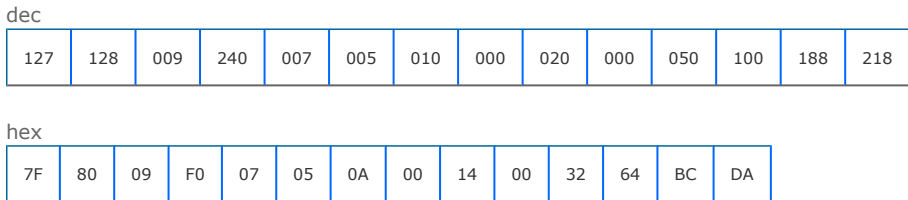

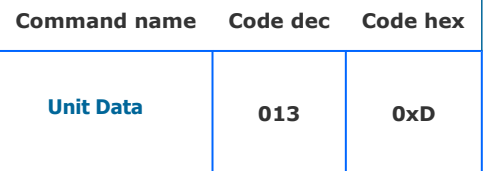

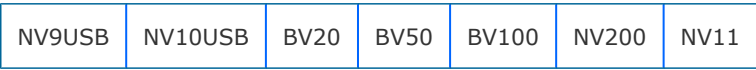

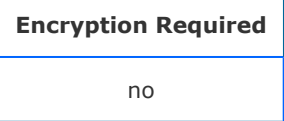

#### **Description**

Returns, Unit type (1 Byte integer), Firmware Version (4 bytes ASCII string), Country Code (3 Bytes ASCII string), Value Multiplier (3 bytes integer), Protocol Version (1 Byte, integer)

#### **Parameters**

This command has no parameters

Command packet example:

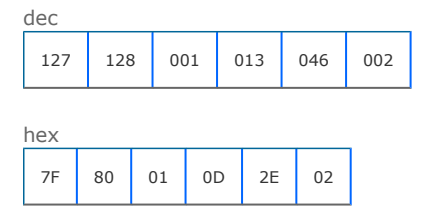

#### Response

This is a response example for a banknote validator EUR 5,10,20 version 3.00 protocol version 7

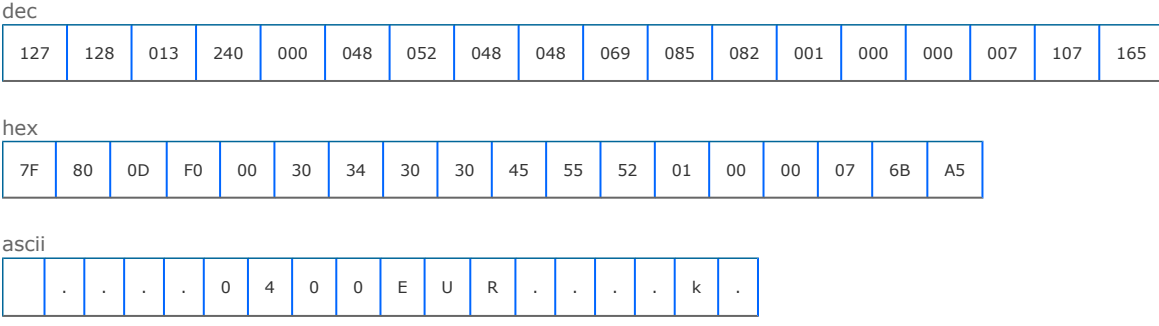

[back to index](#page-19-0)

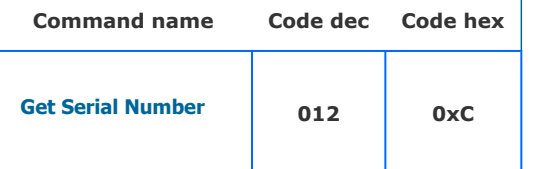

## Supported on devices:

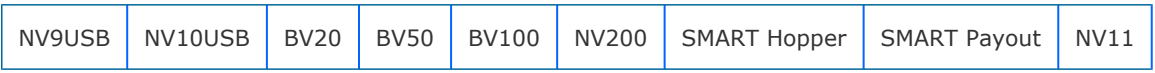

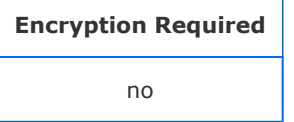

#### **Description**

This command returns a 4-byte big endian array representing the unique factory programmed serial number of the device.

#### **Parameters**

This command has no parameters

#### Command packet example:

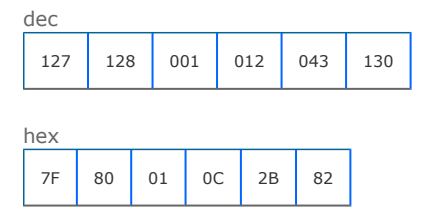

#### Response

The device responds with 4 bytes of serial number data. In this case, the serial number is 01873452 = 0x1c962c. The return array is formatted as big endian (MSB first).

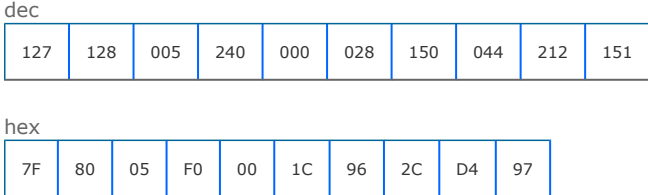

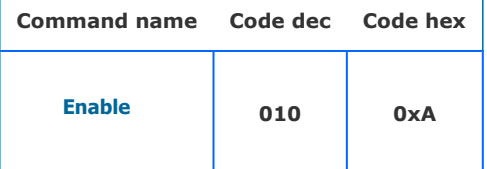

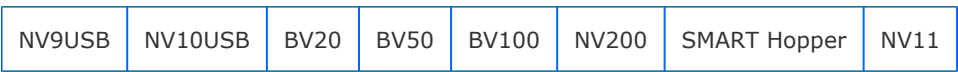

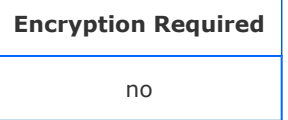

#### **Description**

Send this command to enable a disabled device.

#### **Parameters**

This command has no parameters

Command packet example:

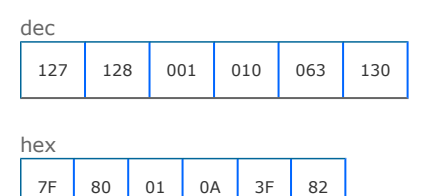

#### Response

Device responds OK for enable success.

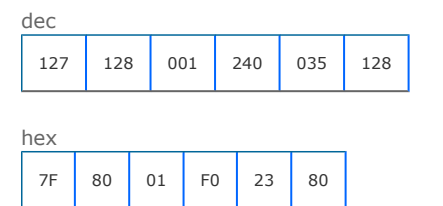

For an NV11 unit the command repiles COMMAND NOT PROCESSED if the Note Float is jammed or dissconnected when the power is turned on.

dec

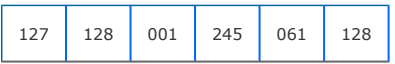

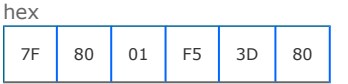

[back to index](#page-19-0)

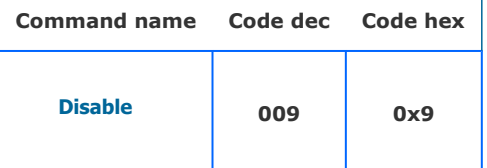

#### Supported on devices:

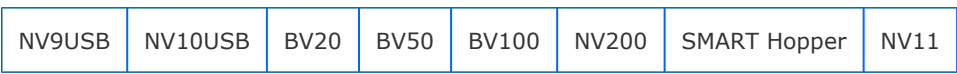

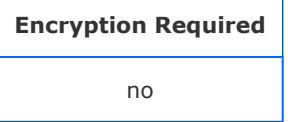

#### **Description**

The peripheral will switch to its disabled state, it will not execute any more commands or perform any actions until enabled, any poll commands will report disabled.

#### **Parameters**

This command has no parameters

#### Command packet example:

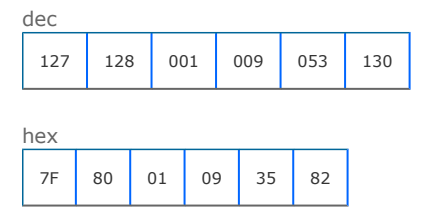

#### Response

The device responds OK.

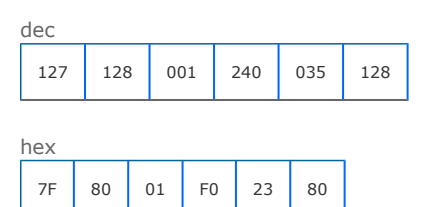

For an NV11 unit the command repiles COMMAND NOT PROCESSED if the Note Float is jammed or dissconnected when the power is turned on.

dec

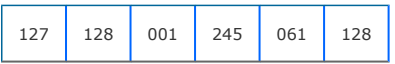

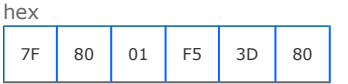

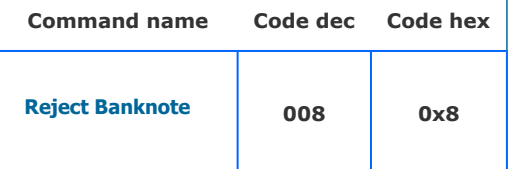

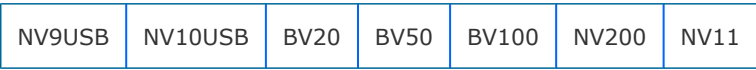

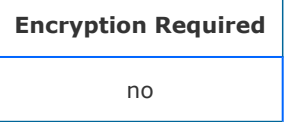

#### **Description**

A command to reject a note held in escrow in the banknote validator. For devices apart form NV11; if there is no note in escrow to be rejected, the device replies with COMMAND CANNOT BE PROCESSED (0xF5).

#### **Parameters**

This command has no parameters

#### Command packet example:

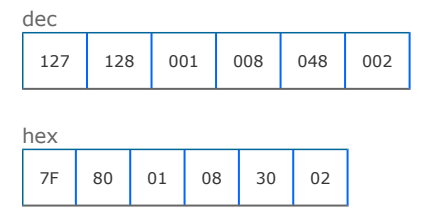

#### Response

Responds with OK if a note is available for reject.

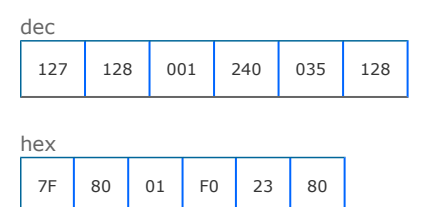

Device responds with COMMAND CANNOT BE PROCESSED (0xF5) if no banknote available to reject.

dec

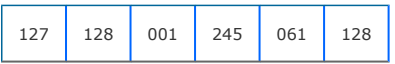

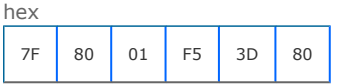

[back to index](#page-19-0)

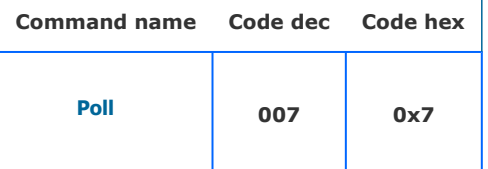

## Supported on devices:

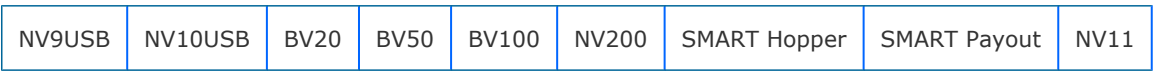

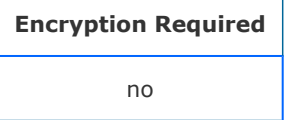

#### **Description**

The poll command returns the list of events that have occurred within the device since the last poll. The format of the events depends on the protocol version set within the device. Note that more than one event can occur within a poll response so ensure that the full return array is scanned.

#### **Parameters**

This command has no parameters

Command packet example:

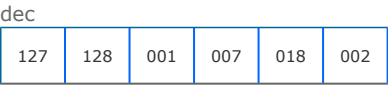

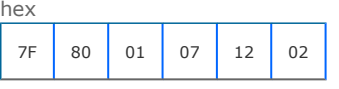

#### Poll event responses

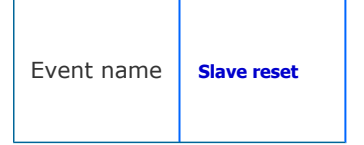

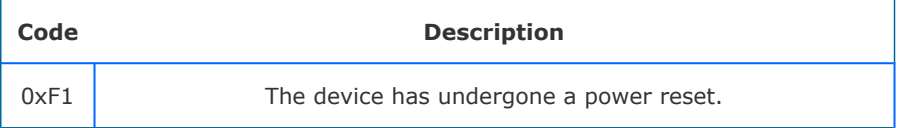

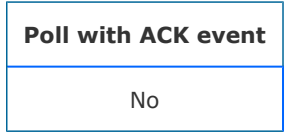

## Supported on:

All

## Event data format:

٦

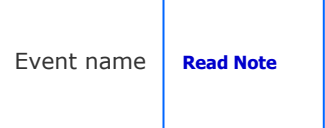

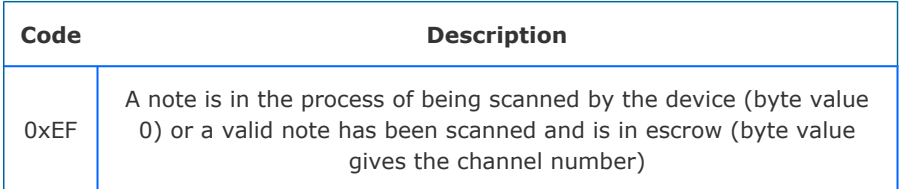

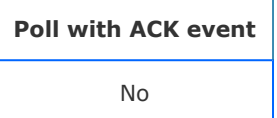

## Supported on:

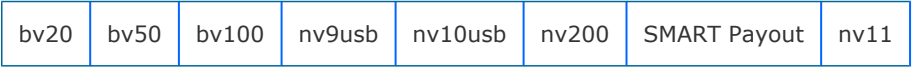

#### Event data format:

# **All protocol versions** 1 byte showing the channel of the recognised note. This will be zero if the note has not yet been recognised

٦

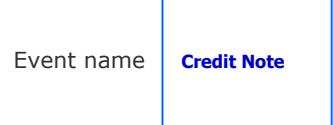

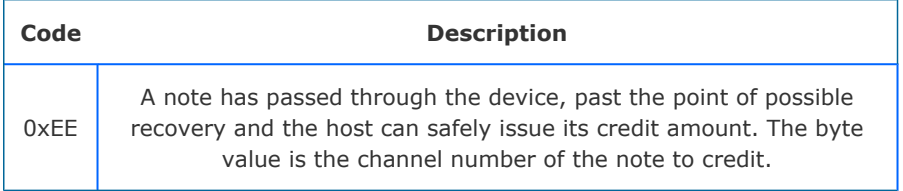

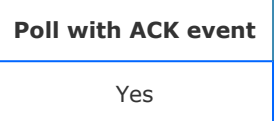

## Supported on:

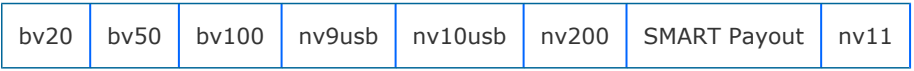

#### Event data format:

## **All protocol versions**

1 byte showing the channel of the credited note.

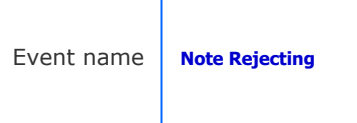

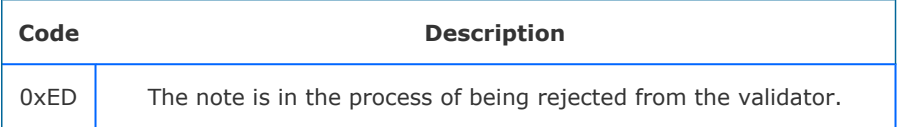

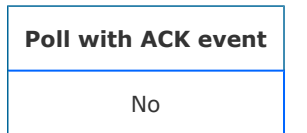

Supported on:

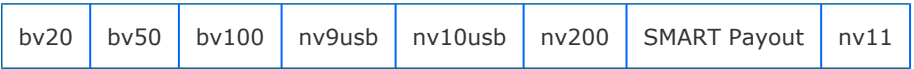

## Event data format:

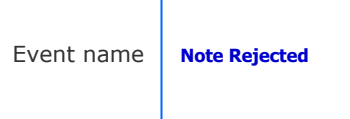

I.

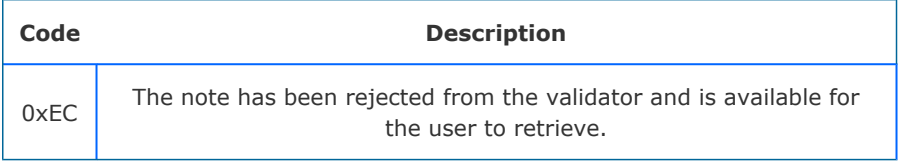

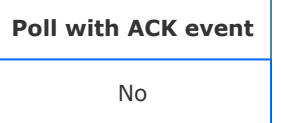

## Supported on:

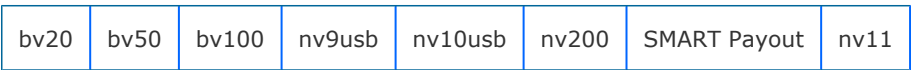

## Event data format:

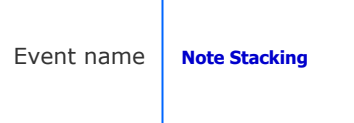

Τ

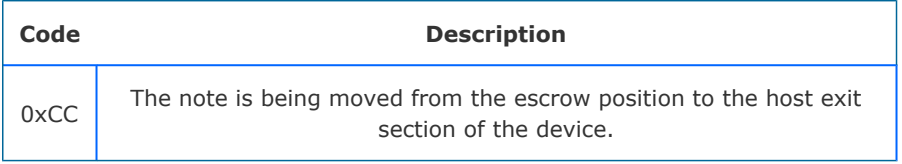

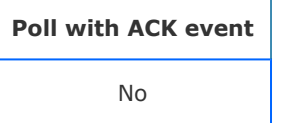

## Supported on:

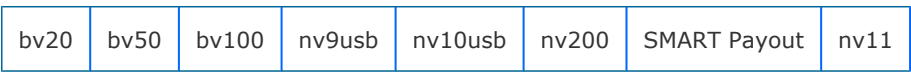

## Event data format:

Event name | **Note Stacked** 

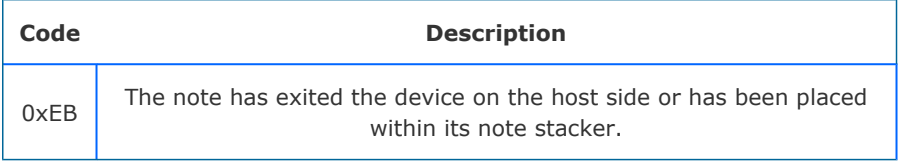

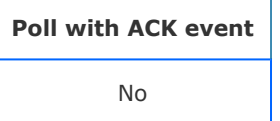

## Supported on:

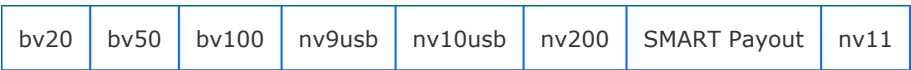

## Event data format:

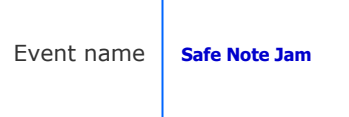

÷

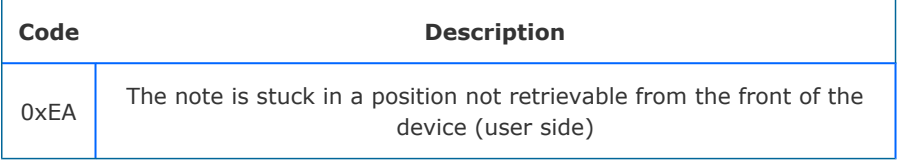

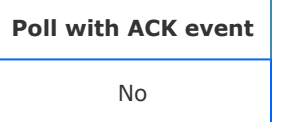

## Supported on:

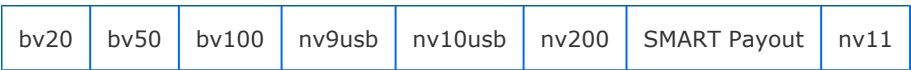

## Event data format:

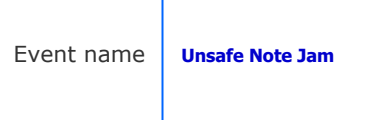

J.

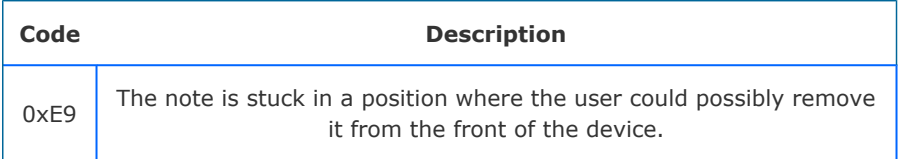

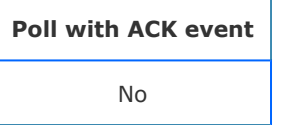

## Supported on:

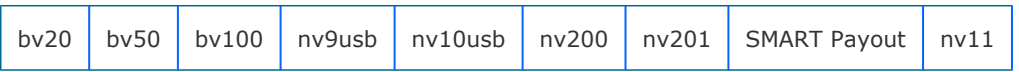

## Event data format:

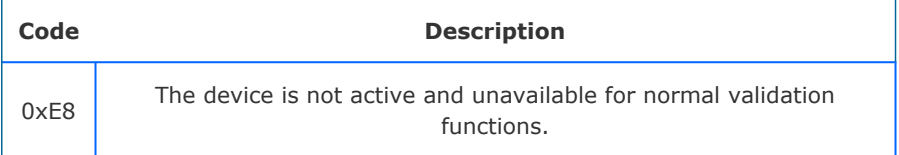

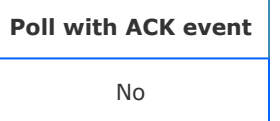

## Supported on:

All

#### Event data format:

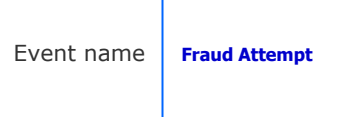

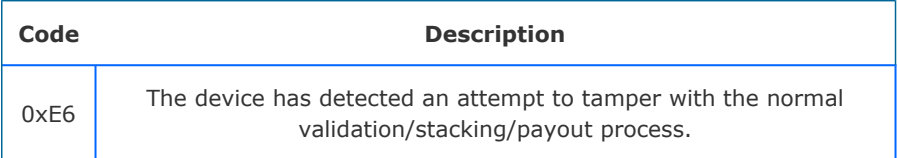

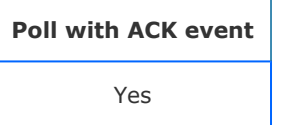

#### Supported on:

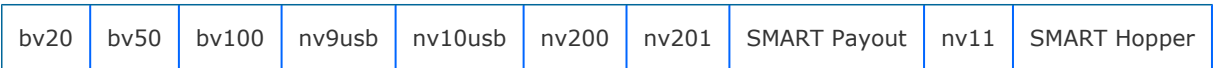

#### Event data format:

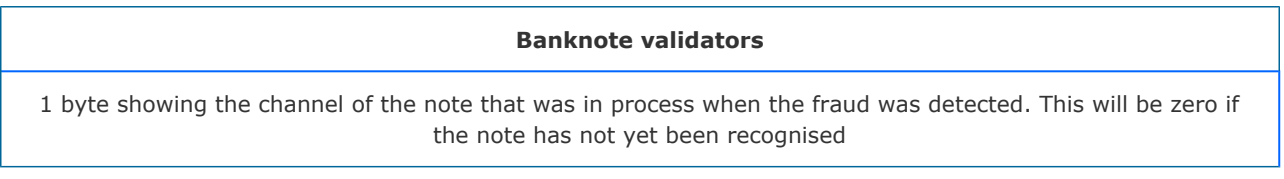

#### **SMART Hopper, SMART Payout - Protocol version less than 6**

4 bytes showing the value that was paid by the payout up until the fraud attempt occurred

#### **SMART Hopper, SMART Payout - Protocol versions greater or equal to 6**

An array of data giving the payout status at the fraud for each of the countries supported in the dataset. The first byte gives the number of countries in the set the a block of data for each of the countries (see table below)

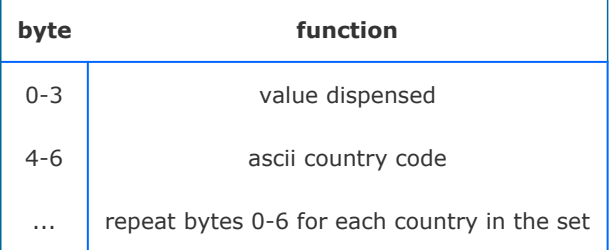

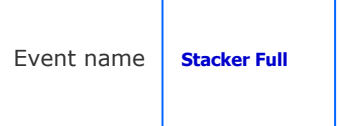

т

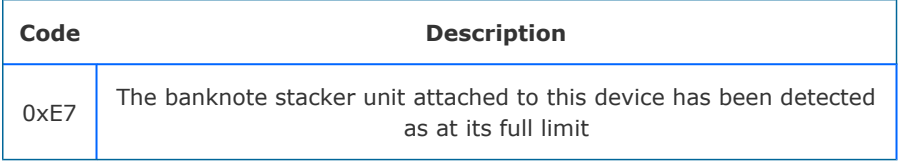

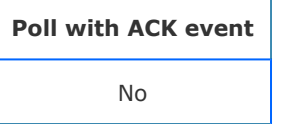

## Supported on:

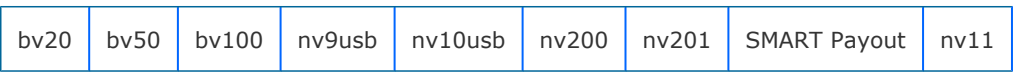

## Event data format:

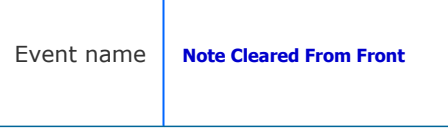

÷

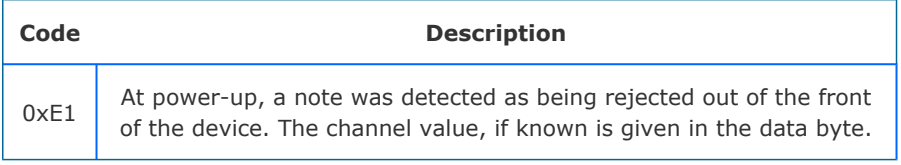

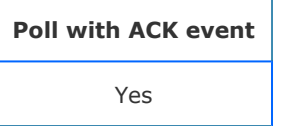

## Supported on:

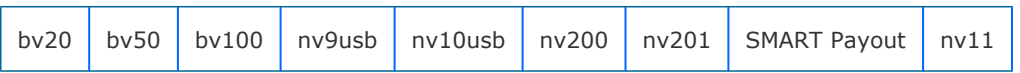

Event data format:

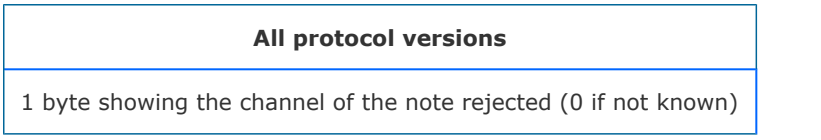

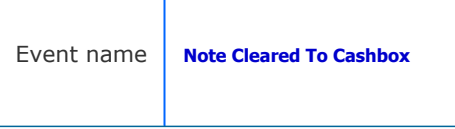

ı

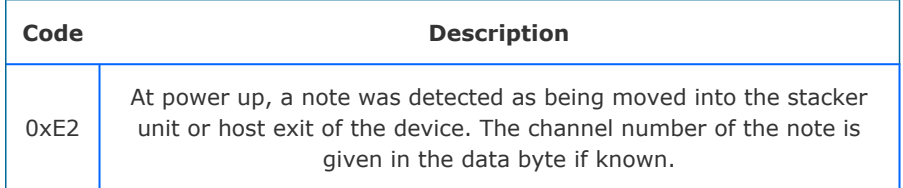

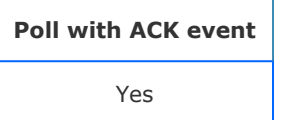

#### Supported on:

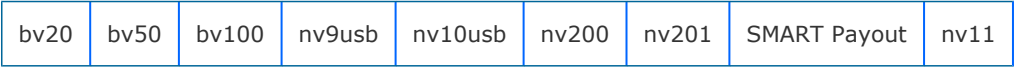

#### Event data format:

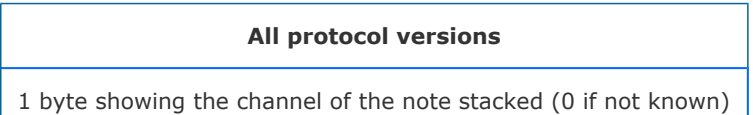

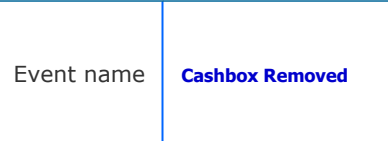

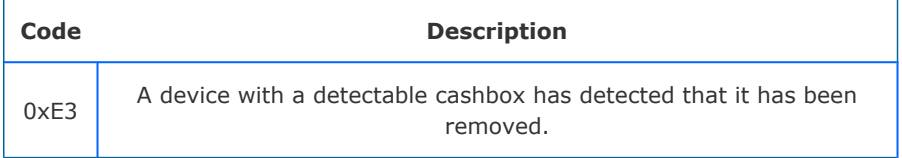

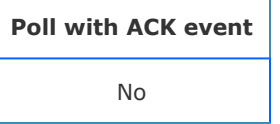

## Supported on:

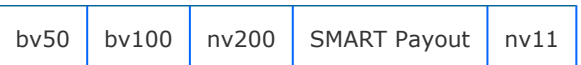

#### Event data format:

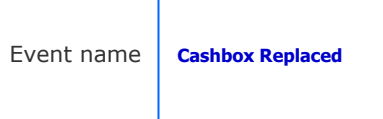

J.

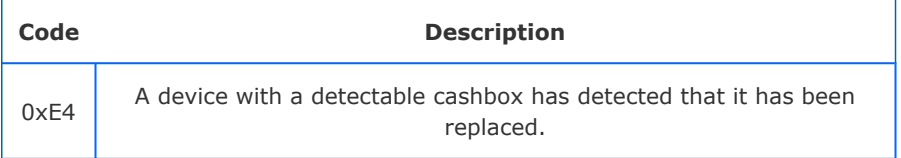

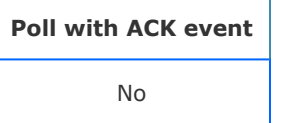

## Supported on:

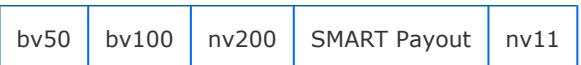

#### Event data format:
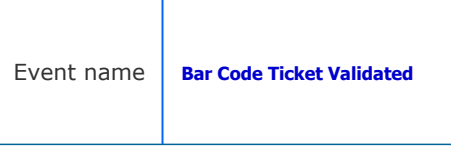

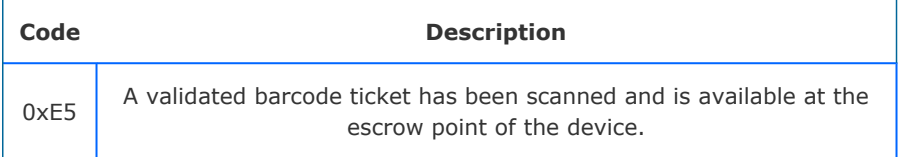

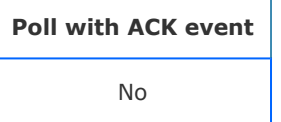

NV200 NV201

## Event data format:

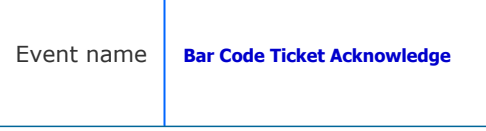

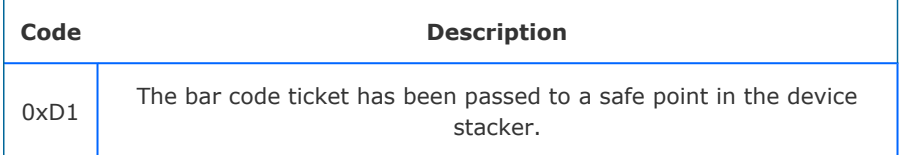

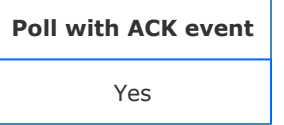

NV200 NV201

## Event data format:

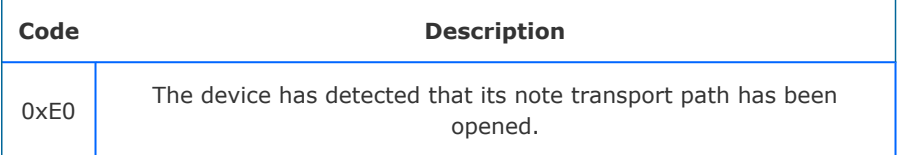

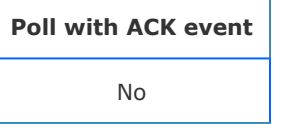

NV200

## Event data format:

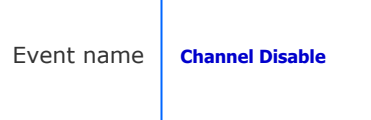

ı

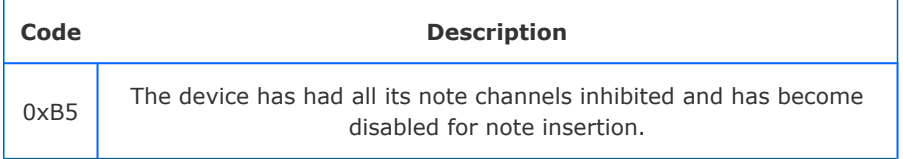

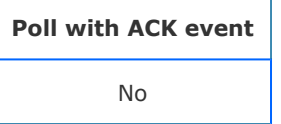

# Supported on:

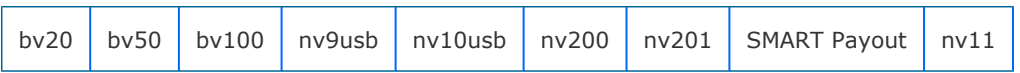

## Event data format:

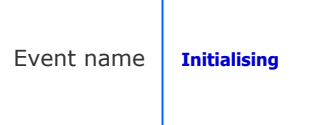

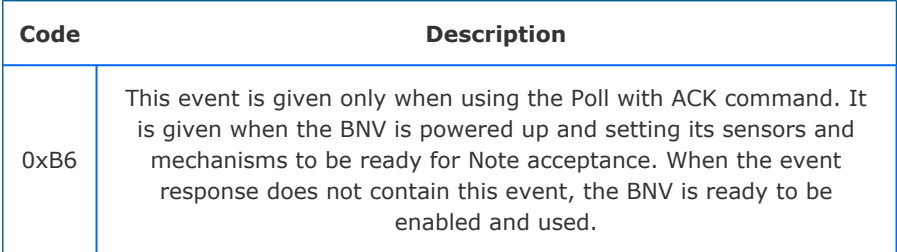

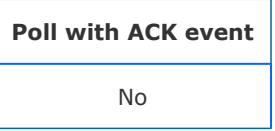

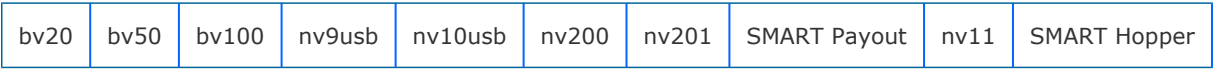

Event data format:

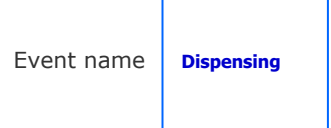

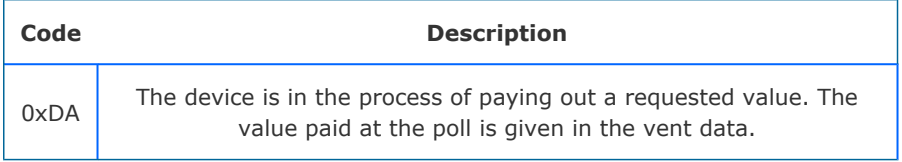

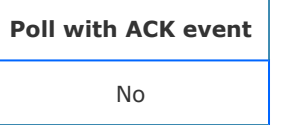

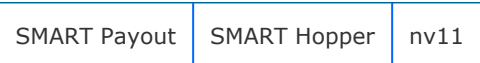

#### Event data format:

#### **Protocol version less than 6**

4 bytes showing the value dispensed so far at the poll point

#### **Protocol versions greater or equal to 6**

An array of data giving the dispensed at the poll point for each of the countries supported in the dataset. The first byte gives the number of countries in the set the a block of data for each of the countries (see table below)

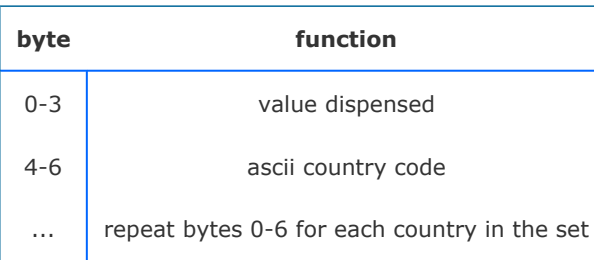

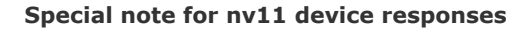

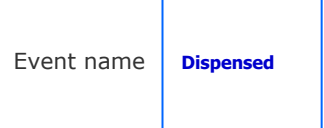

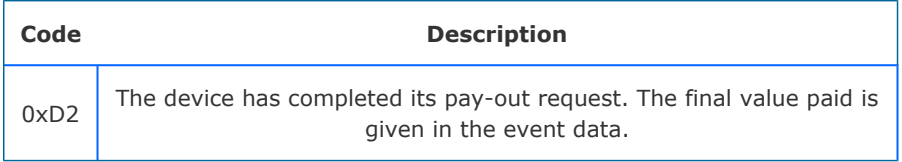

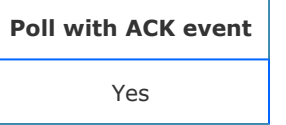

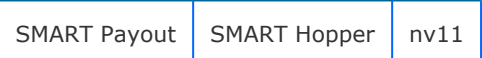

#### Event data format:

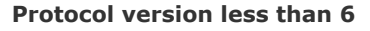

4 bytes showing the value dispensed

#### **Protocol versions greater or equal to 6**

An array of data giving the value dispensed for each of the countries supported in the dataset. The first byte gives the number of countries in the set the a block of data for each of the countries (see table below)

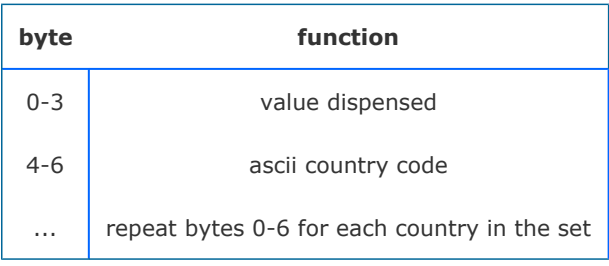

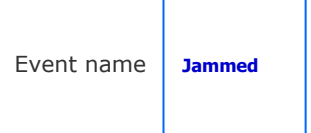

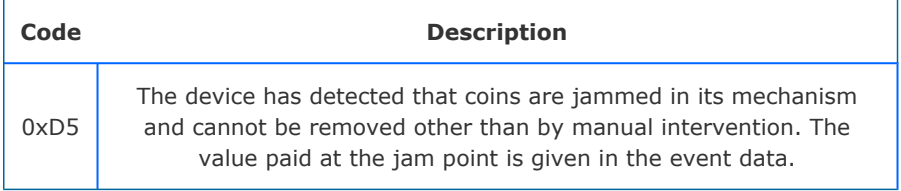

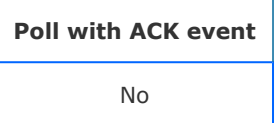

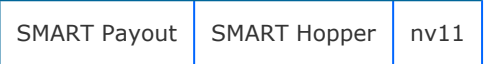

## Event data format:

#### **Protocol version less than 6**

4 bytes showing the value dispensed up to the jam point

#### **Protocol versions greater or equal to 6**

An array of data giving the value dispensed up to the jam point for each of the countries supported in the dataset. The first byte gives the number of countries in the set the a block of data for each of the countries (see table below)

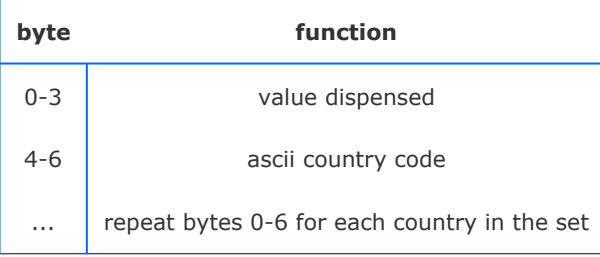

#### **Special note for nv11 device responses**

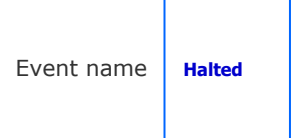

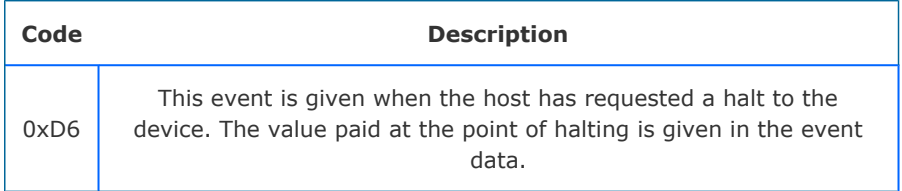

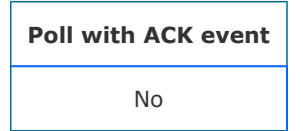

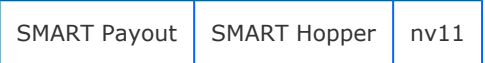

## Event data format:

#### **Protocol version less than 6**

4 bytes showing the value dispensed up to the halt point

#### **Protocol versions greater or equal to 6**

An array of data giving the value dispensed up to the halt point for each of the countries supported in the dataset. The first byte gives the number of countries in the set the a block of data for each of the countries (see table below)

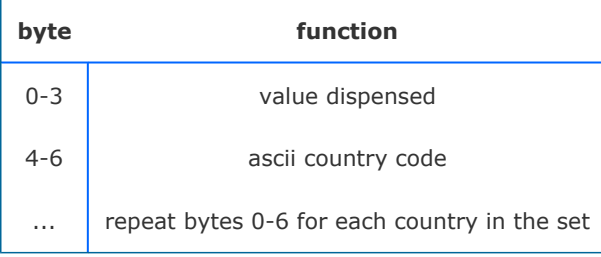

#### **Special note for nv11 device responses**

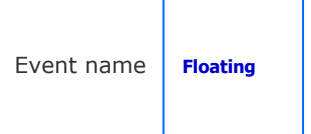

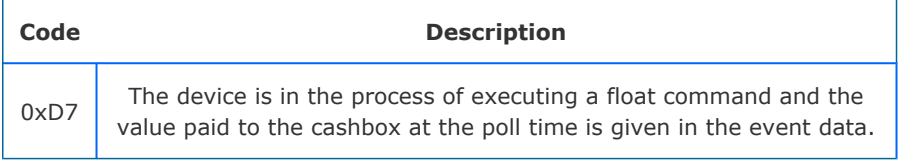

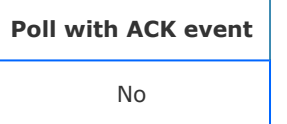

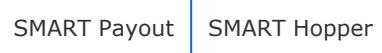

## Event data format:

## **Protocol version less than 6**

4 bytes showing the value floated to the cashbox up to the poll

#### **Protocol versions greater or equal to 6**

An array of data giving the value floated to the cashbox up to the poll for each of the countries supported in the dataset. The first byte gives the number of countries in the set the a block of data for each of the countries (see table below)

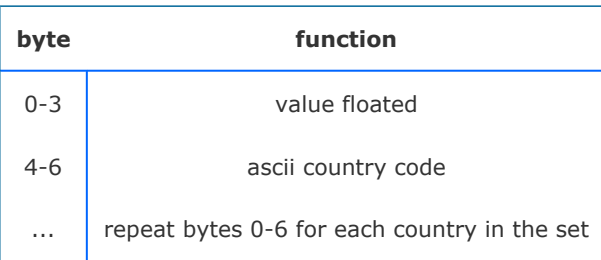

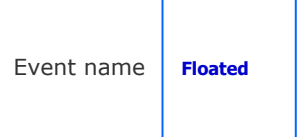

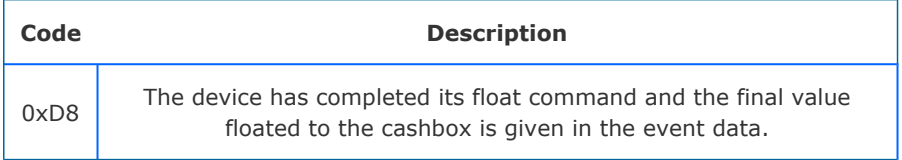

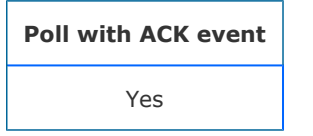

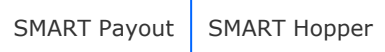

## Event data format:

### **Protocol version less than 6**

4 bytes showing the value floated to the cashbox

#### **Protocol versions greater or equal to 6**

An array of data giving the value floated to the cashbox for each of the countries supported in the dataset. The first byte gives the number of countries in the set the a block of data for each of the countries (see table below)

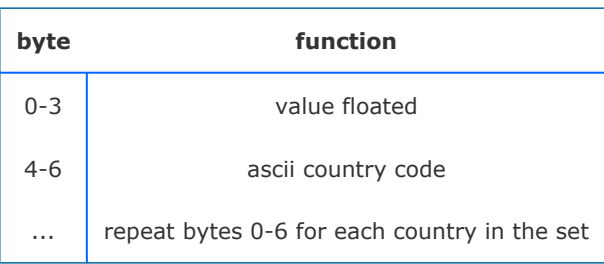

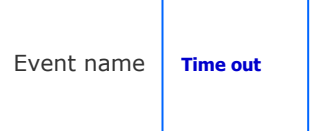

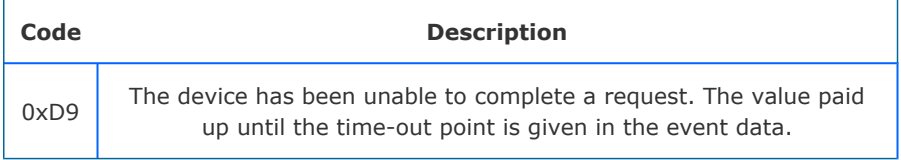

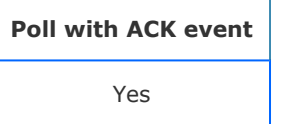

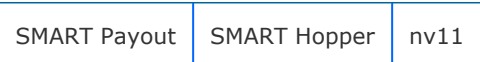

#### Event data format:

## **Protocol version less than 6**

4 bytes showing the value dispensed up to the time-out point

#### **Protocol versions greater or equal to 6**

An array of data giving the value dispensed up to the time-out point for each of the countries supported in the dataset. The first byte gives the number of countries in the set the a block of data for each of the countries (see table below)

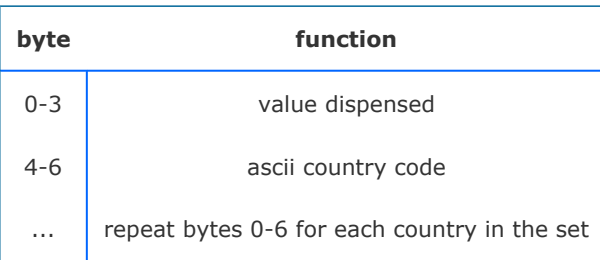

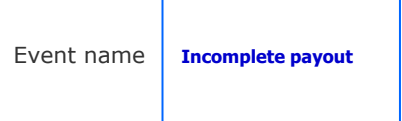

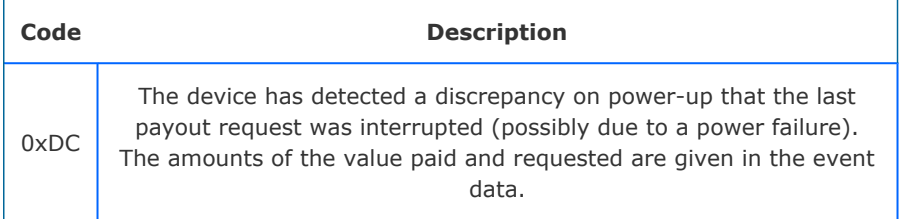

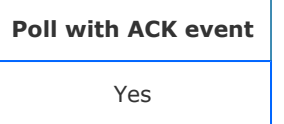

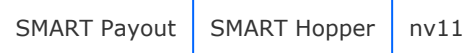

## Event data format:

#### **Protocol version less than 6**

8 bytes showing the value dispensed and the original value requested before the power down.

#### **Protocol versions greater or equal to 6**

An array of data giving the value dispensed and the original value requested before the power down for each of the countries supported in the dataset. The first byte gives the number of countries in the set the a block of data for each of the countries (see table below)

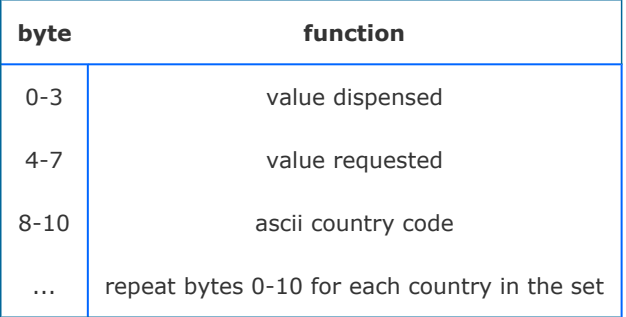

## **Special note for nv11 device responses**

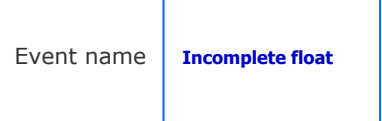

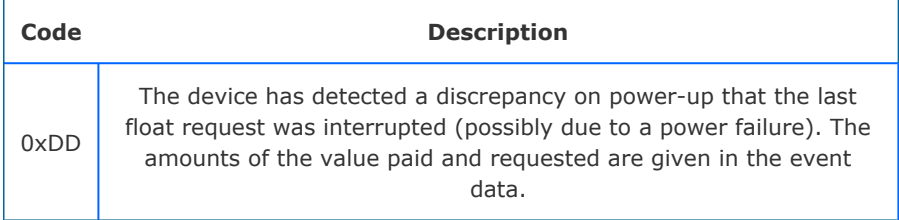

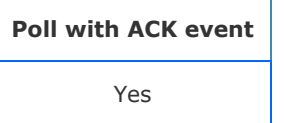

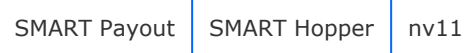

## Event data format:

## **Protocol version less than 6**

8 bytes showing the value dispensed and the original value floated before the power down.

## **Protocol versions greater or equal to 6**

An array of data giving the value floated and the original value requested before the power down for each of the countries supported in the dataset. The first byte gives the number of countries in the set the a block of data for each of the countries (see table below)

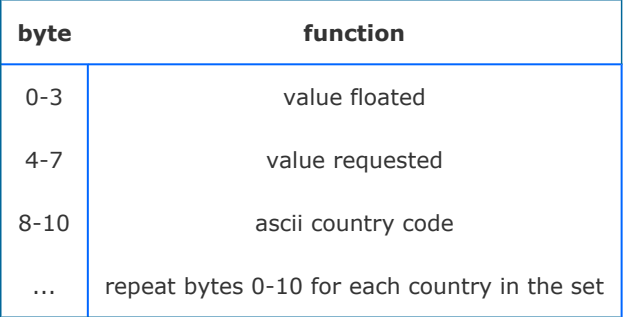

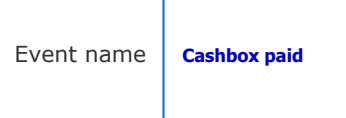

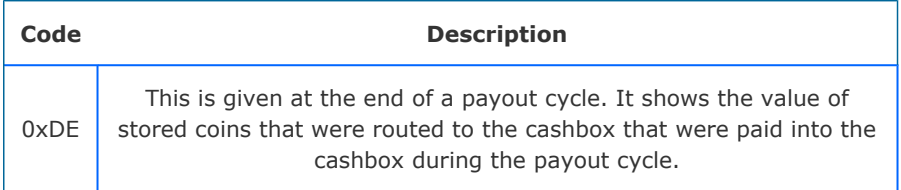

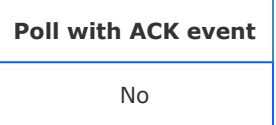

SMART Hopper

#### Event data format:

#### **Protocol version less than 6**

4 bytes showing the value of the coins routed to the cashbox during the dispense cycle

#### **Protocol versions greater or equal to 6**

An array of data giving the value routed to the cashbox during the dispense cycle for each of the countries supported in the dataset. The first byte gives the number of countries in the set the a block of data for each of the countries (see table below)

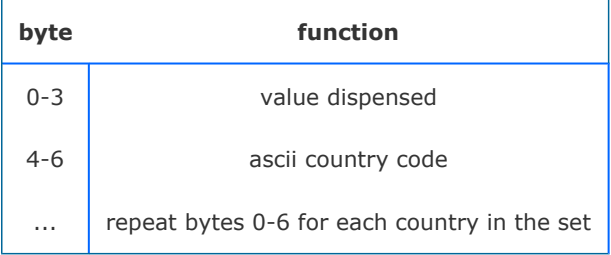

٦

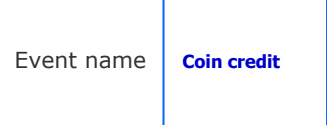

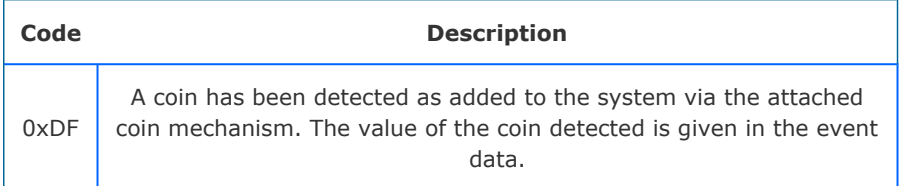

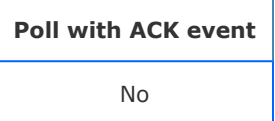

#### Supported on:

SMART Hopper

#### Event data format:

#### **Protocol version less than 6**

4 bytes showing the value of the coin detected as added by the coin mech

#### **Protocol versions greater or equal to 6**

An array of data giving the value and country code of the coin detected as added by the coin mech

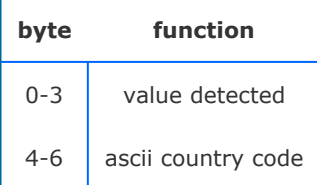

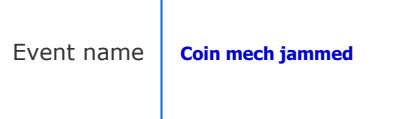

T

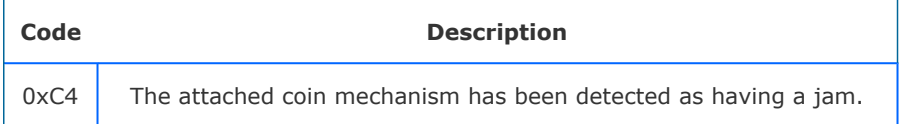

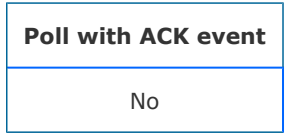

# Supported on:

SMART Hopper

# Event data format:

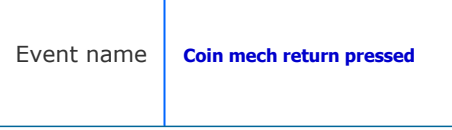

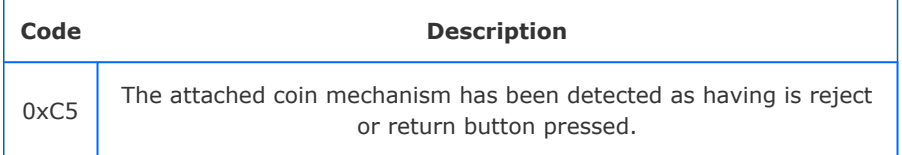

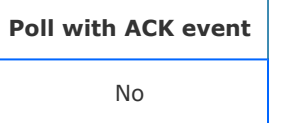

SMART Hopper

## Event data format:

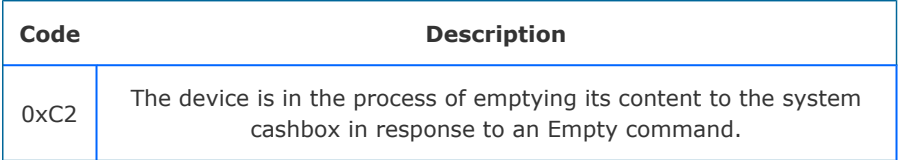

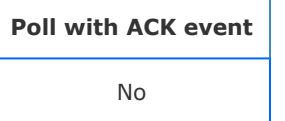

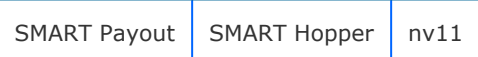

## Event data format:

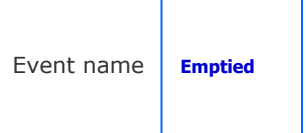

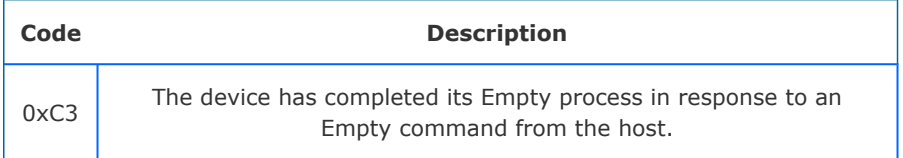

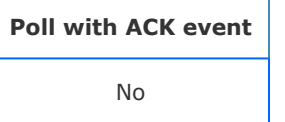

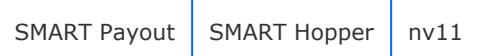

## Event data format:

Event name | **Smart emptying** 

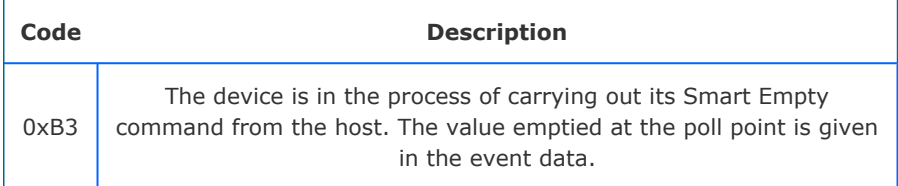

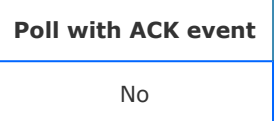

#### Supported on:

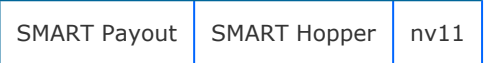

## Event data format:

#### **Protocol version less than 6**

4 bytes showing the value emptied to the cashbox up to the poll

#### **Protocol versions greater or equal to 6**

An array of data giving the value emptied to the cashbox up to the poll for each of the countries supported in the dataset. The first byte gives the number of countries in the set the a block of data for each of the countries (see table below)

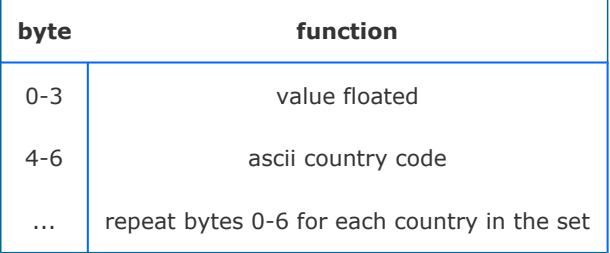

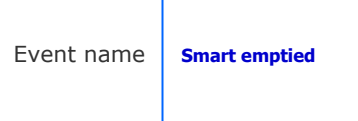

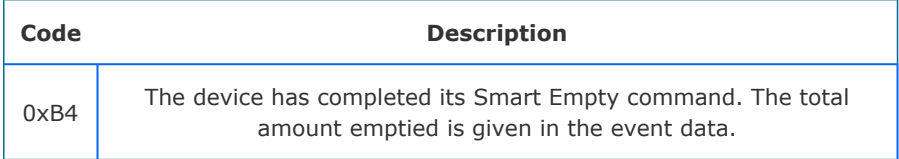

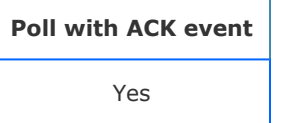

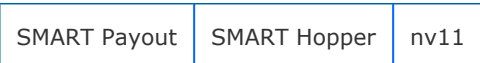

#### Event data format:

## **Protocol version less than 6**

4 bytes showing the value emptied to the cashbox up to the poll

#### **Protocol versions greater or equal to 6**

An array of data giving the value emptied to the cashbox up to the poll for each of the countries supported in the dataset. The first byte gives the number of countries in the set the a block of data for each of the countries (see table below)

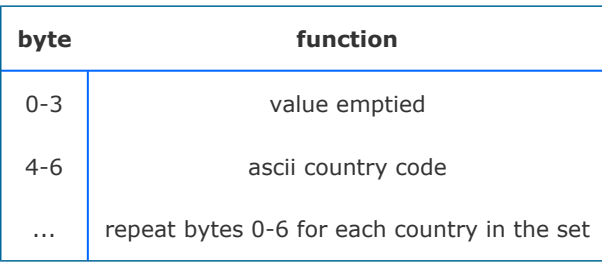

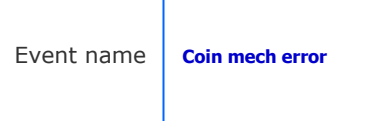

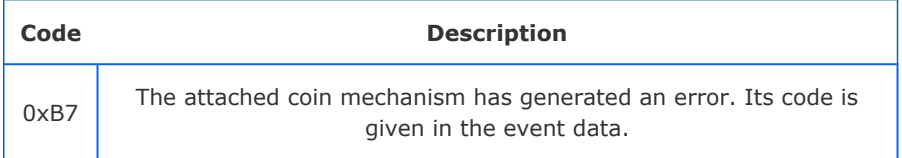

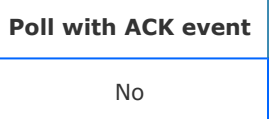

SMART Hopper

## Event data format:

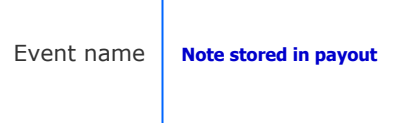

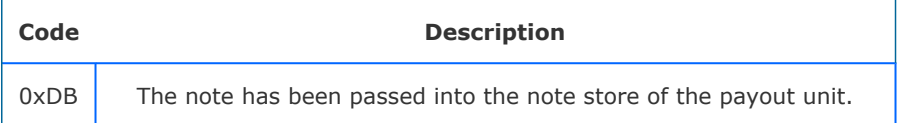

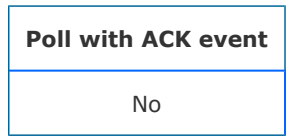

SMART Payout  $\vert$  nv11

## Event data format:

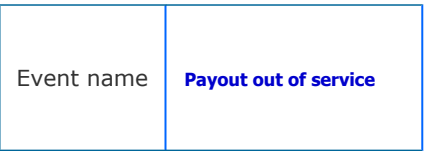

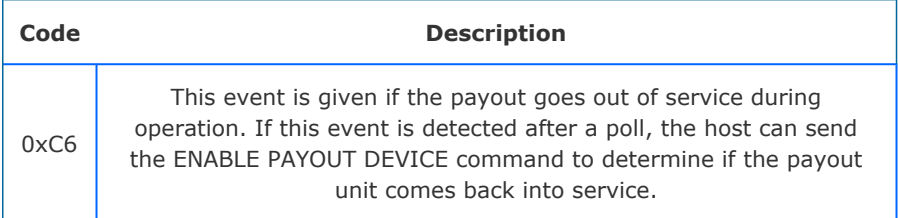

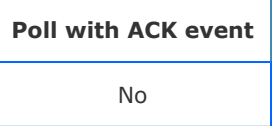

 $\sqrt{2}$ 

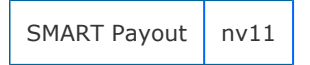

Event data format:

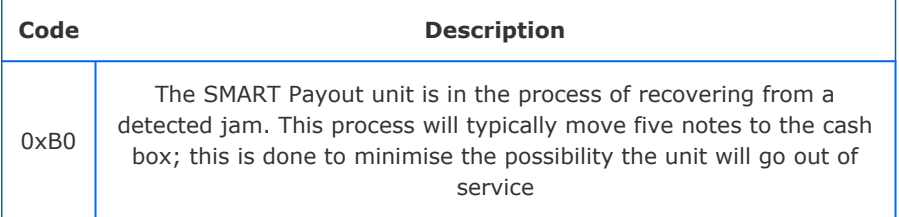

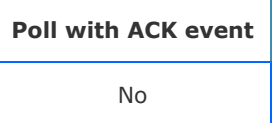

SMART Payout

Event data format:

**Protocol versions greater or equal to 7 only**

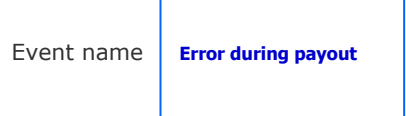

ı

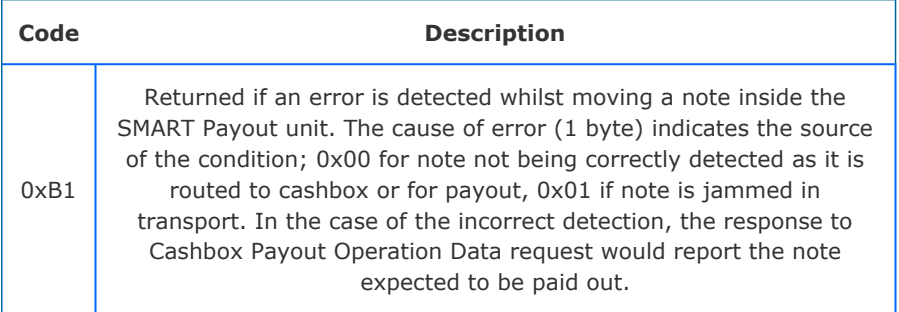

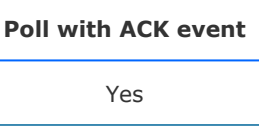

## Supported on:

SMART Payout

#### Event data format:

#### **Protocol versions greater or equal to 7**

An array of data giving the value dispensed up until the error for all countries supported in the dataset plus a final byte giving an indication of the type of error which caused the problem. The first byte gives the number of countries in the set the a block of data for each of the countries (see table below)

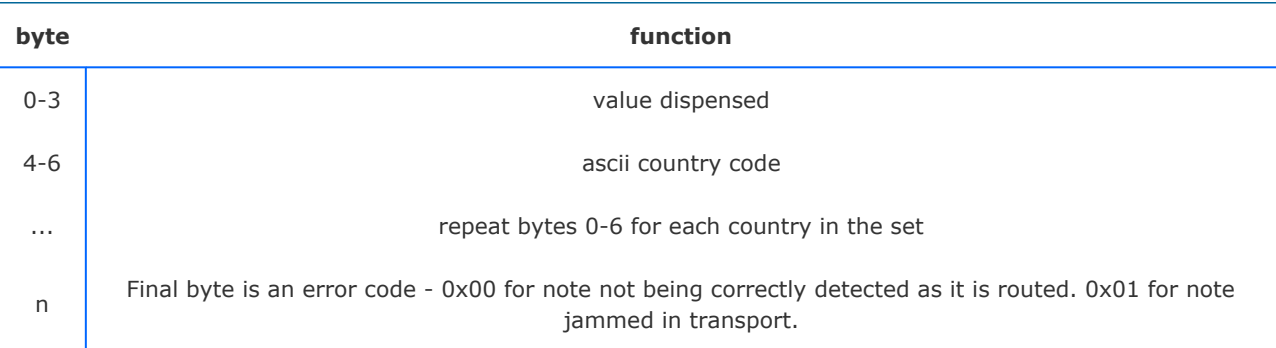

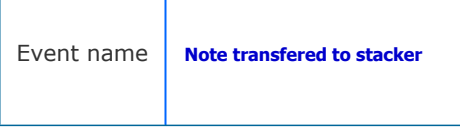

J.

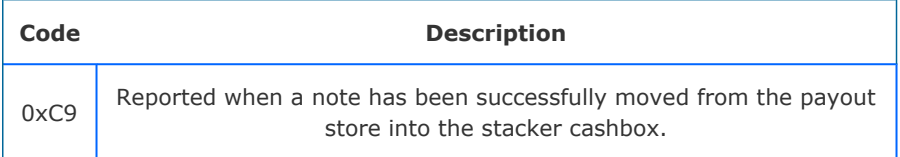

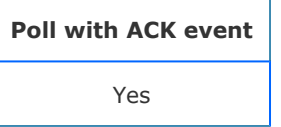

## Supported on:

SMART Payout | nv11

## Event data format:

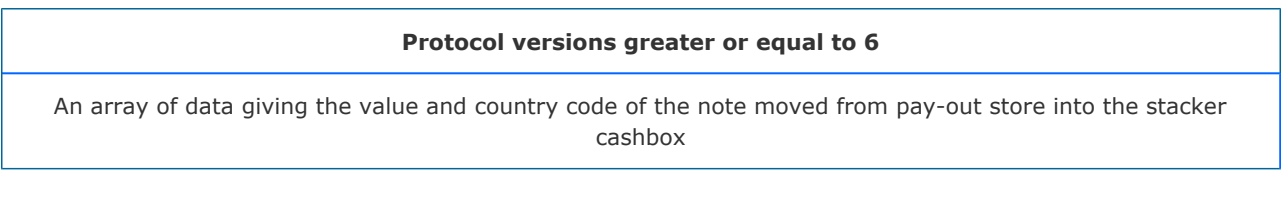

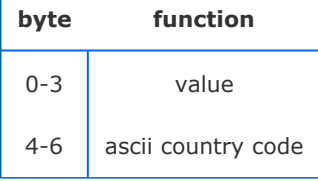

## **Special note for nv11 device responses**

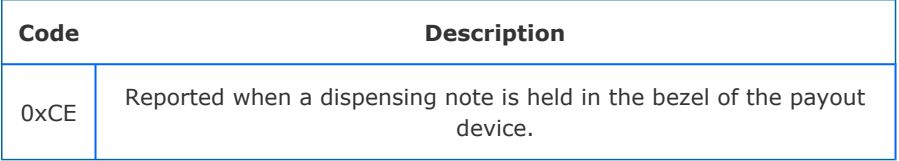

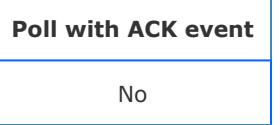

SMART Payout | nv11

#### Event data format:

## **Protocol versions greater or equal to 8**

An array of data giving the value and country code of the note currently held in the bezel after a pay-out

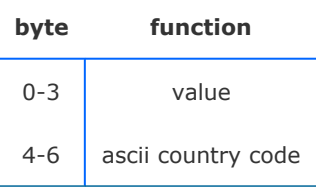

#### **Special note for nv11 device responses**

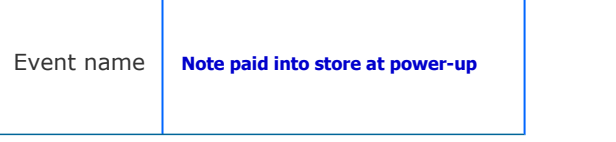

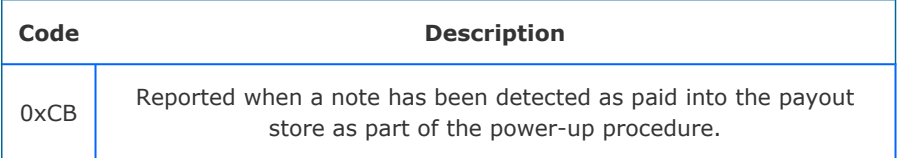

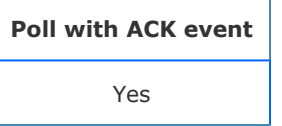

SMART Payout | nv11

## Event data format:

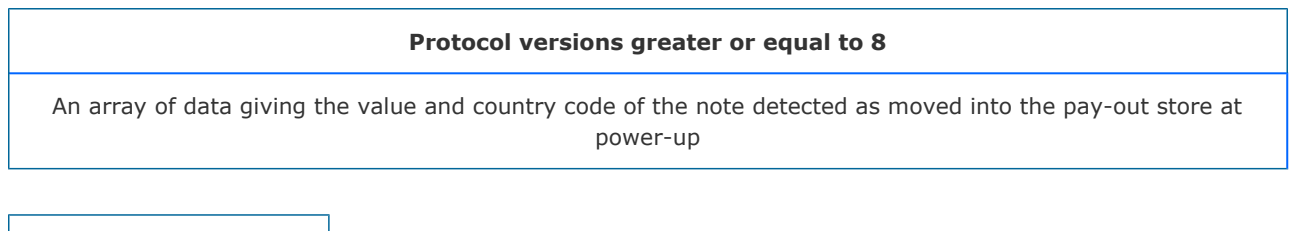

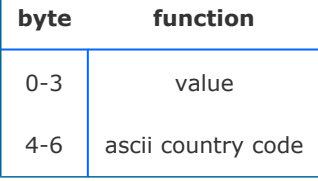

#### **Special note for nv11 device responses**

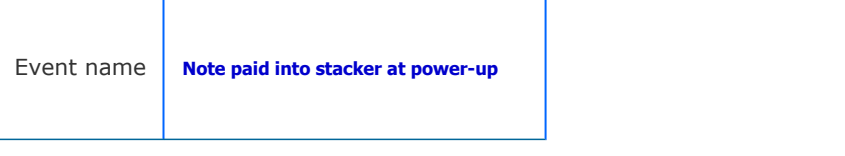

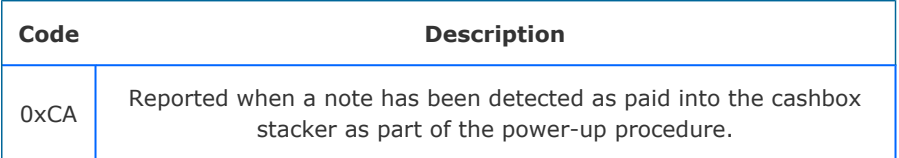

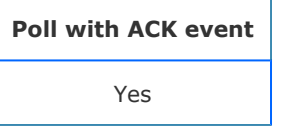

SMART Payout | nv11

## Event data format:

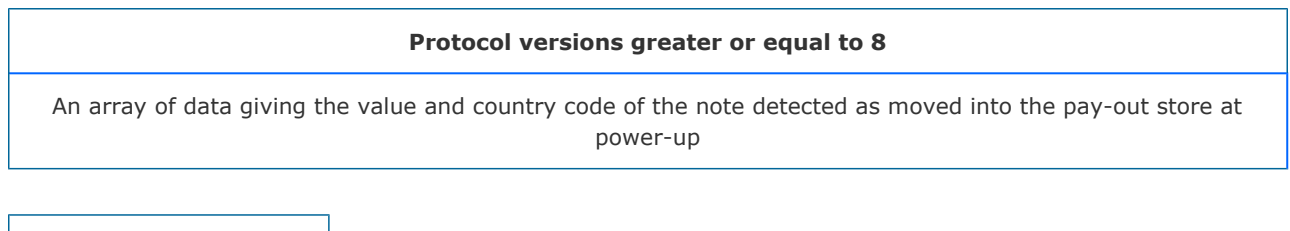

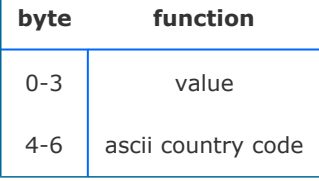

#### **Special note for nv11 device responses**

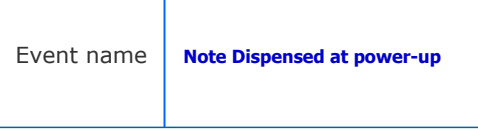

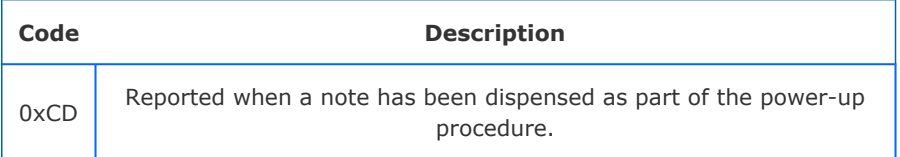

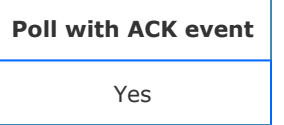

nv11

## Event data format:

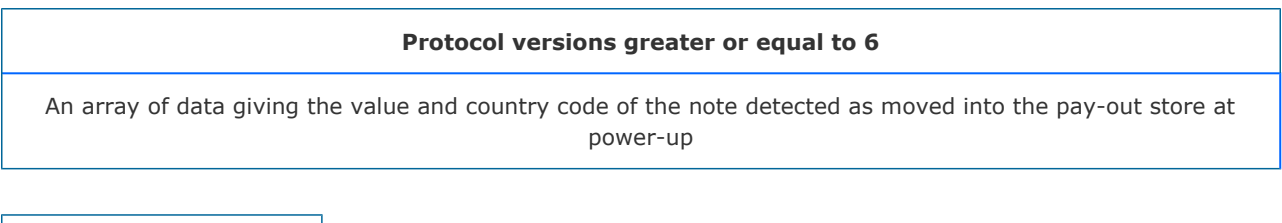

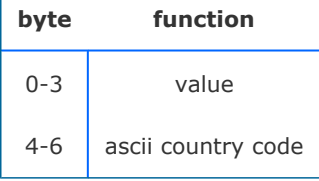

## **Special note for nv11 device responses**

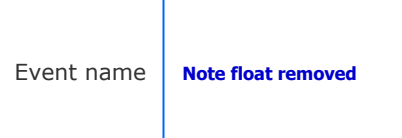

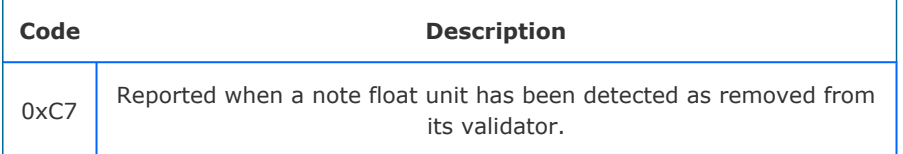

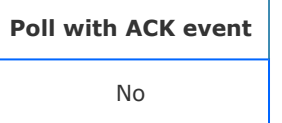

nv11

## Event data format:
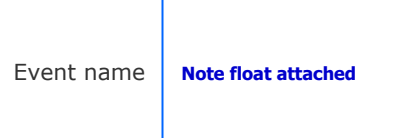

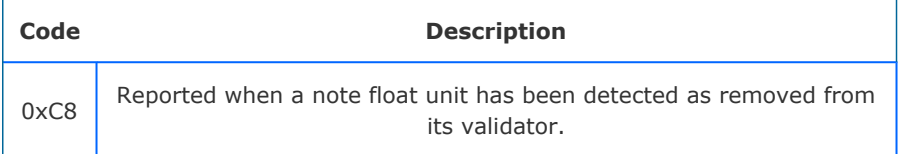

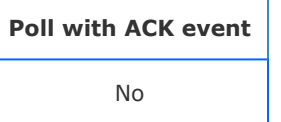

# Supported on:

nv11

#### Event data format:

This event has no data associated with it

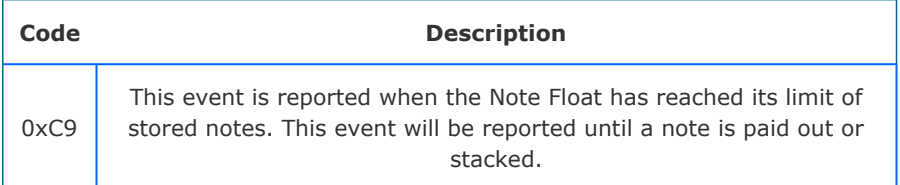

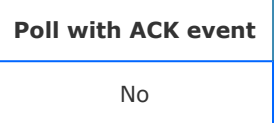

### Supported on:

nv11

#### Event data format:

This event has no data associated with it

# Innovative Technology SSP Protocol manual GA138 issue 2.0.3

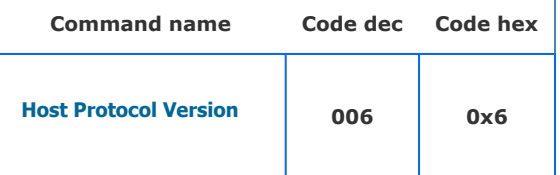

#### Supported on devices:

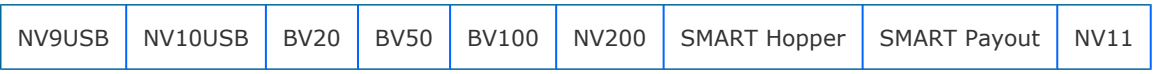

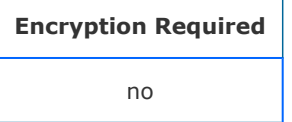

#### **Description**

Dual byte command, the first byte is the command; the second byte is the version of the protocol that is implemented on the host. So for example, to enable events on BNV to protocol version 6, send 06, 06. The device will respond with OK if the device supports version 6, or FAIL (0xF8) if it does not.

Data byte is the protocl version to set the device to. In this case, 6

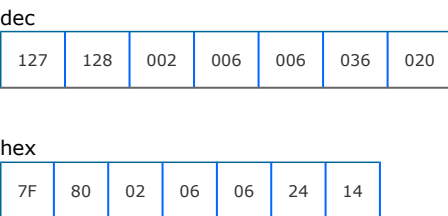

#### Response

Device responds with OK if version is supported.

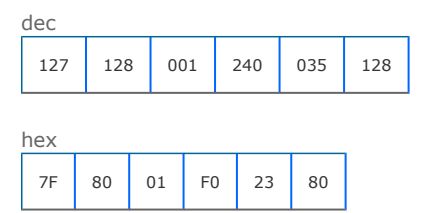

Device responds with FAIL if the version is not supported.

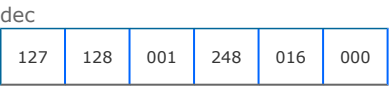

hex

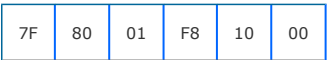

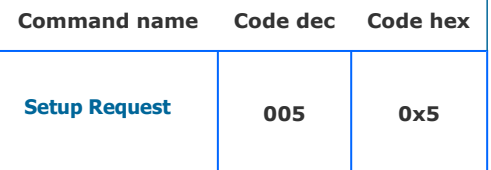

[back to index](#page-19-0)

# Supported on devices:

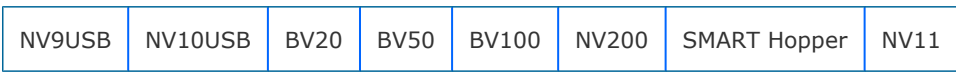

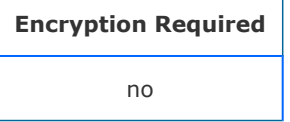

#### Description

The device responds with an array of data the format of which depends upon the device, the dataset installed and the protocol version set.

#### **Parameters**

This command has no parameters

#### Command packet example:

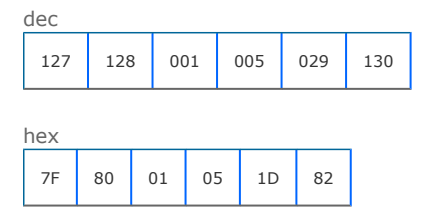

# Banknote validator format response

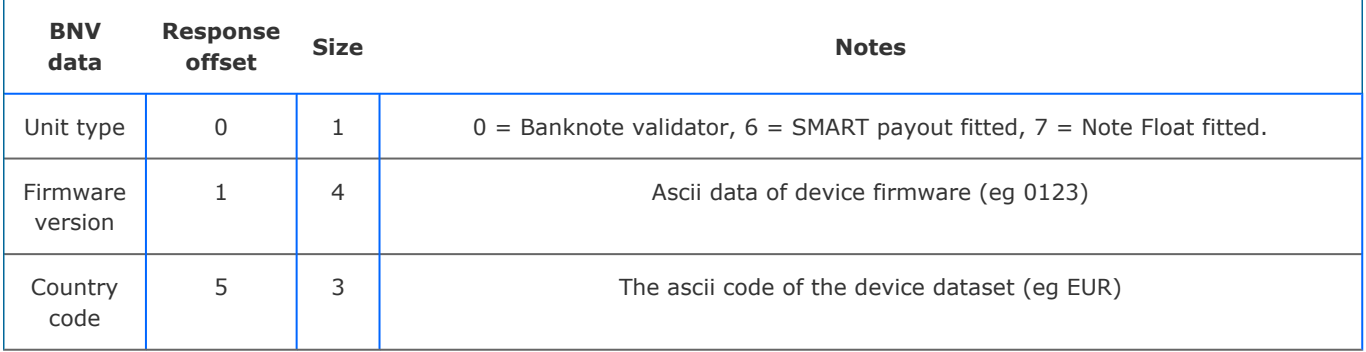

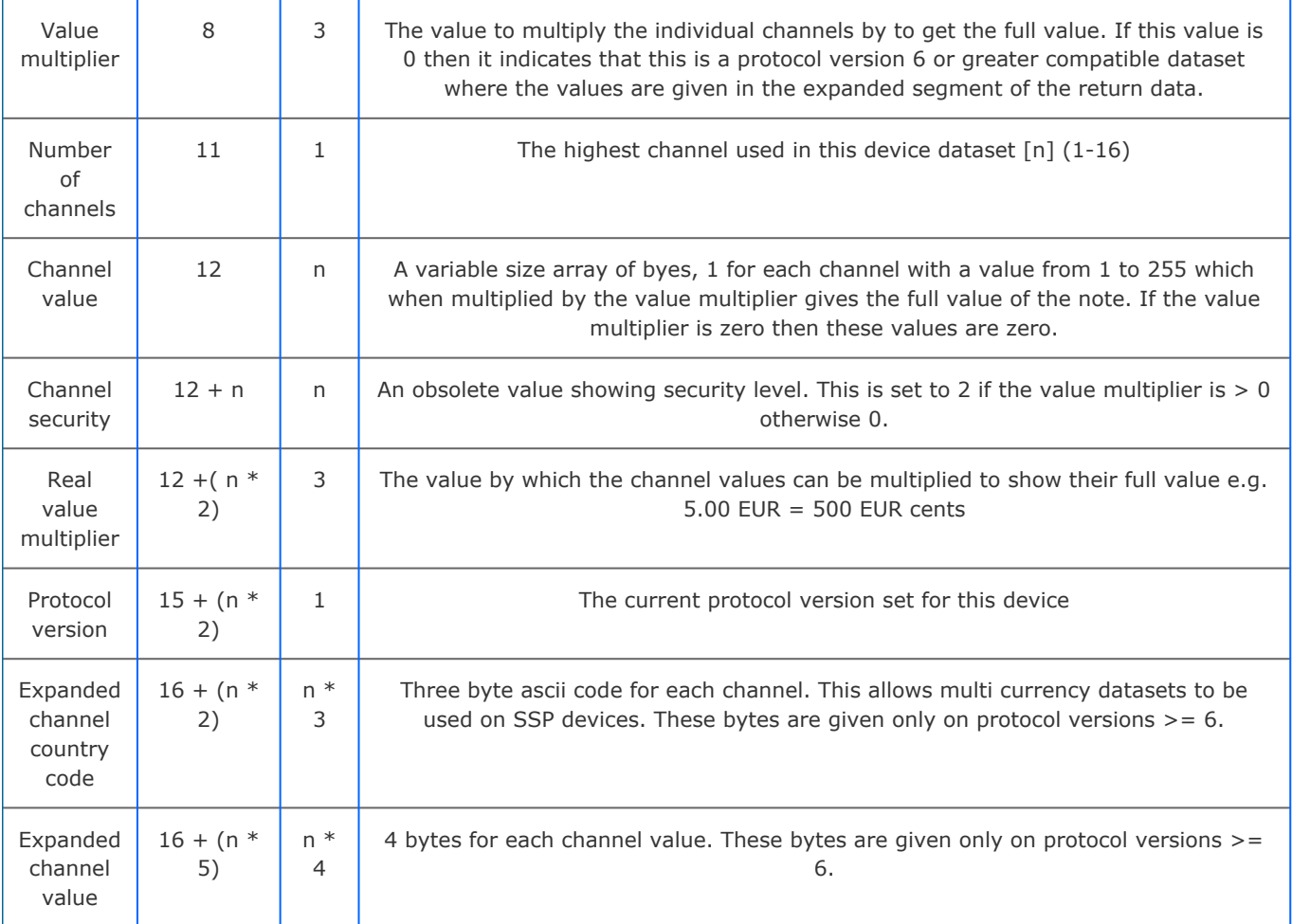

# SMART Hopper/System format response

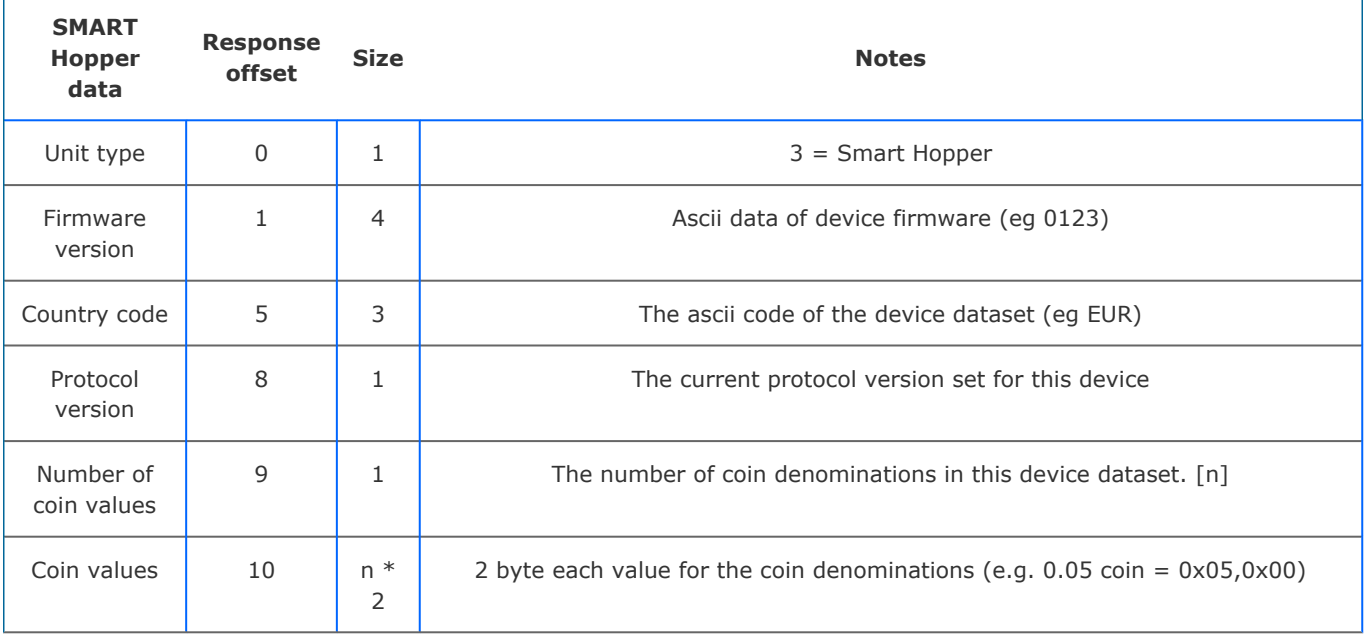

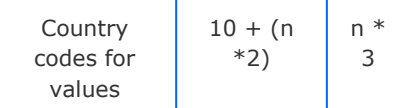

#### Response

#### A response for a banknote validator protocol version 4, firmware 1.00 with EUR 5,10,20 dataset.

dec

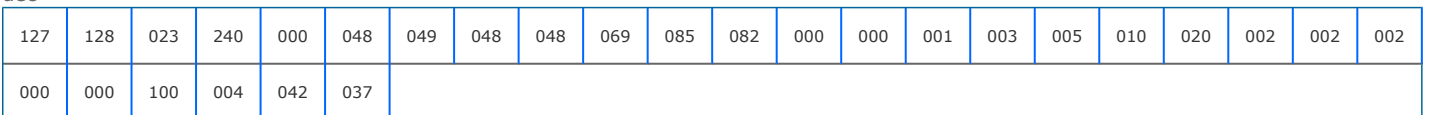

hex

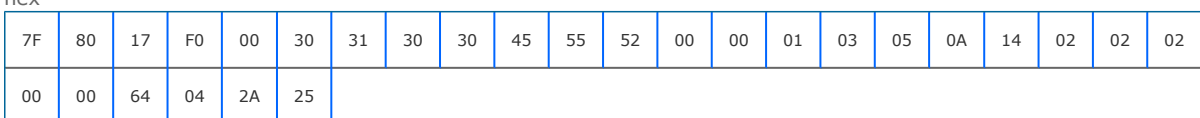

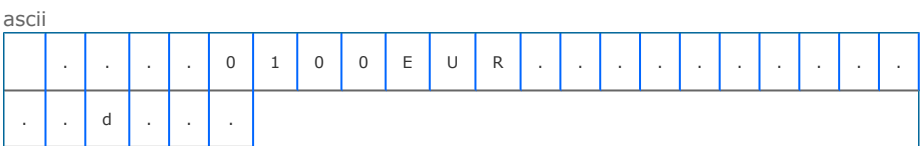

## A response for a bill validator with SMART payout fitted. Firmware 6.00, protocol version 7, EUR dataset 5,10,20. Expanded values.

dec

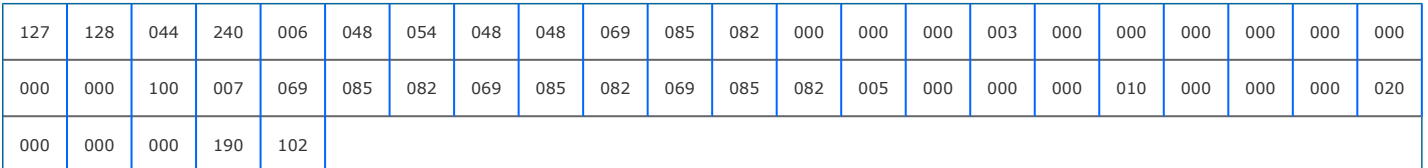

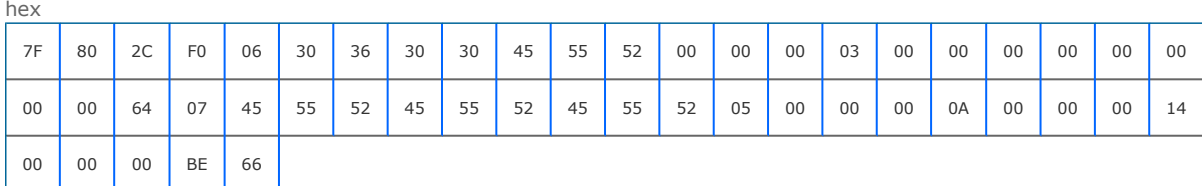

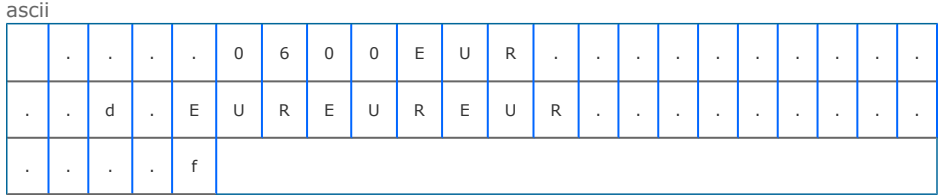

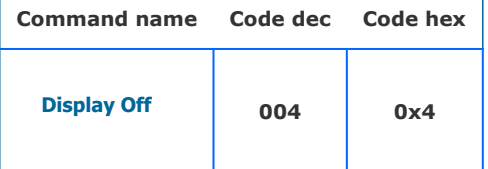

#### Supported on devices:

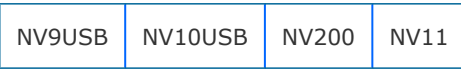

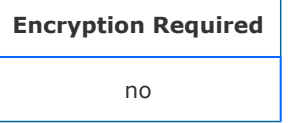

#### Description

This command will force the device bezel to not be illuminated even if the device is enabled.

#### **Parameters**

This command has no parameters

Command packet example:

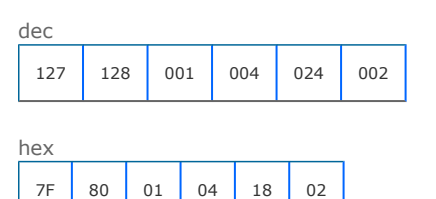

#### Response

Device responds with OK if the command si supported.

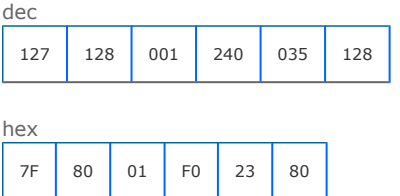

[back to index](#page-19-0)

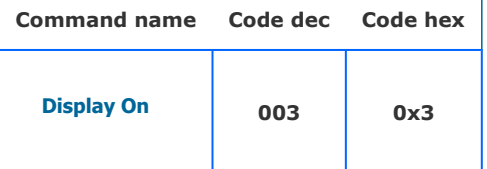

# Supported on devices:

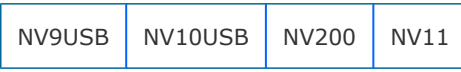

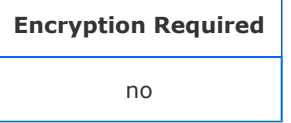

#### **Description**

Use this command to re-enabled a disabled bezel illumination function (using the Display Off command). The Bezel will only be illuminated when the device is enabled even if this command is sent.

#### **Parameters**

This command has no parameters

#### Command packet example:

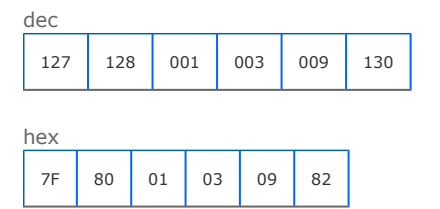

#### Response

The device responds with OK.

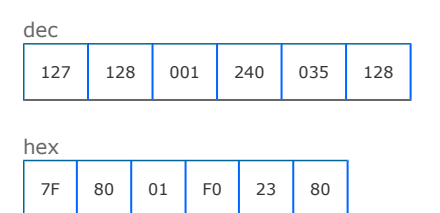

[back to index](#page-19-0)

# Innovative Technology SSP Protocol manual GA138 issue 2.0.3

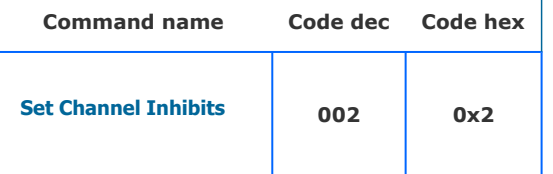

#### Supported on devices:

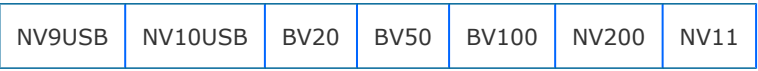

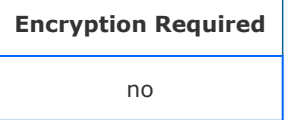

#### **Description**

Variable length command, used to control which channels are enabled. The command byte is followed by 2 data bytes, these bytes are combined to create the INHIBIT\_REGISTER, each bit represents the state of a channel (LSB= channel 1, 1=enabled, 0=disabled). At power up all channels are inhibited and the validator is disabled.

This example shows a command to enable channel 1,2 and 3 for note acceptance. The other channels are inhibited.

dec

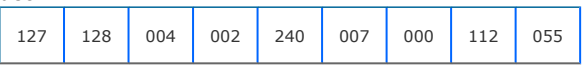

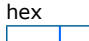

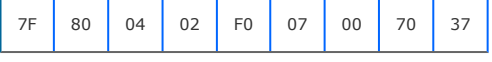

#### Response

The device responds with OK.

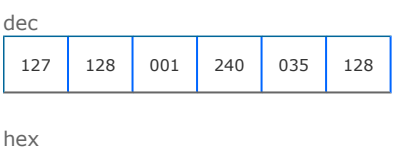

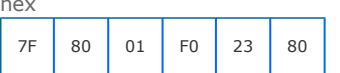

[back to index](#page-19-0)

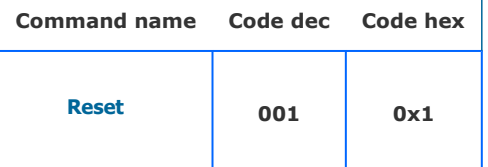

# Supported on devices:

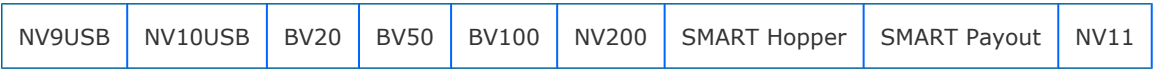

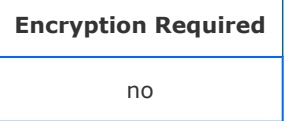

#### Description

Command to instruct the slave to perform a hard reset at any point within its operational status.

#### **Parameters**

This command has no parameters

Command packet example:

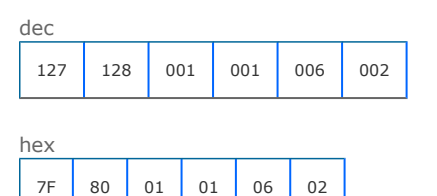

#### Response

Slave will respond with OK and then perform its reset.

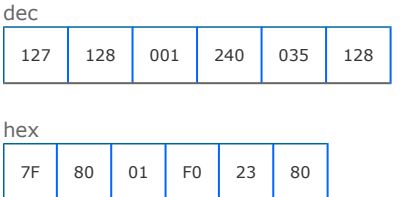